# **Przedmiotowy System Oceniania z informatyki**

#### Nauczyciel: Rafał Wojtera

Zajęcia z informatyki są w ogromnej większości ćwiczeniami praktycznymi. Ćwiczenia te powinny kończyć się określonym rezultatem. I ten rezultat pracy na lekcji jest oceniany. Oceniana jest zgodność rezultatu z postawionym zadaniem, na przykład: czy procedura utworzona przez ucznia daje właściwy wynik. Mniejsze znaczenie ma sposób rozwiązania.

### **I. Postanowienia ogólne**

Przedmiotowe Zasady Oceniania zostały opracowane na podstawie:

- 1) Rozporządzenia Ministra Edukacji Narodowej w sprawie warunków i sposobu oceniania, klasyfikowania i promowania uczniów w szkołach oraz przeprowadzania sprawdzianów i egzaminów w szkołach publicznych;
- 2) Programu nauczania informatyki,
- 3) Podstawy programowej kształcenia ogólnego z informatyki na poziomie szkoły podstawowej;
- 4) Statutu szkoły.

## **II. Przedmiotem oceny są:**

- 1) wiedza i umiejętności oraz wykorzystywanie własnych możliwości;
- 2) wiadomości i umiejętności ucznia wynikające z podstawy programowej nauczania informatyki oraz wymagań programu nauczania;
- 3) wysiłek wkładany przez ucznia;
- 4) aktywność i systematyczność.

#### **III. Cele Przedmiotowych Zasad Oceniania**

- 1) zmobilizowanie do aktywności poznawczej;
- 2) wdrażanie do systematyczności;  $\omega$  dostrzeżenie postępów i odpowiednie ukierunkowanie;
- 3) wskazanie ewentualnych braków w wiedzy i umiejętnościach;
- 4) kształcenie umiejętności samooceny.

### **IV. Ocenie podlegają:**

- 1) praca na lekcji;
- 2) ćwiczenia praktyczne;
- 3) odpowiedzi ustne (znajomość danych zagadnień, posługiwanie się terminami i pojęciami informatycznymi); prezentowanie samodzielnie opracowanych zagadnień;
- 4) aktywność, systematyczność oraz jakość pracy;
- 5) współpraca w grupie;
- 6) stosowanie zasad bezpieczeństwa i właściwej organizacji pracy oraz higieny na stanowisku komputerowym;
- 7) kartkówki;
- 8) sprawdziany;
- 9) prace domowe;
- 10) prace podejmowane z własnej inicjatywy na przykład: referaty, prezentacje, plansze poglądowe, instrukcje itp. ;
- 11) wykonane prace dodatkowe;
- 12) udział w konkursach, olimpiadach;
- 13) pomoc w pracach związanych z prawidłowym funkcjonowaniem pracowni.

### **V. Obszary aktywności ucznia będące przedmiotem oceny:**

- 1) posługiwanie się pojęciami, narzędziami oraz prawidłową terminologią informatyczną;
- 2) stosowanie zasad bezpieczeństwa i właściwej organizacji pracy oraz higieny na stanowisku komputerowym;
- 3) efektywna praca z poznanymi programami komputerowymi służąca osiąganiu przewidzianych rezultatów;
- 4) umiejętność rozwiązywania problemów oraz dobór skutecznych metod;
- 5) zastosowanie zdobytej wiedzy i umiejętności w sytuacjach praktycznych;
- 6) aktywność i systematyczność.

## **VI. Kryteria i sposoby oceniania**

Oceny ustala się w stopniach według tradycyjnej skali: Stopień celujący – 6/ Stopień bardzo dobry – 5/ Stopień dobry – 4/ Stopień dostateczny – 3/ Stopień dopuszczający - 2 /Stopień niedostateczny - 1

- 1) Opis wymagań, które trzeba spełnić, aby uzyskać ocenę **celującą-** Uczeń w wysokim stopniu opanował wiedzę i umiejętności z danego przedmiotu określone programem nauczania, samodzielnie wykonuje na komputerze wszystkie zadania z lekcji i zadania dodatkowe. Jest aktywny na lekcjach i pomaga innym. Ćwiczenia na lekcji wykonuje bezbłędnie. Bierze udział w konkursach informatycznych. Wykonuje dodatkowe prace informatyczne, takie jak przygotowanie pomocniczych materiałów na komputerze, pomoc innym nauczycielom
- 2) w wykorzystaniu komputera na ich lekcjach.
- 3) Opis wymagań, które trzeba spełnić, aby uzyskać ocenę **bardzo dobrą-** Uczeń samodzielnie wykonuje na komputerze wszystkie zadania z lekcji. Opanował wiadomości i umiejętności zawarte w programie informatyki. Na lekcjach jest aktywny, pracuje systematycznie i potrafi pomagać innym w pracy. Zawsze kończy wykonywane na lekcji ćwiczenia i wykonuje je bezbłędnie.
- 4) Opis wymagań, które trzeba spełnić, aby uzyskać ocenę **dobrą-** Uczeń samodzielnie wykonuje na komputerze nie tylko proste zadania. Opanował większość wiadomości i umiejętności, zawartych w programie informatyki. Na lekcjach pracuje systematycznie i wykazuje postępy. Prawie zawsze kończy wykonywane na lekcji ćwiczenia i wykonuje je niemal bezbłędnie.
- 5) W przypadku niższych stopni istotne jest to, czy uczeń osiągnął podstawowe umiejętności wymienione w podstawie programowej, czyli: *Bezpieczne posługiwanie się komputerem i jego oprogramowaniem, wykorzystanie sieci komputerowej; komunikowanie się za pomocą komputera i technologii informacyjno-komunikacyjnych. Wyszukiwanie, gromadzenie i przetwarzanie informacji z różnych źródeł; opracowywanie za pomocą komputera rysunków, tekstów, danych liczbowych, motywów, animacji, prezentacji multimedialnych. Rozwiązywanie problemów i podejmowanie decyzji z wykorzystaniem komputera, z zastosowaniem podejścia algorytmicznego. Wykorzystywanie komputera oraz programów i gier edukacyjnych do poszerzania wiedzy i umiejętności z różnych dziedzin oraz do rozwijania zainteresowań. Ocena zagrożeń i ograniczeń, docenianie społecznych aspektów rozwoju i zastosowań informatyki.*
- 6) Opis wymagań, które trzeba spełnić, aby uzyskać ocenę **dostateczną -** Uczeń potrafi wykonać na komputerze proste zadania, czasem z niewielką pomocą. Opanował wiadomości i umiejętności na poziomie nie przekraczającym wymagań zawartych w podstawie

programowej informatyki. Na lekcjach stara się pracować systematycznie, wykazuje postępy. W większości wypadków kończy wykonywane na lekcji ćwiczenia.

- 7) Opis wymagań, które trzeba spełnić, aby uzyskać ocenę **dopuszczającą -**Uczeń czasami potrafi wykonać na komputerze proste zadania, opanował część umiejętności zawartych w podstawie programowej. Na lekcjach pracuje niesystematycznie, jego postępy są zmienne, nie kończy niektórych wykonywanych ćwiczeń. Braki w wiadomościach i umiejętnościach nie przekreślają możliwości uzyskania przez ucznia podstawowej wiedzy i umiejętności informatycznych w toku dalszej nauki.
- 8) Opis wymagań, które trzeba spełnić, aby uzyskać ocenę **niedostateczną** Uczeń nie potrafi wykonać na komputerze prostych zadań. Nie opanował podstawowych umiejętności zawartych w podstawie programowej. Nie wykazuje postępów w trakcie pracy na lekcji, nie pracuje na lekcji lub nie kończy wykonywanych ćwiczeń. Nie ma wiadomości i umiejętności niezbędnych dla kontynuowania nauki na wyższym poziomie.

#### **VII. Organizacja zajęć**

- 1) Na początku roku szkolnego nauczyciel zapoznaje uczniów i rodziców z podstawowymi założeniami PZO z informatyki.
- 2) Nauczyciel na bieżąco wpisuje dziennika elektronicznego uzyskiwane oceny cząstkowe z adnotacją czego dotyczą.
- 3) Informacja o postępach ucznia udzielana jest przez nauczyciela w czasie godziny dostępności nauczyciela oraz na zebraniach z rodzicami.
- 4) W przypadku wystąpienia problemów w nauce rodzice powiadamiani są o konieczności odbycia konsultacji z nauczycielem poprzez wpis do dziennika elektronicznego.
- 5) Nieprzygotowanie należy zgłosić przed lekcją, nie zwalnia to jednak z udziału ucznia w lekcji (jeśli to konieczne, to na lekcji powinni pomagać mu koledzy i nauczyciel).
- 6) Sprawdziany z zakresu danego działu programowego są zapowiadane z tygodniowym wyprzedzeniem.
- 7) Sprawdziany umiejętności w formie praktycznej z ostatnich trzech lekcji nie są zapowiadane.
- 8) Uczeń ma jednorazową możliwość poprawy każdej oceny w terminie uzgodnionym z nauczycielem przedmiotu.
- 9) Każdy uczeń może wykonywać prace dodatkowe (referaty, prezentacje, plansze poglądowe, instrukcje itp.), które podlegają ocenie.
- 10) U uczniów ze szczególnymi trudnościami w przyswajaniu wiadomości i opanowywaniu umiejętności praktycznych z przedmiotu obniża się poziom wymagań stosownie do jego możliwości.

# Przedmiotowy system oceniania. Katalog wymagań programowych na poszczególne oceny szkolne KLASA 4

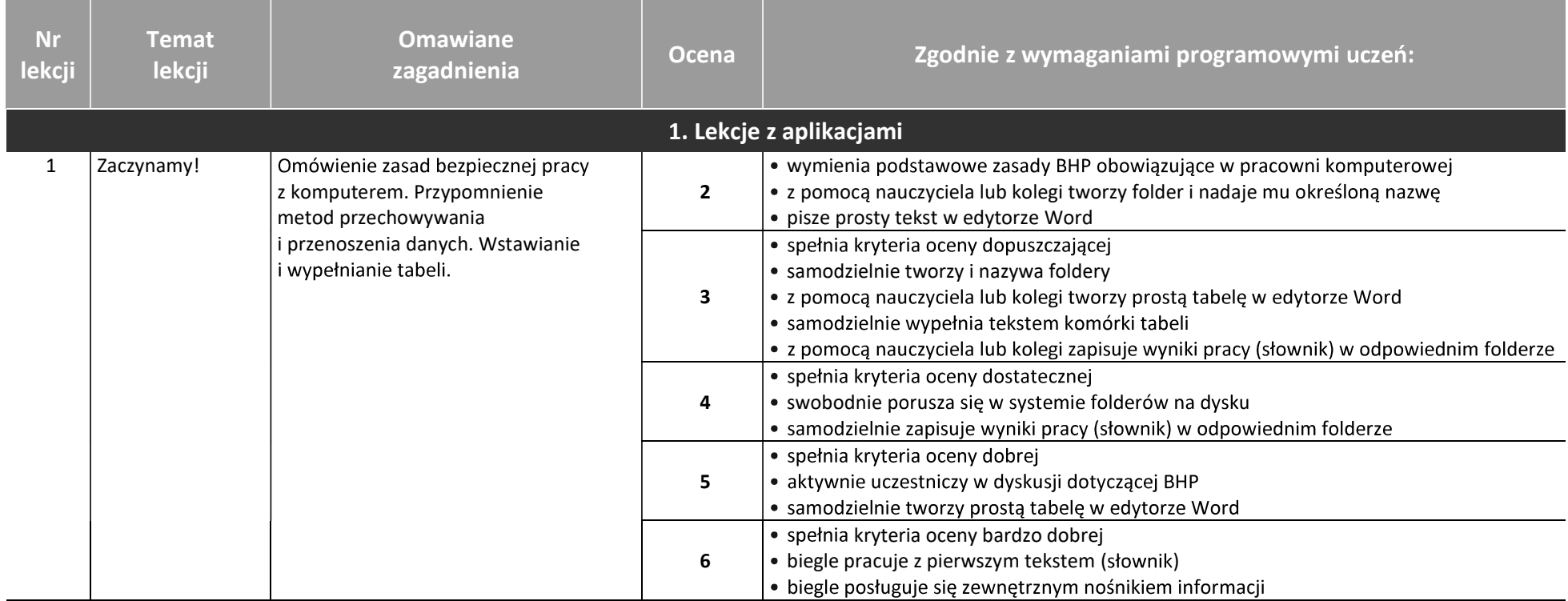

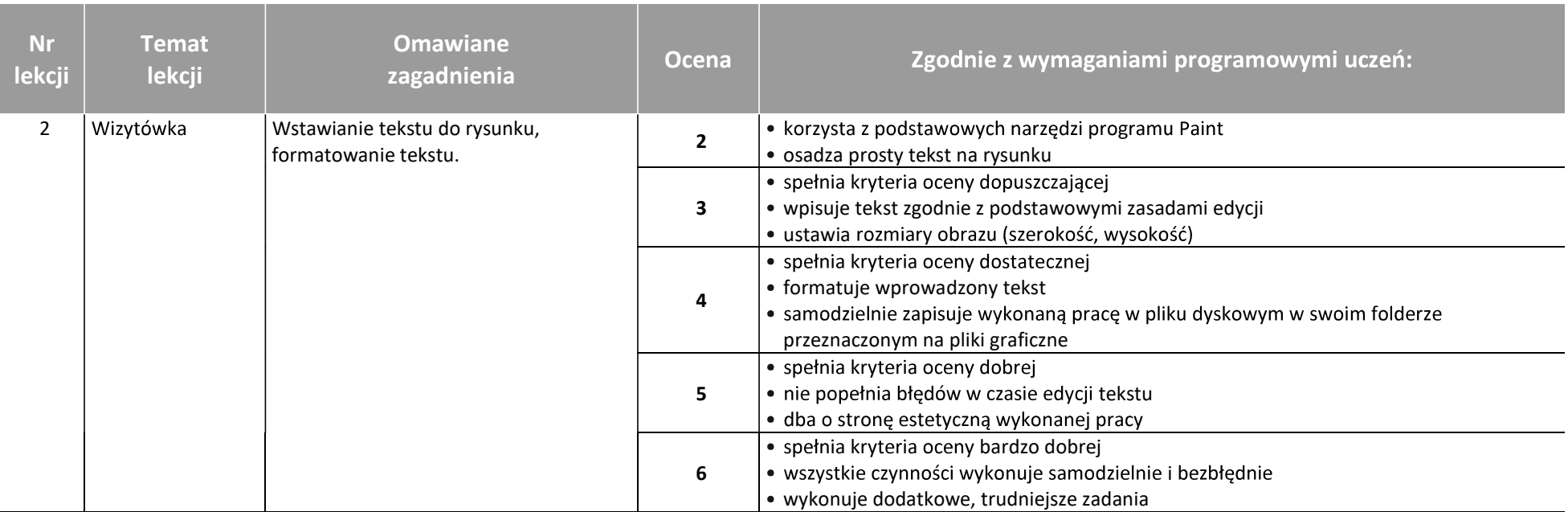

AUTORZY: W. Jochemczyk, I. Krajewska-Kranas, W. Kranas, A. Samulska, M. Wyczółkowski

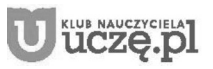

© Copyright by Wydawnictwa Szkolne i Pedagogiczne, Warszawa 2020

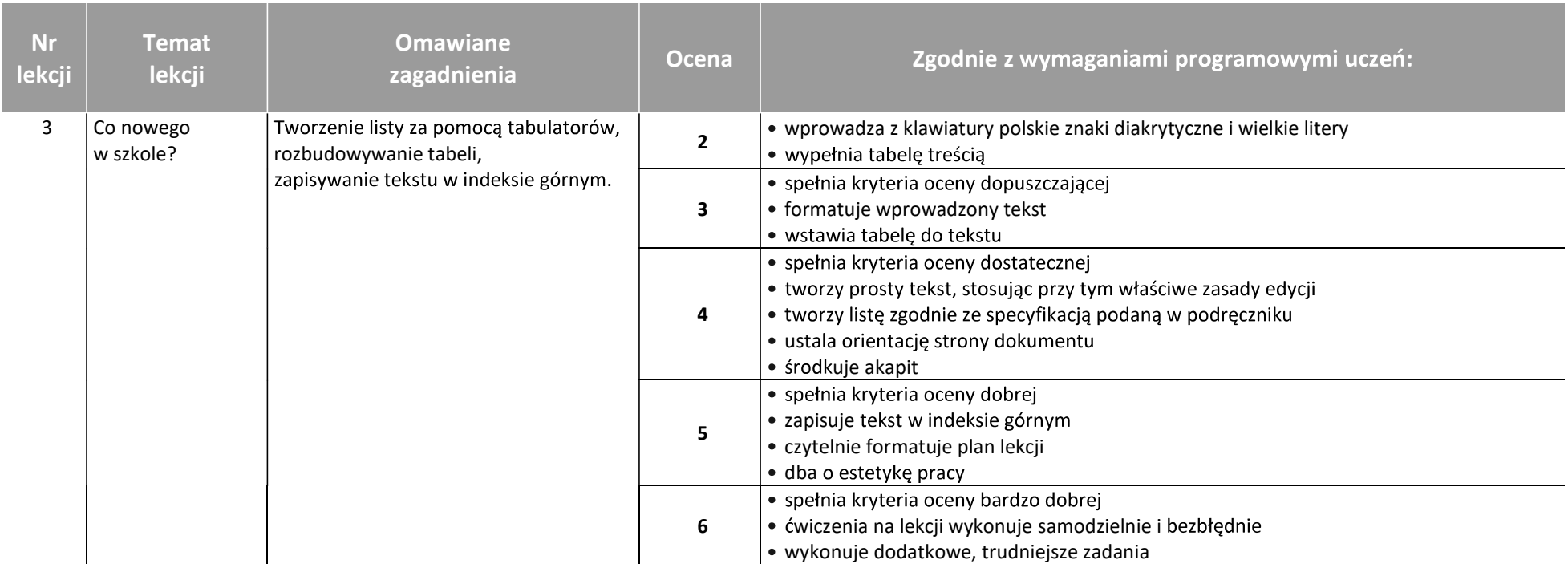

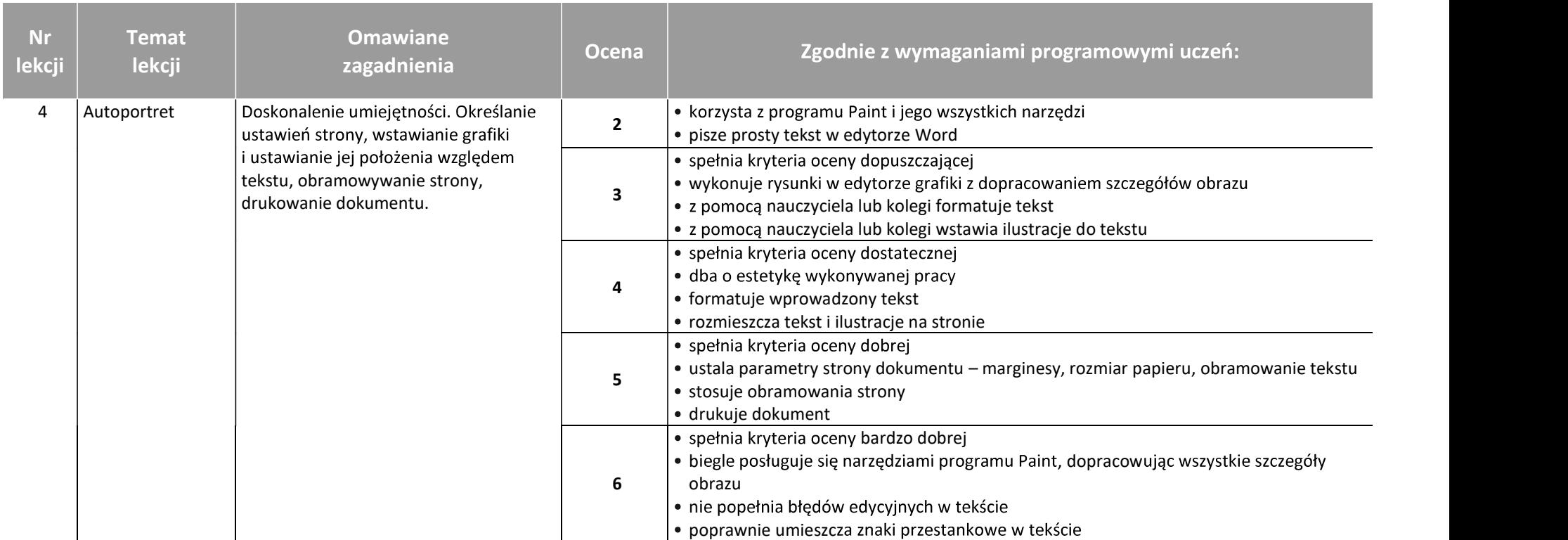

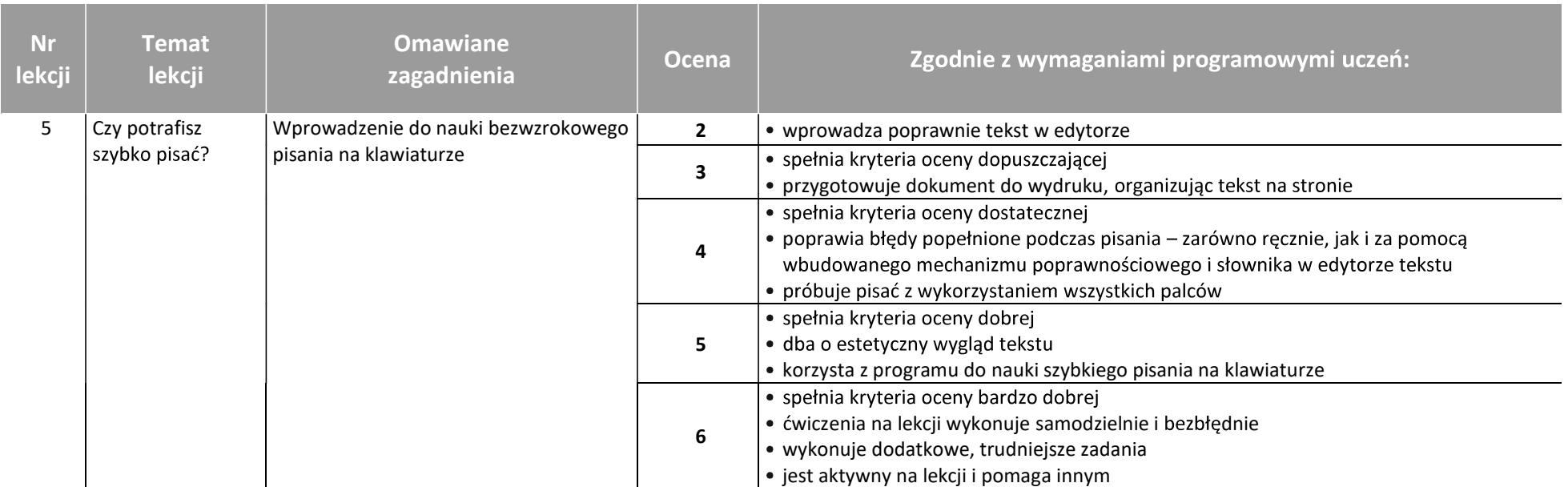

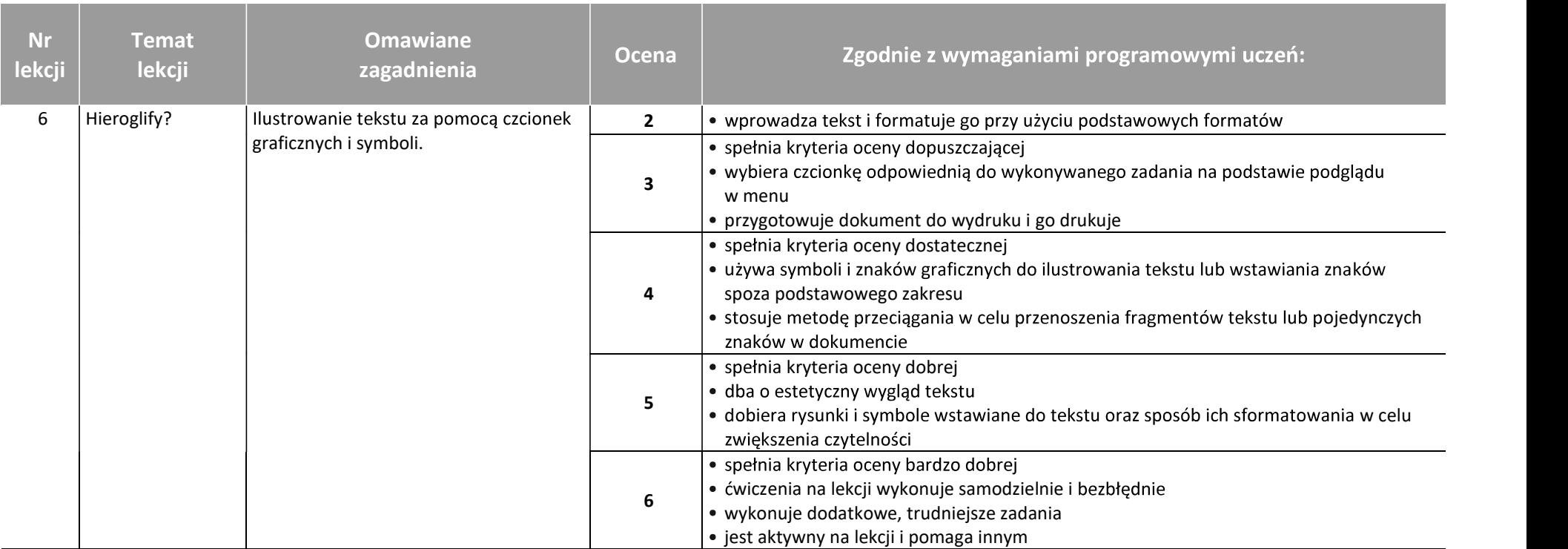

AUTORZY: W. Jochemczyk, I. Krajewska-Kranas, W. Kranas, A. Samulska, M. Wyczółkowski

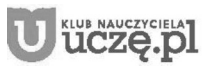

© Copyright by Wydawnictwa Szkolne i Pedagogiczne, Warszawa 2020

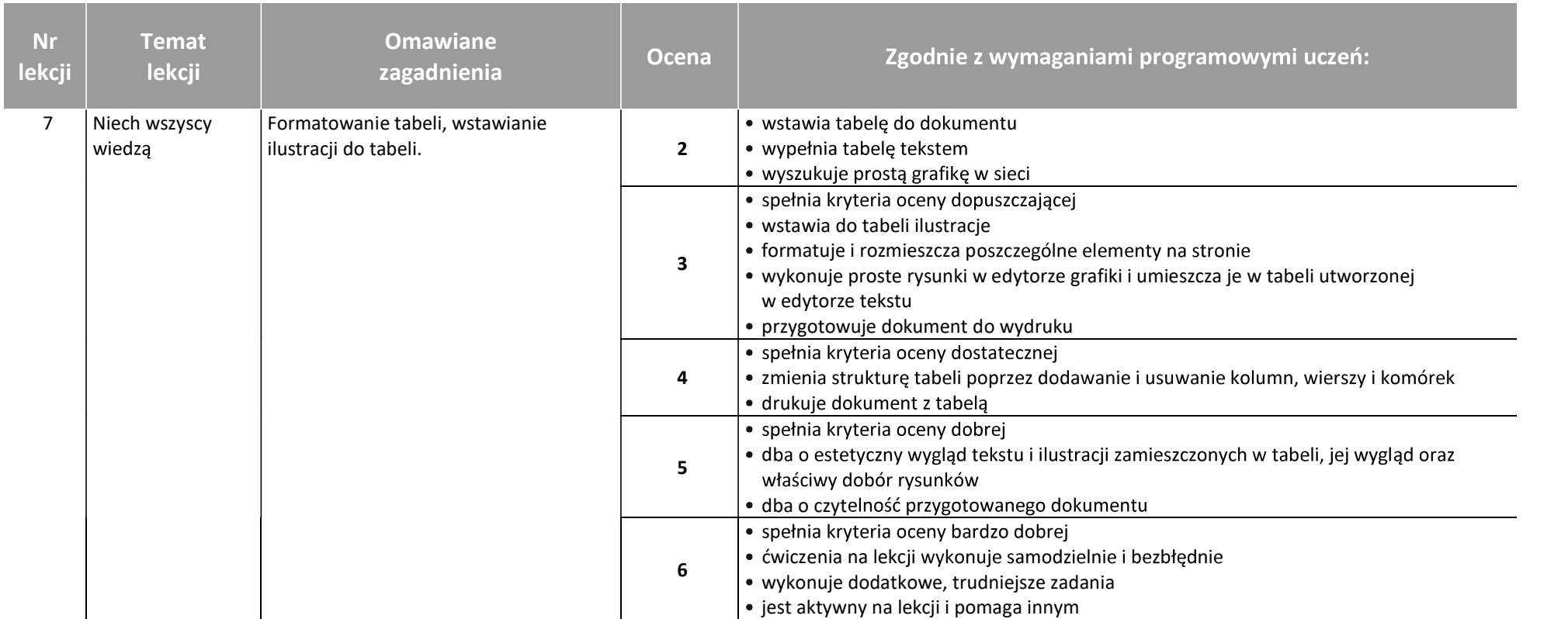

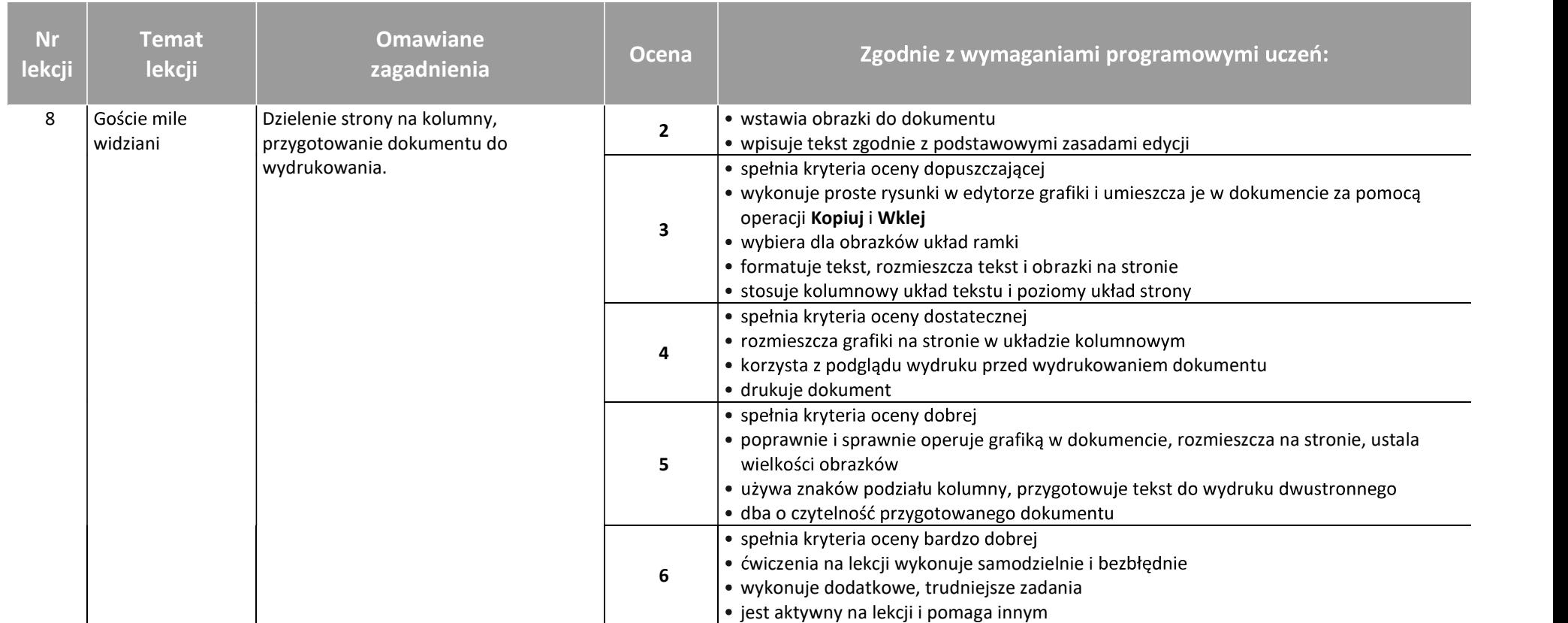

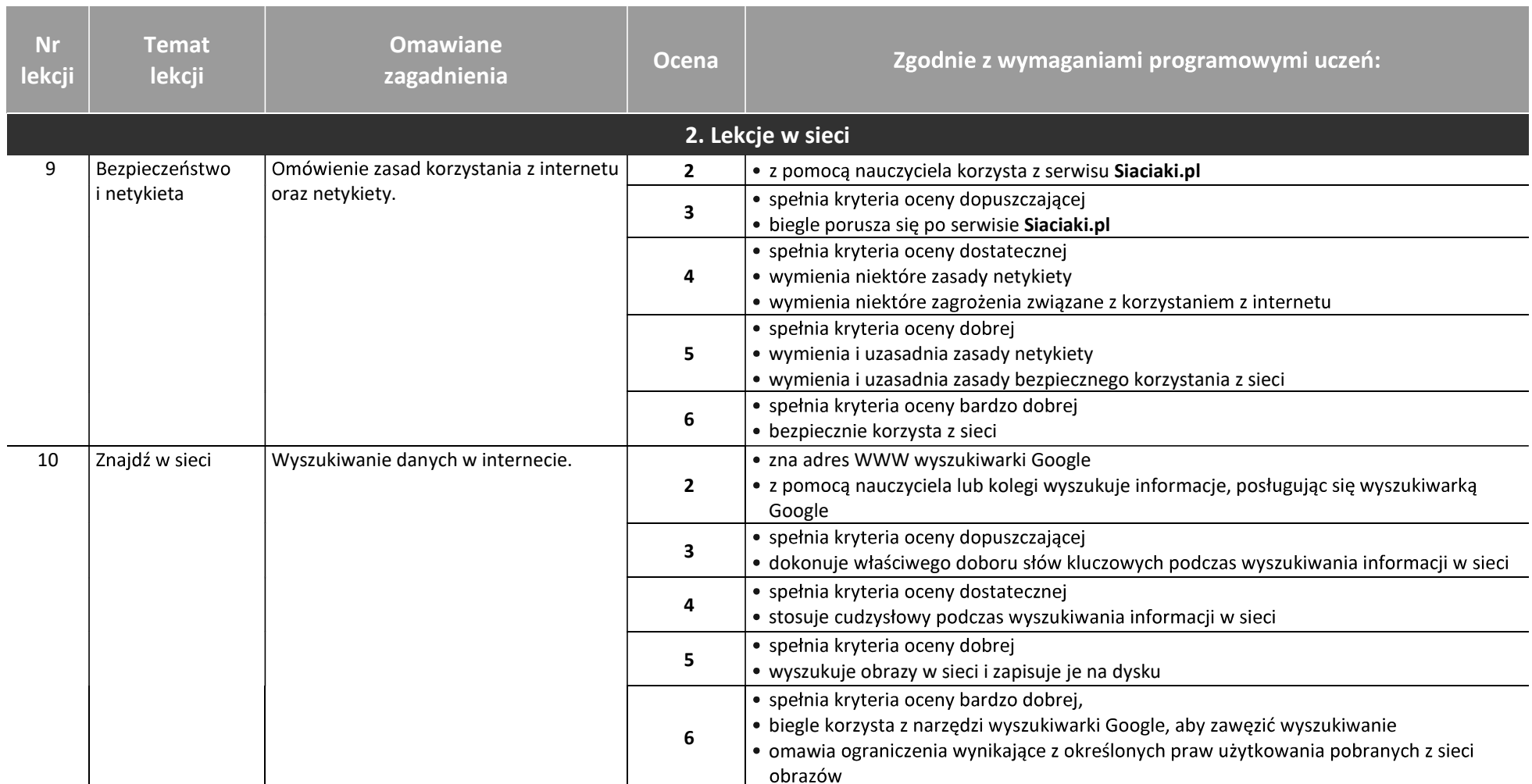

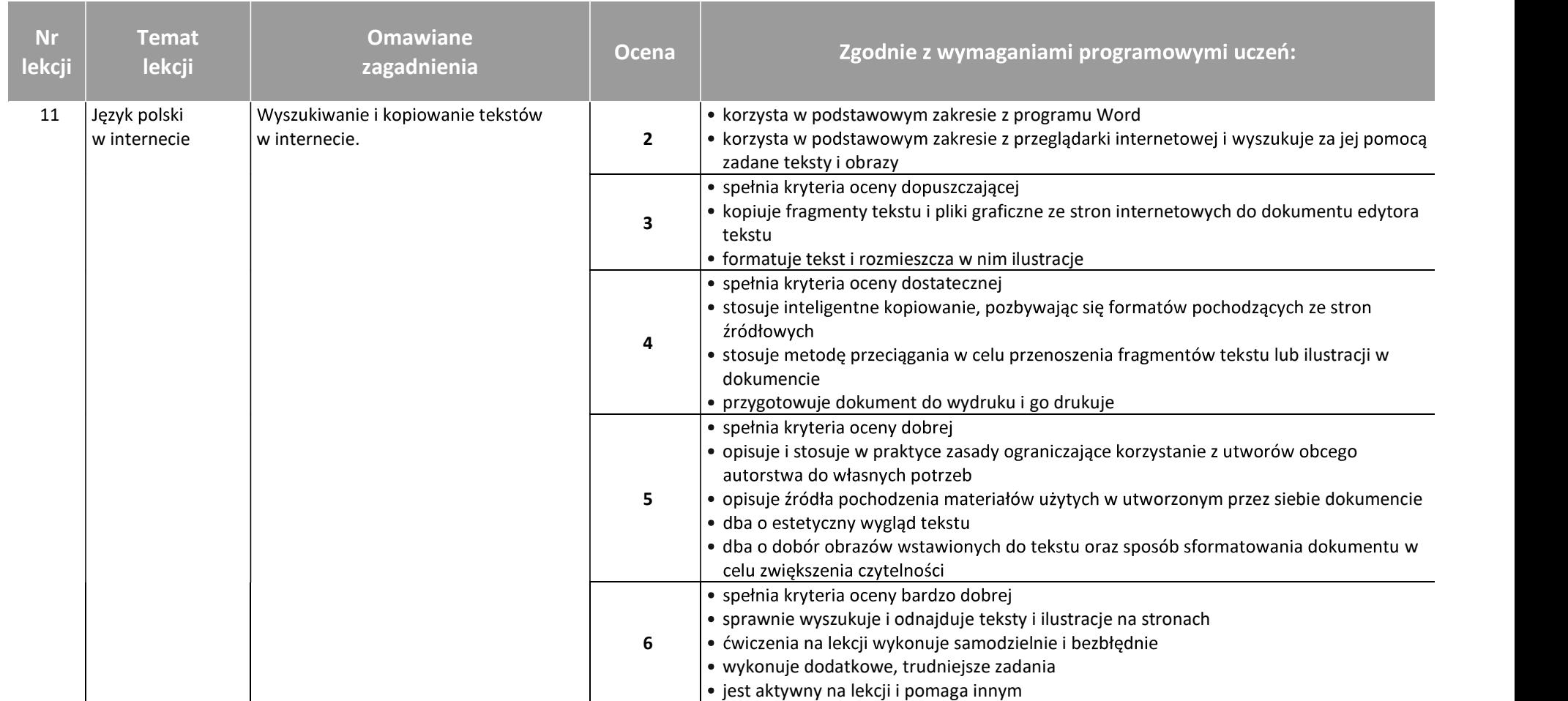

AUTORZY: W. Jochemczyk, I. Krajewska-Kranas, W. Kranas, A. Samulska, M. Wyczółkowski

© Copyright by Wydawnictwa Szkolne i Pedagogiczne, Warszawa 2020

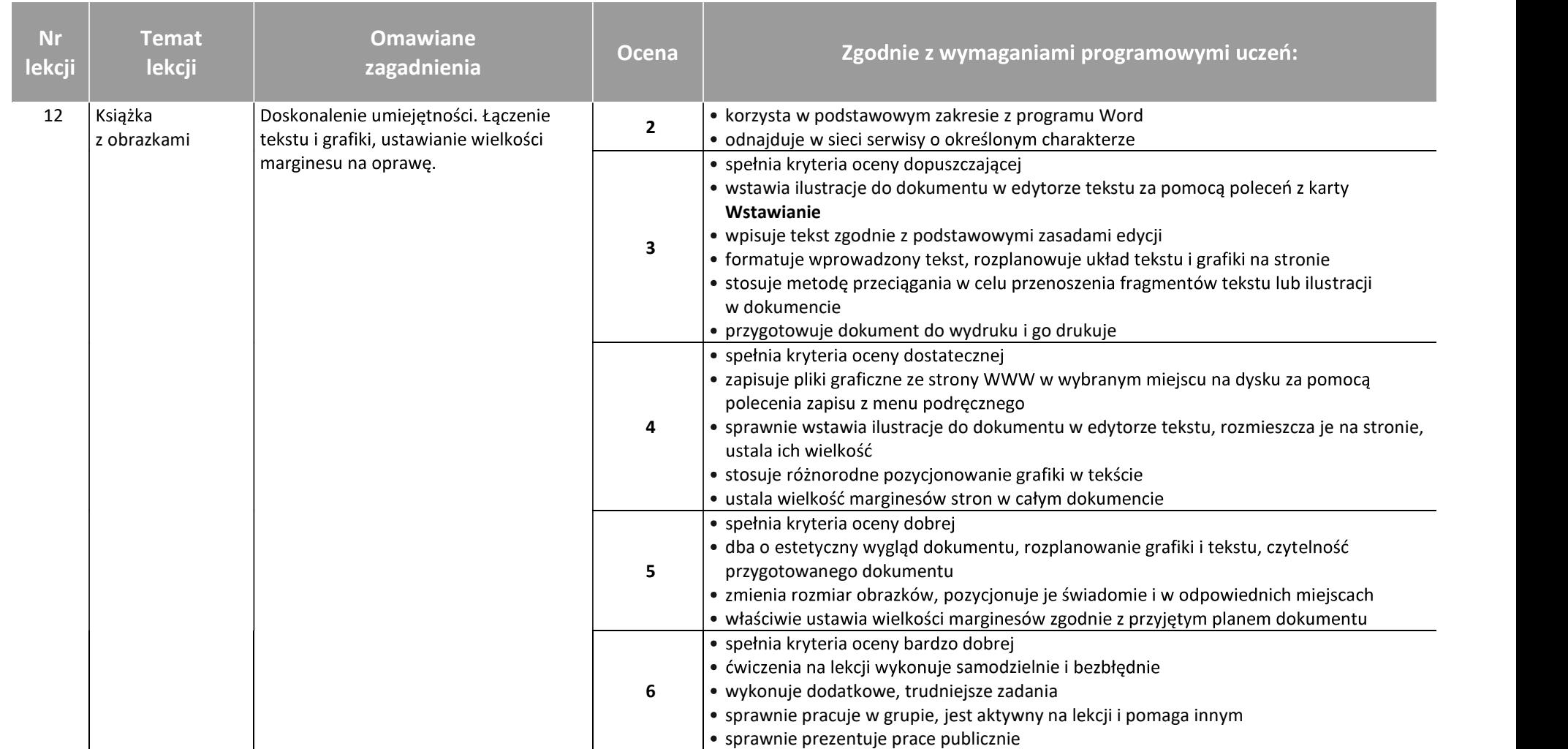

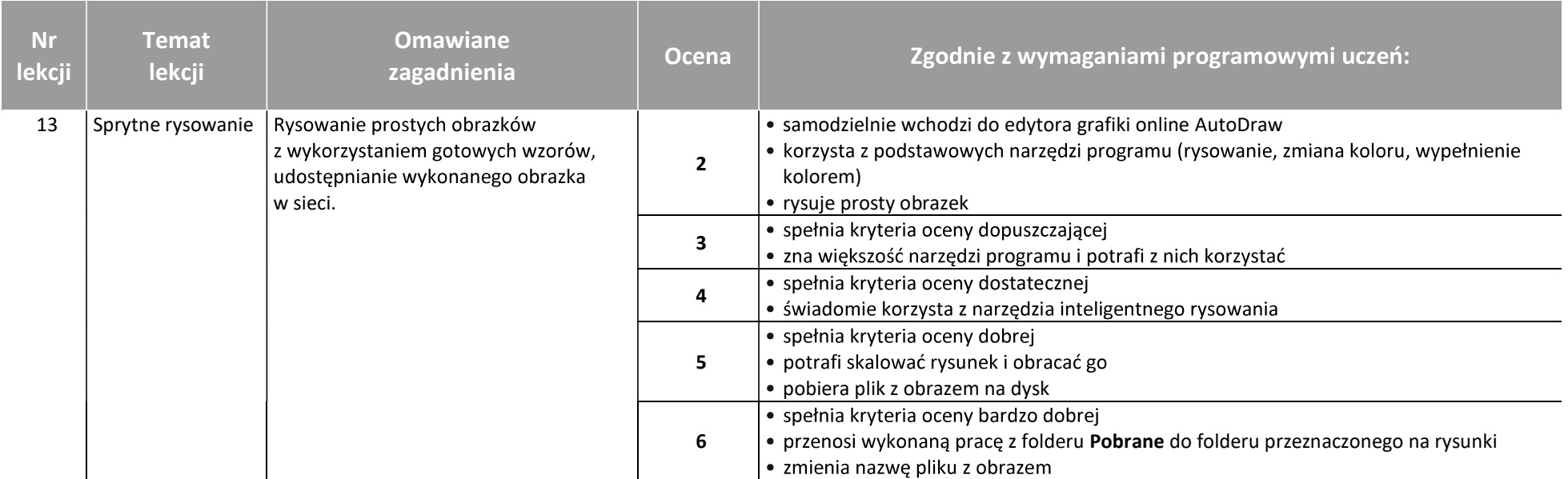

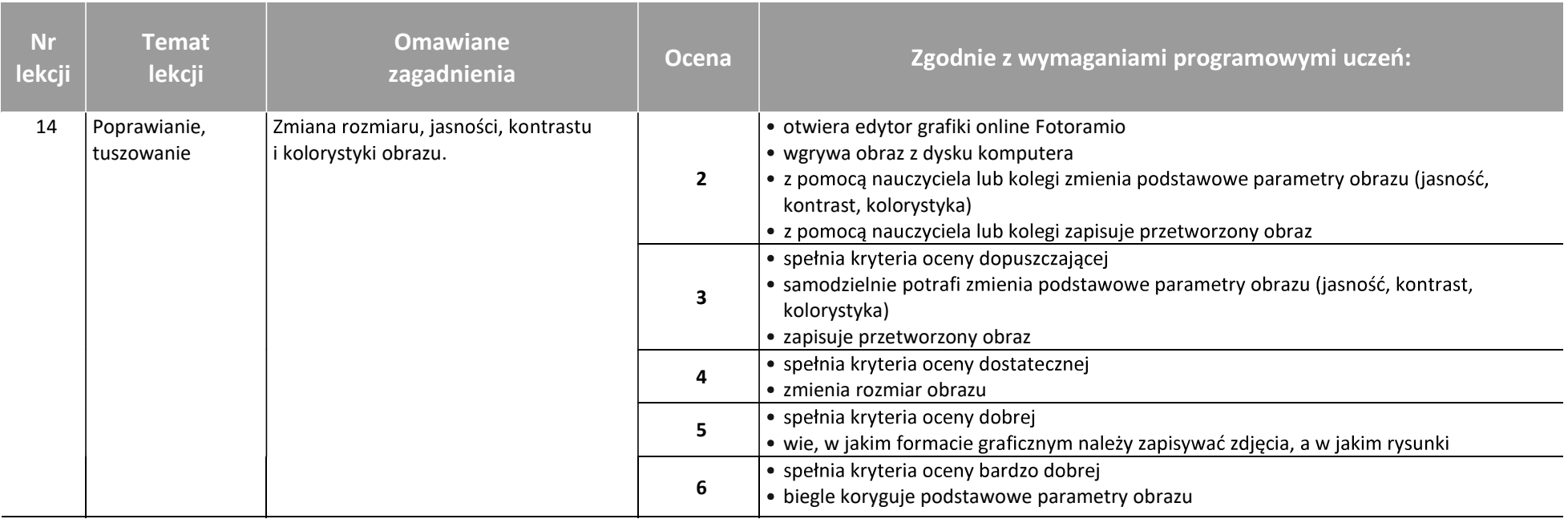

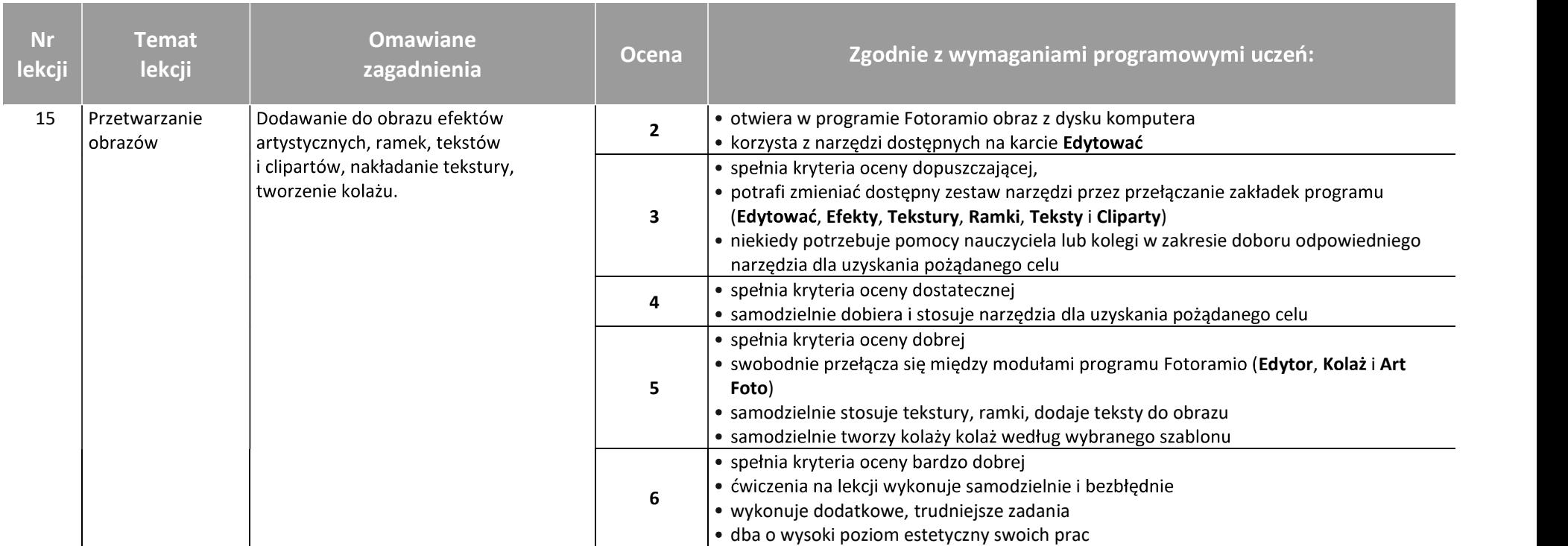

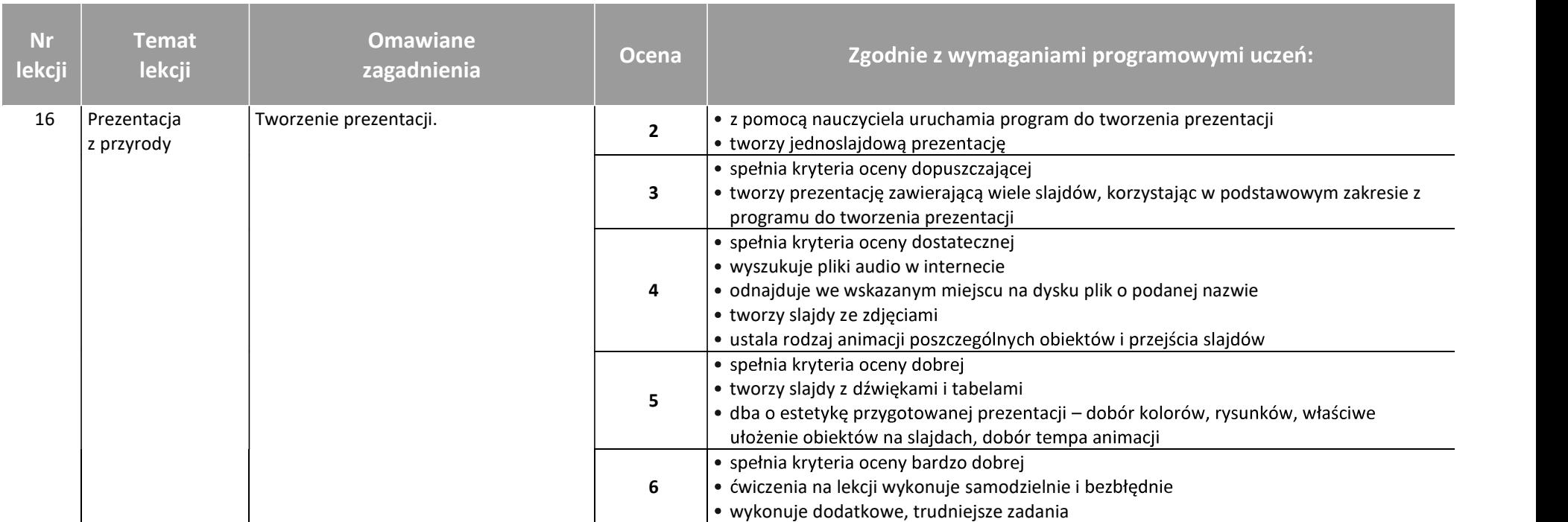

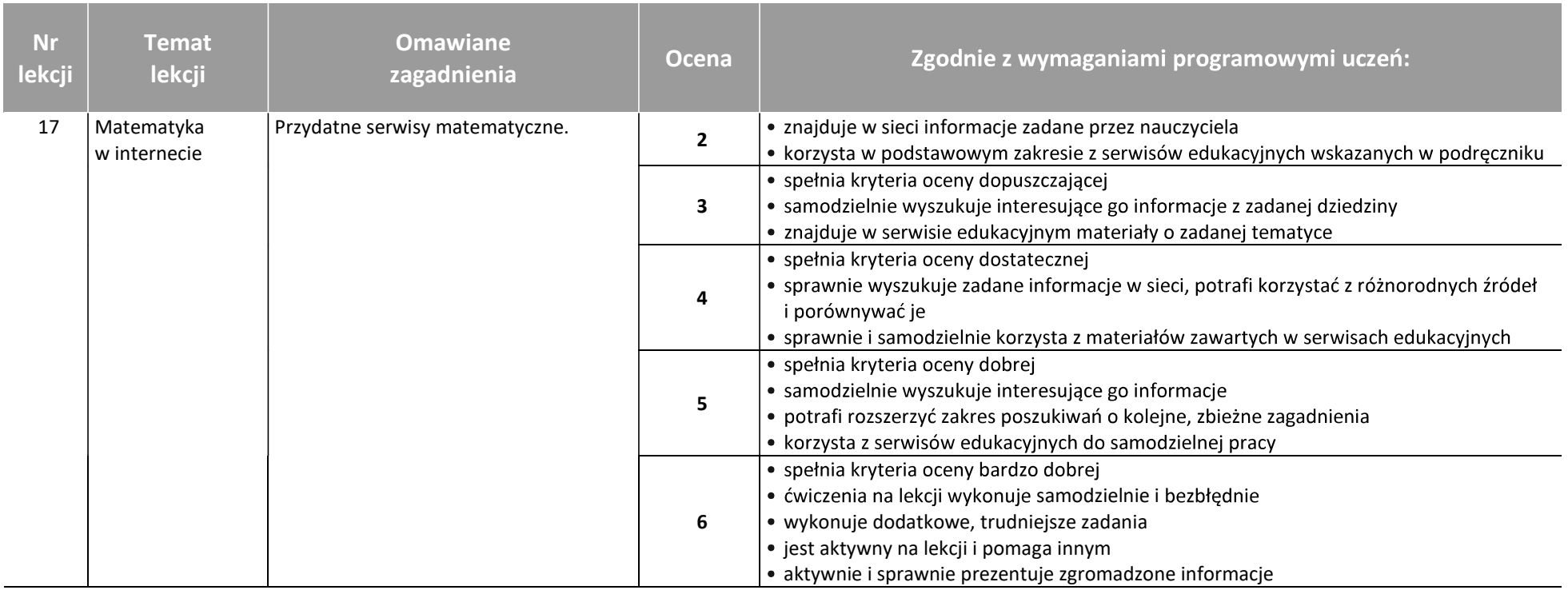

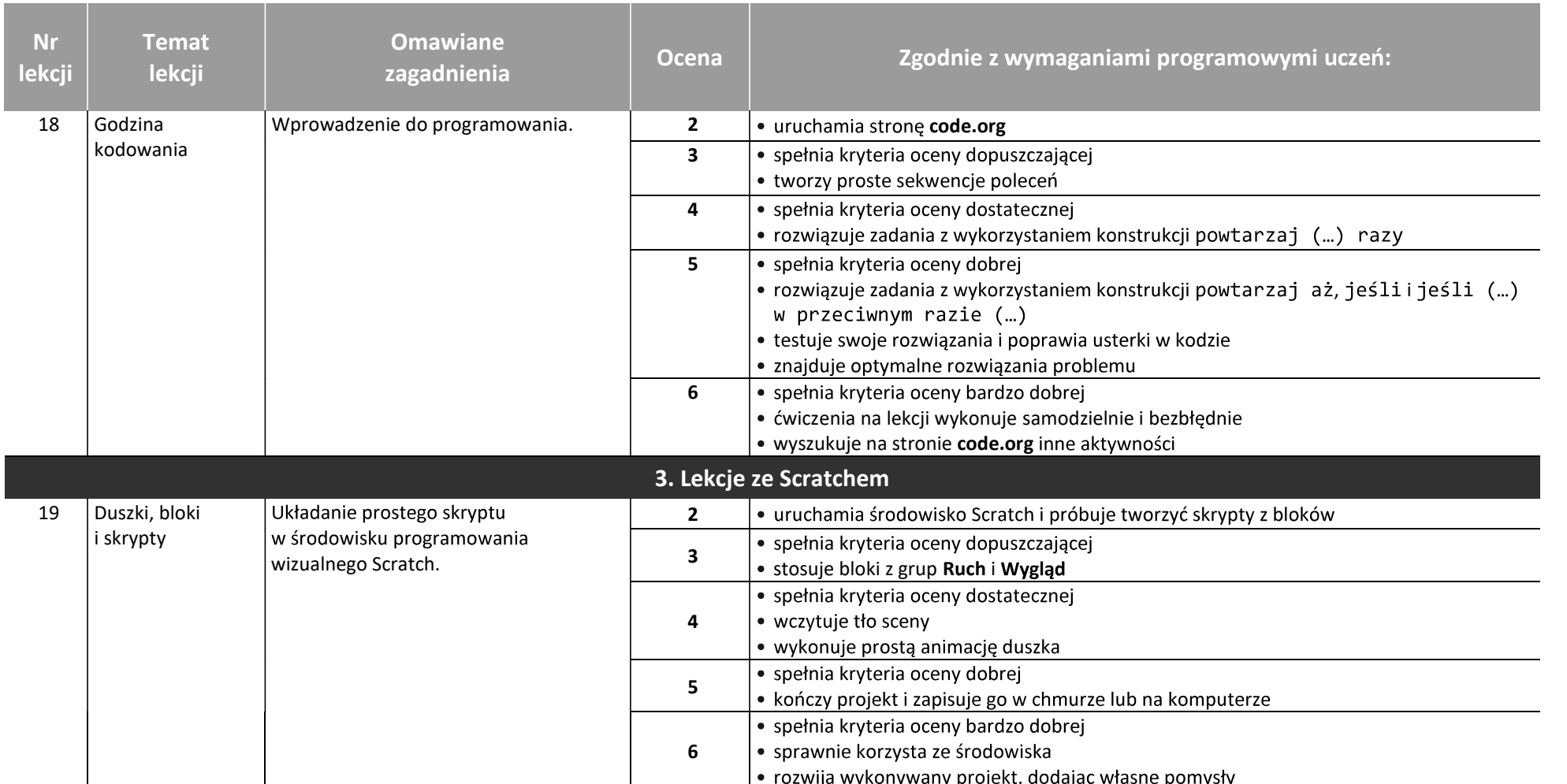

#### AUTORZY: W. Jochemczyk, I. Krajewska-Kranas, W. Kranas, A. Samulska, M. Wyczółkowski

© Copyright by Wydawnictwa Szkolne i Pedagogiczne, Warszawa 2020

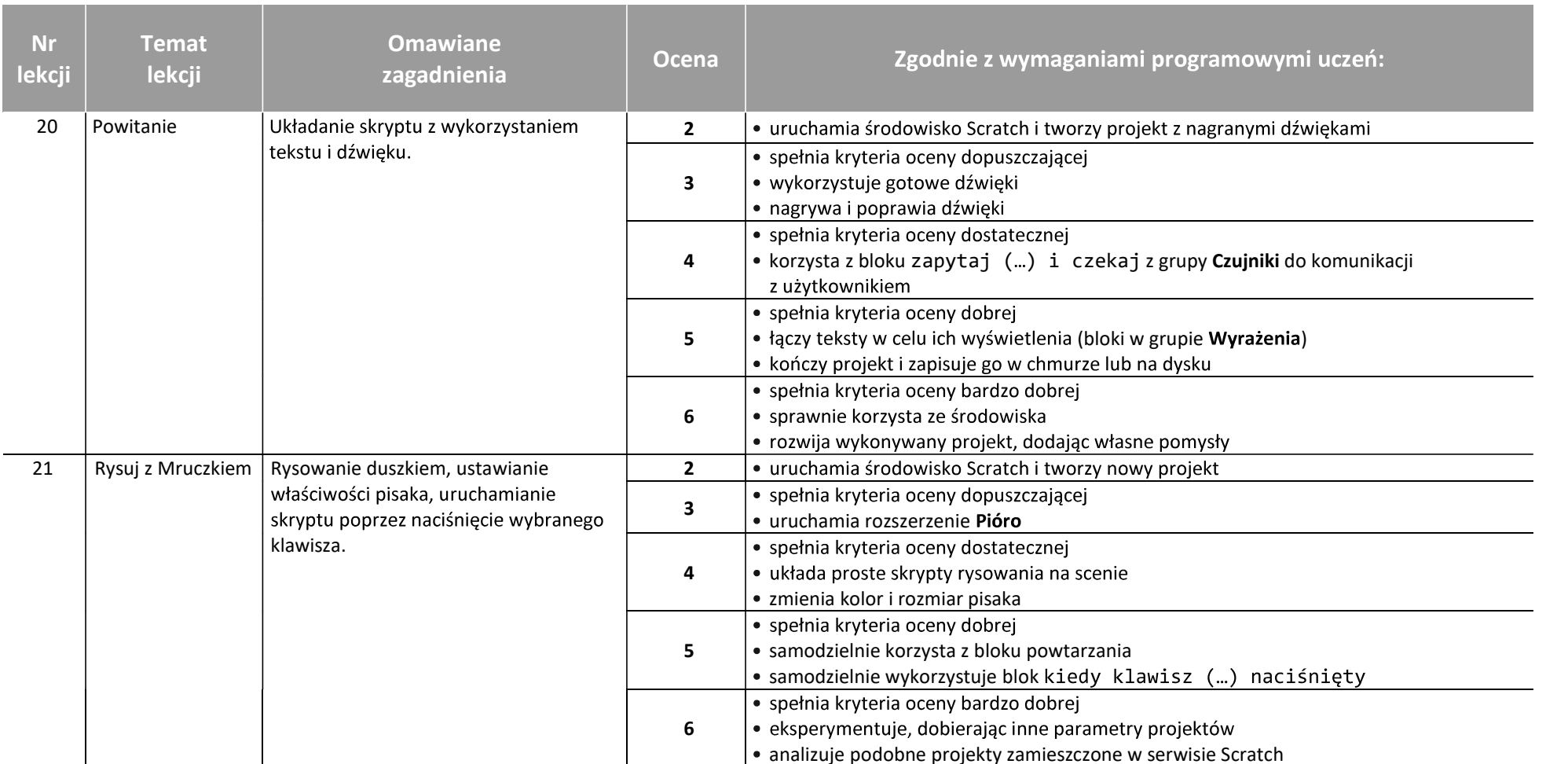

AUTORZY: W. Jochemczyk, I. Krajewska-Kranas, W. Kranas, A. Samulska, M. Wyczółkowski

© Copyright by Wydawnictwa Szkolne i Pedagogiczne, Warszawa 2020

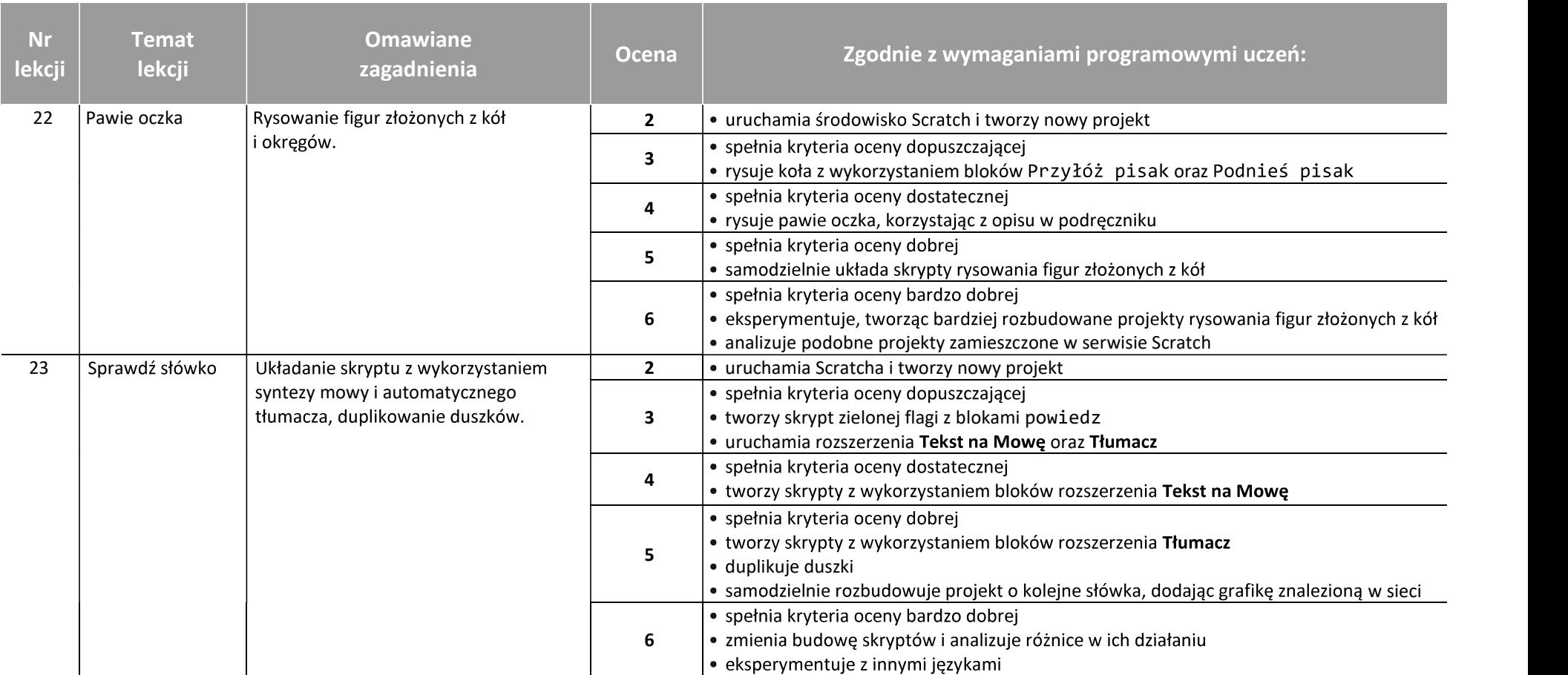

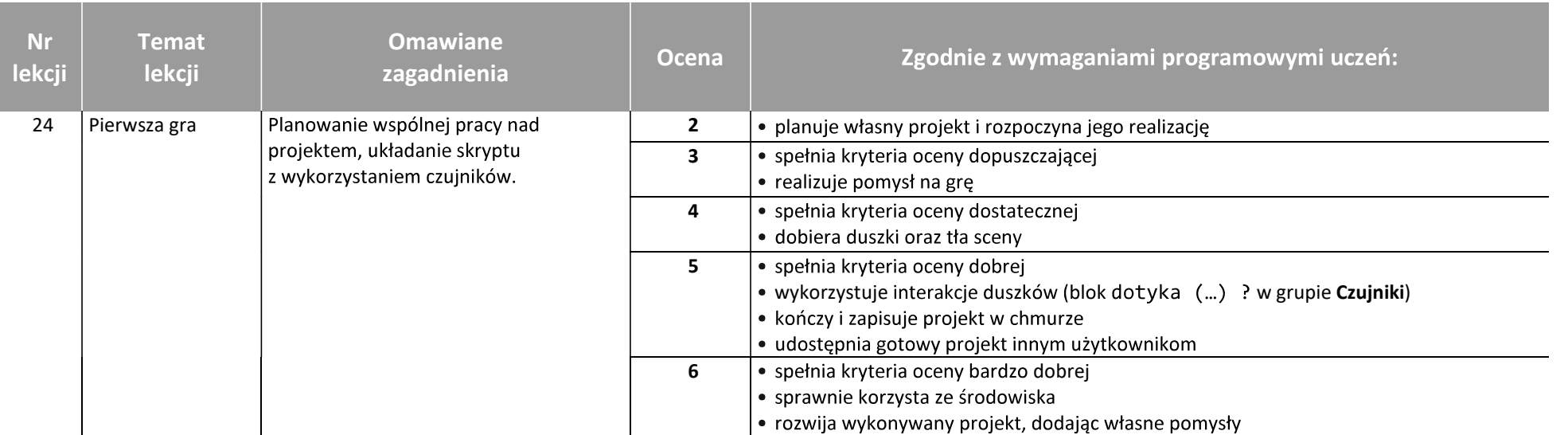

AUTORZY: W. Jochemczyk, I. Krajewska-Kranas, W. Kranas, A. Samulska, M. Wyczółkowski

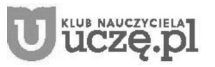

© Copyright by Wydawnictwa Szkolne i Pedagogiczne, Warszawa 2020

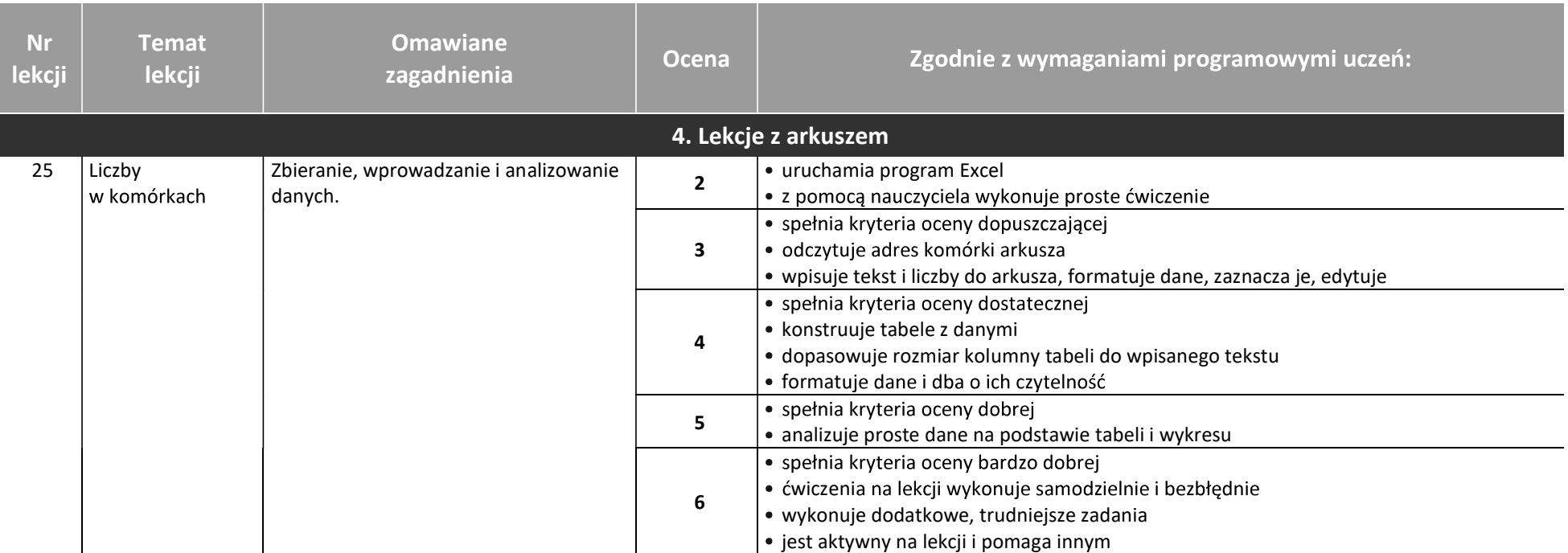

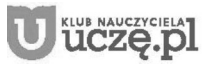

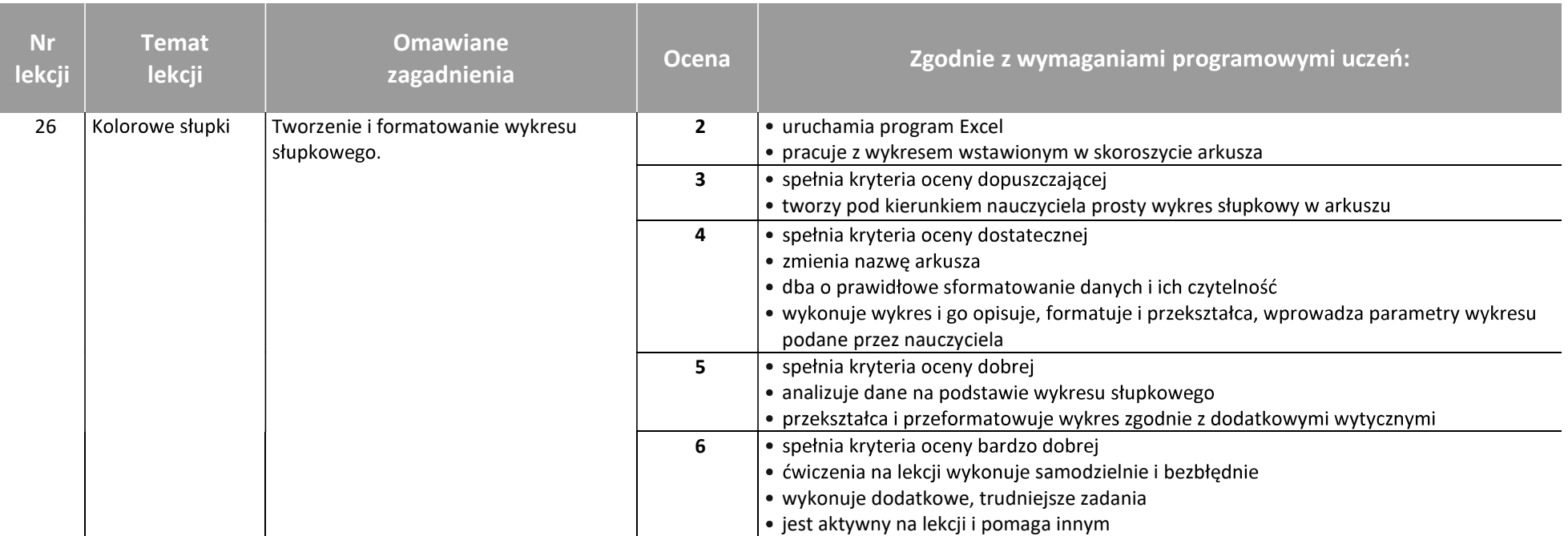

AUTORZY: W. Jochemczyk, I. Krajewska-Kranas, W. Kranas, A. Samulska, M. Wyczółkowski

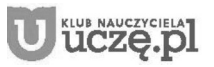

© Copyright by Wydawnictwa Szkolne i Pedagogiczne, Warszawa 2020

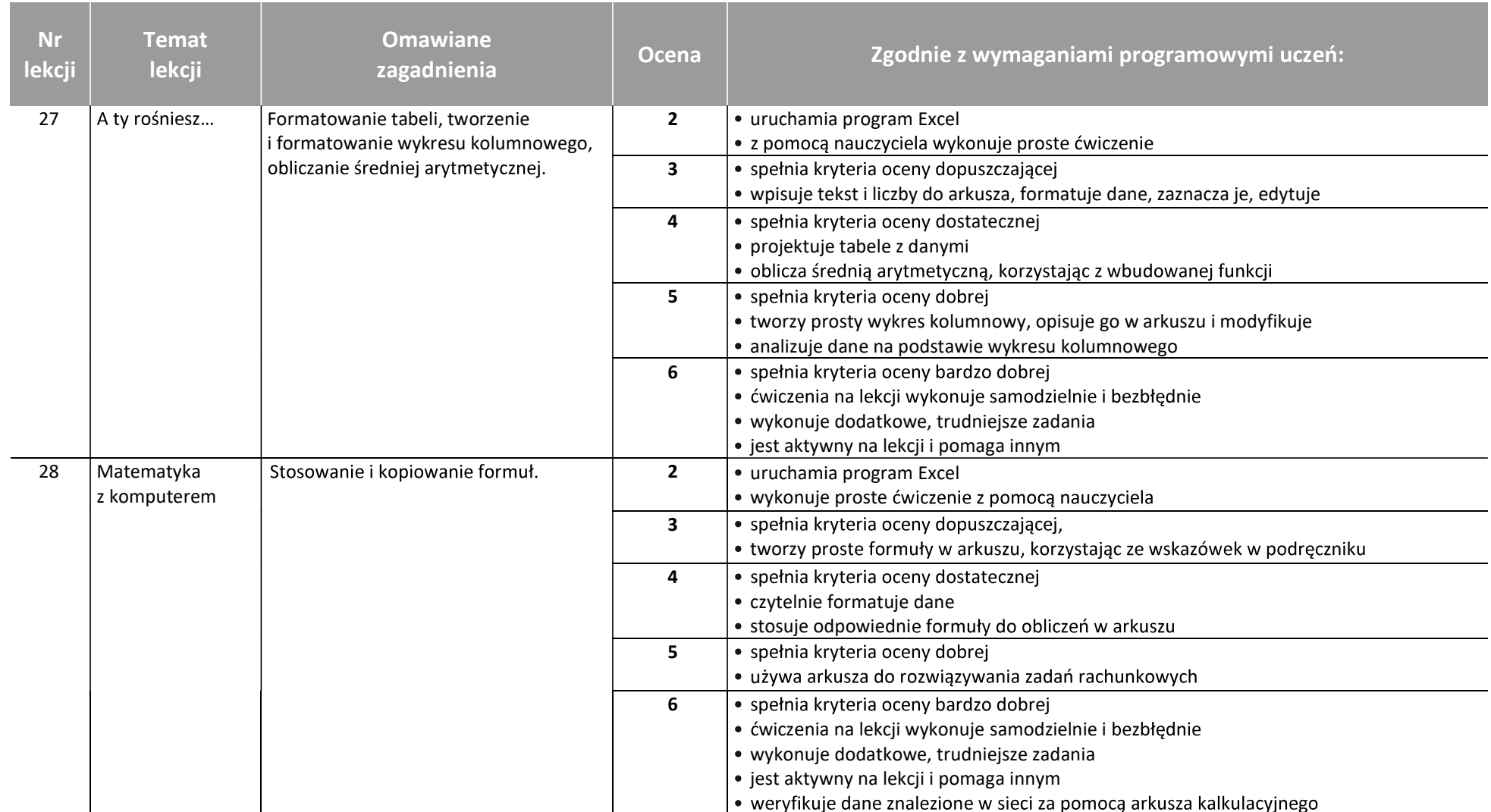

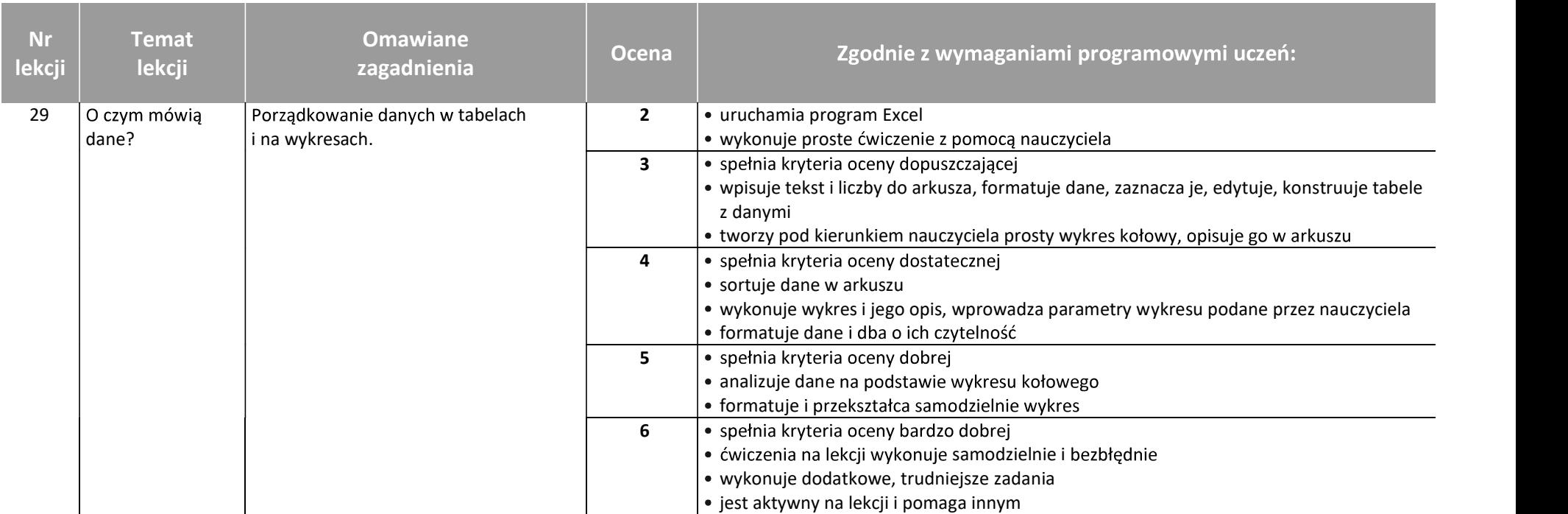

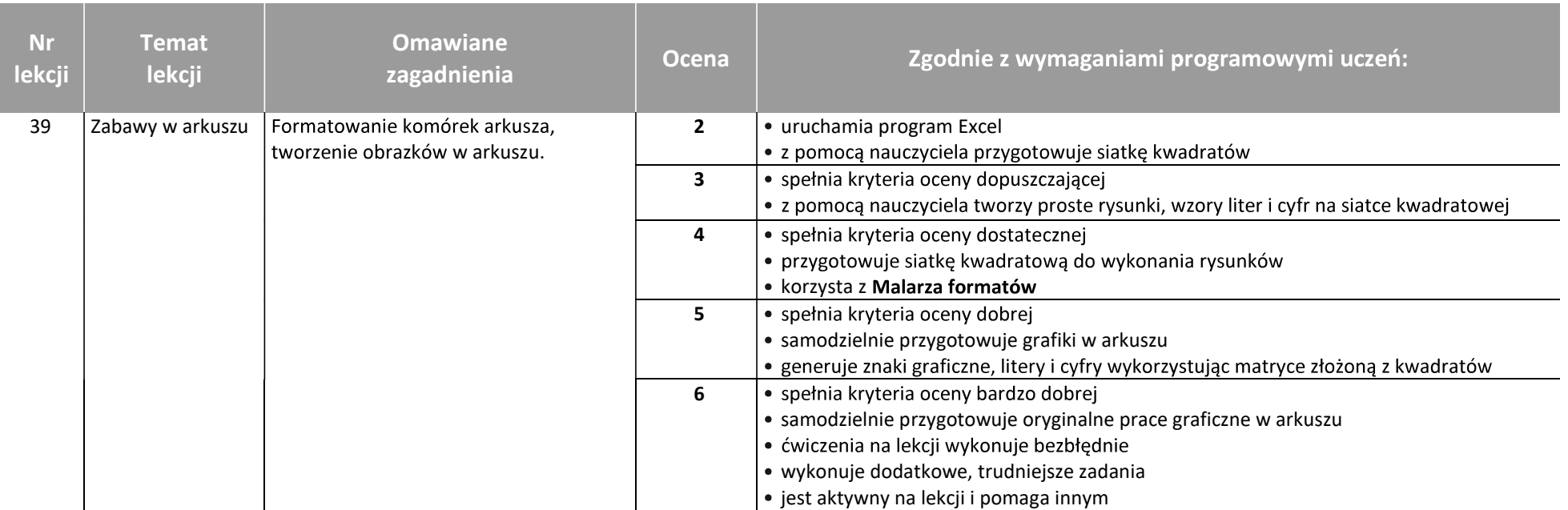

Katalog wymagań programowych na poszczególne oceny szkolne

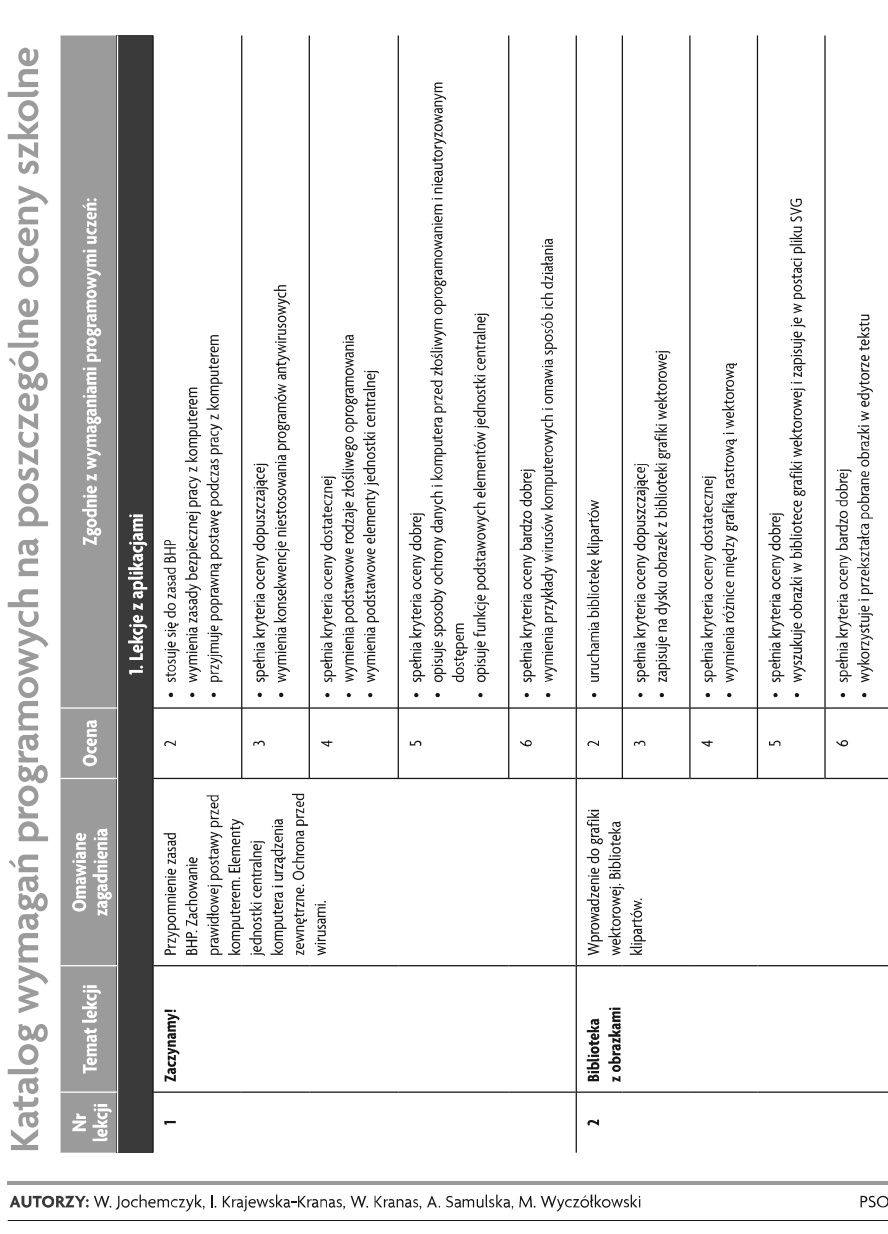

 $\overline{4}$ 

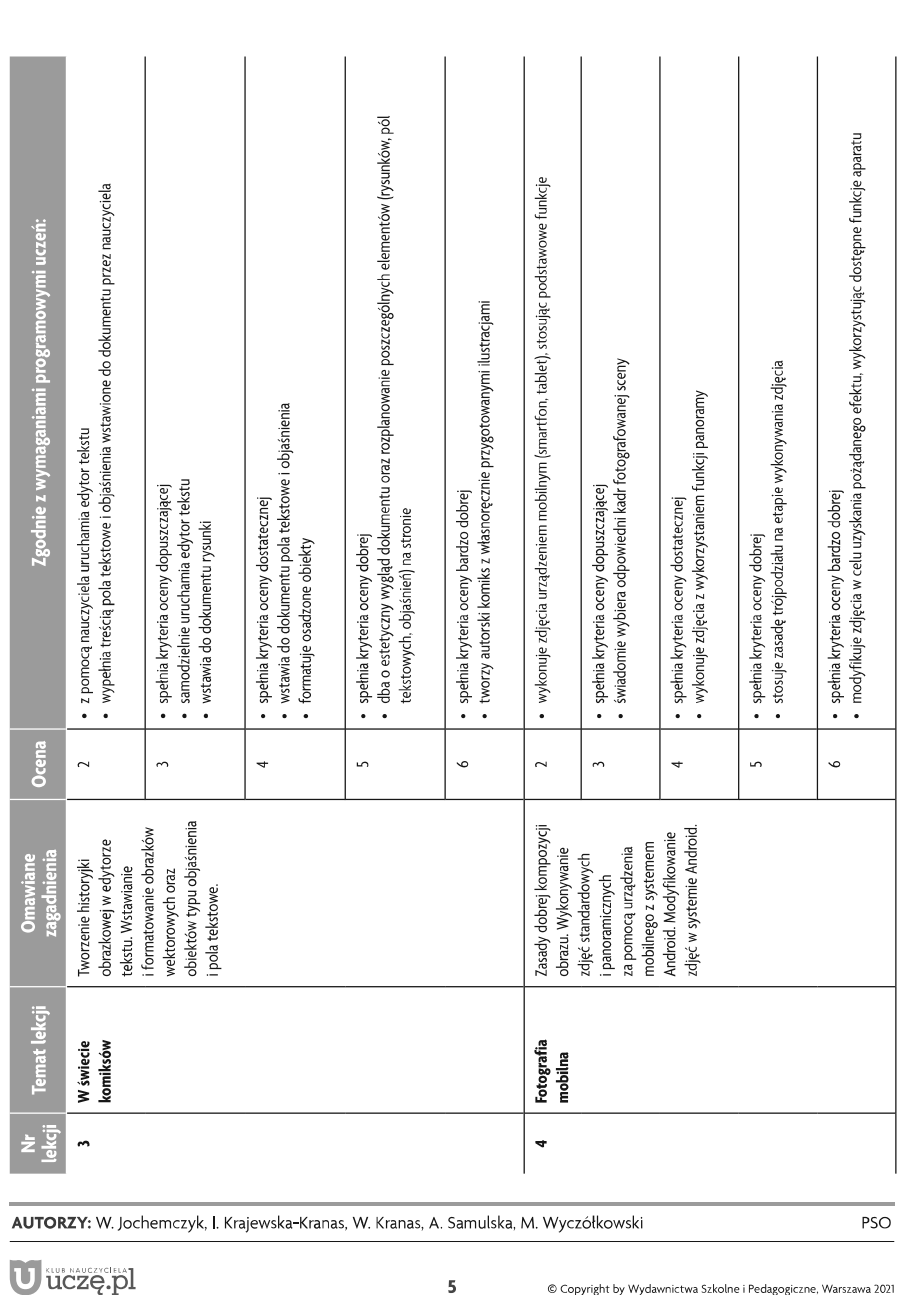

 $5\phantom{.0}$ 

© Copyright by Wydawnictwa Szkolne i Pedagogiczne, Warszawa 2021

Informatyka | Klasa 5

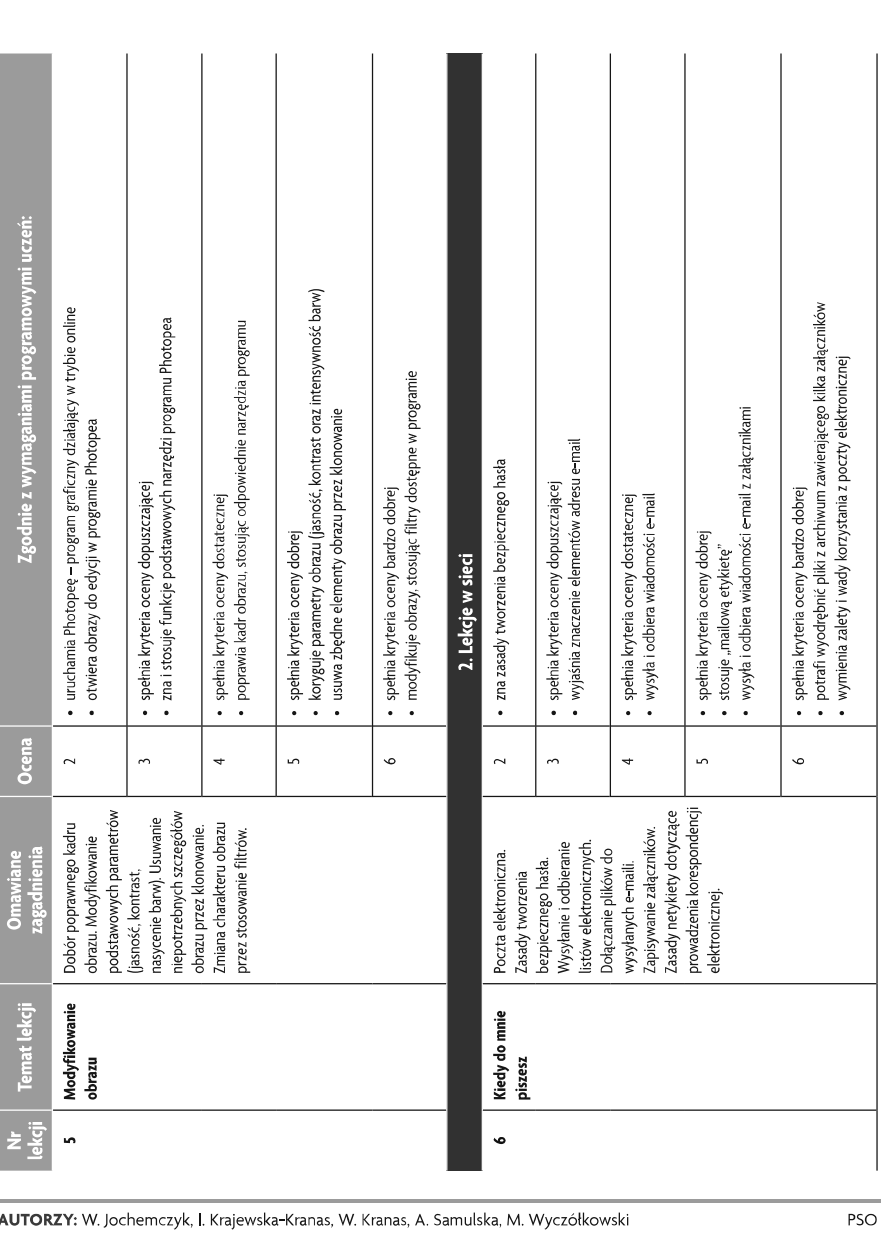

 $\epsilon$ 

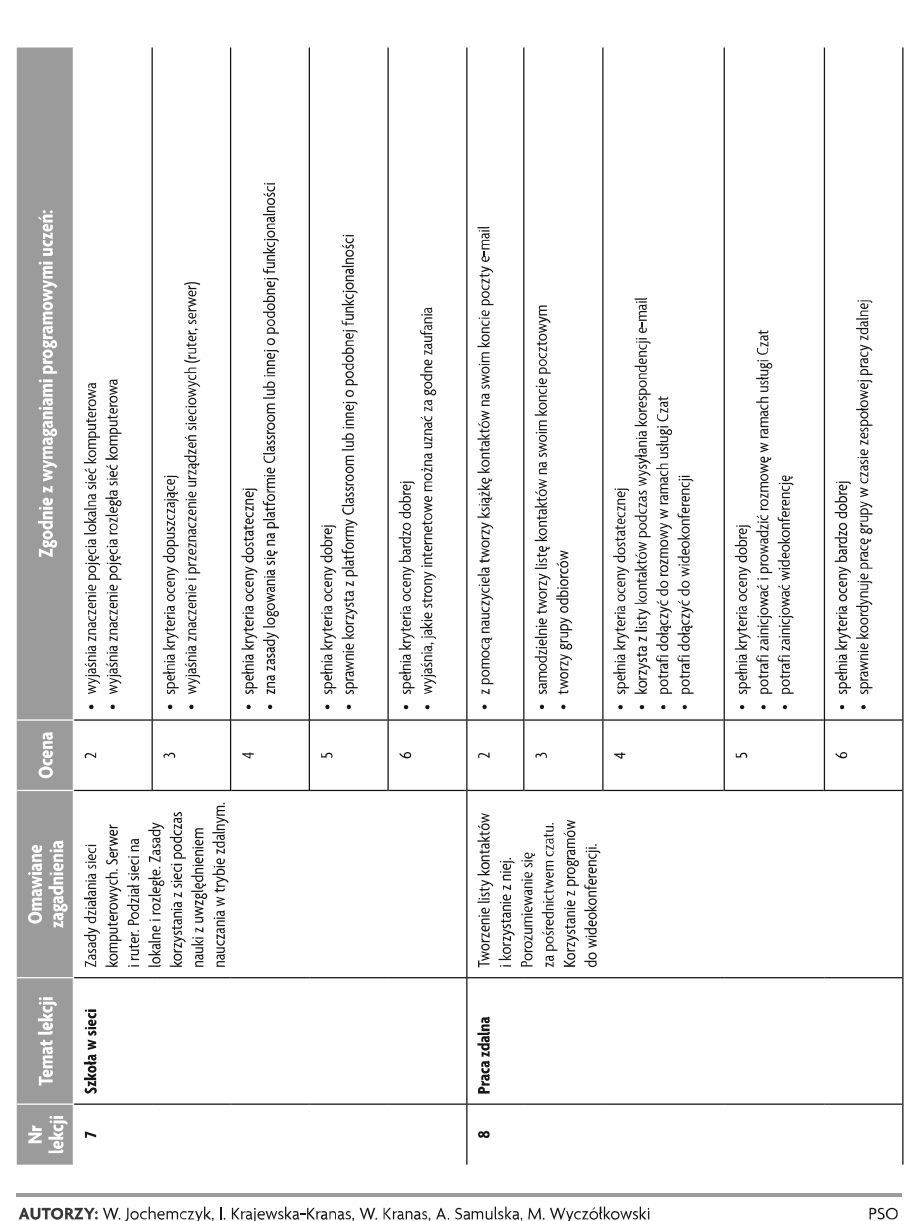

 $\boldsymbol{\tau}$ 

 $\fbox{ \begin{tabular}{|c|c|} \hline \quad \quad & \quad \quad & \quad \quad \\ \hline \tiny WSiP} \end{tabular} }$ 

U uczę.pl

Szkoła podstawowa

Informatyka | Klasa 5

© Copyright by Wydawnictwa Szkolne i Pedagogiczne, Warszawa 2021

Szkoła podstawowa

 $\fbox{ \begin{tabular}{|c|c|} \hline \quad \quad & \quad \quad & \quad \quad & \quad \quad \\ \hline \quad \quad & \quad \quad & \quad \quad \\ \quad \quad & \quad \quad & \quad \quad \\ \quad \quad & \quad \quad & \quad \quad \\ \quad \quad & \quad \quad & \quad \quad \\ \quad \quad & \quad \quad & \quad \quad \\ \quad \quad & \quad \quad & \quad \quad \\ \quad \quad & \quad \quad & \quad \quad \\ \quad \quad & \quad \quad & \quad \quad \\ \quad \quad & \quad \quad & \quad \quad \\ \quad \quad & \quad \quad & \quad \quad \\ \quad \quad & \quad \quad & \quad \quad \\ \quad \quad & \quad \quad & \quad \quad$ Informatyka | Klasa 5

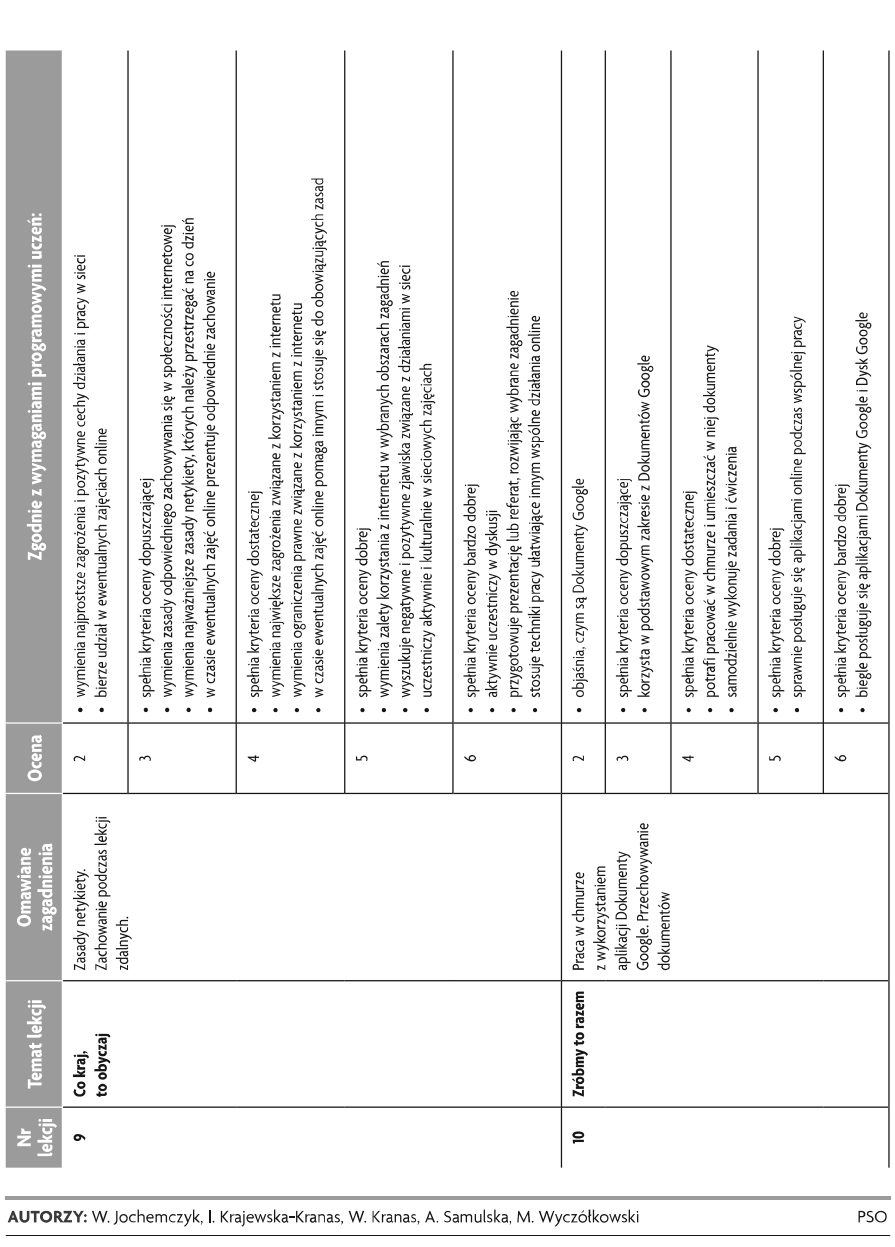

 $\boldsymbol{8}$ 

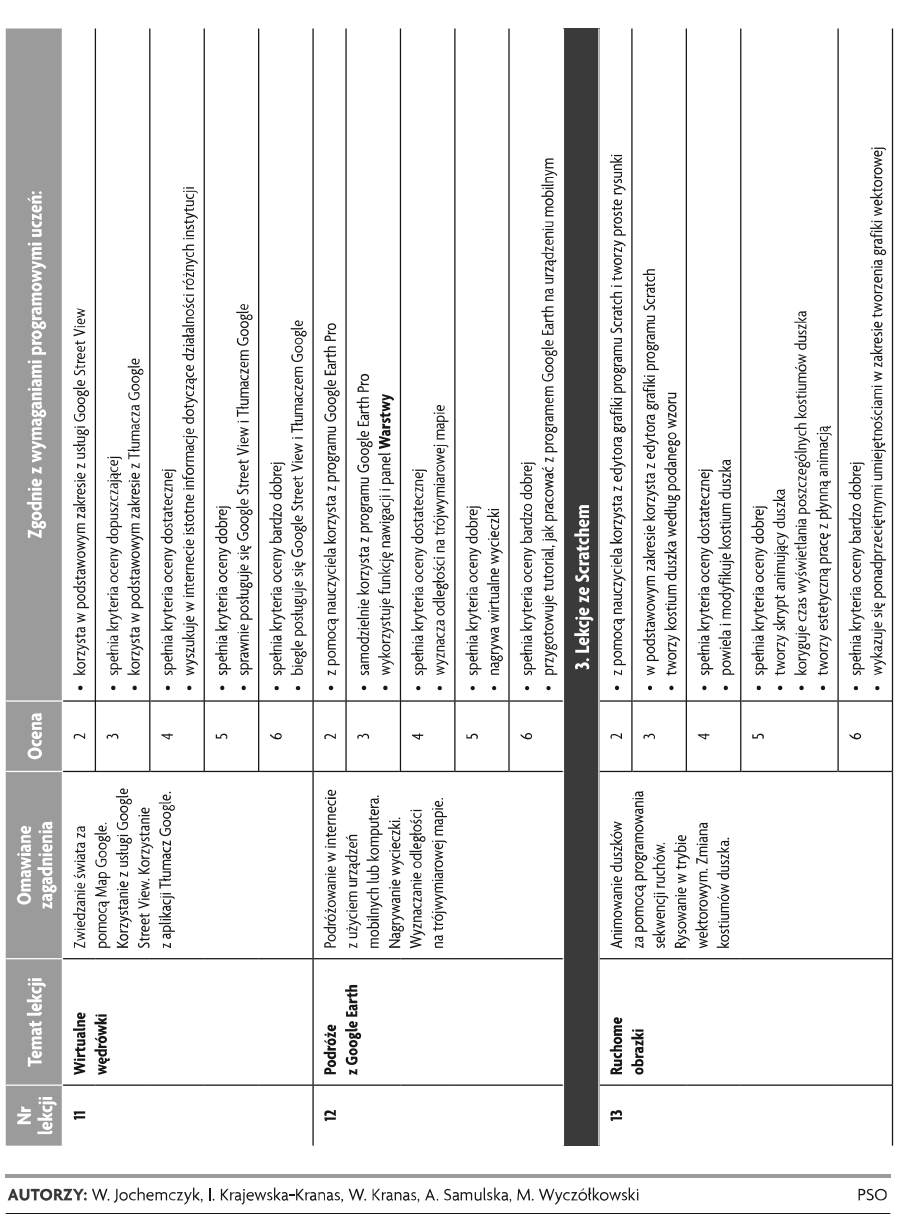

U uczę.pl

#### $\overline{9}$

 $\fbox{ \begin{tabular}{|c|c|} \hline \quad \quad & \quad \quad & \quad \quad \\ \hline \tiny WSiP} \end{tabular} }$ 

Szkoła podstawowa

 $\fbox{ \begin{tabular}{|c|c|} \hline \quad \quad & \quad \quad & \quad \quad & \quad \quad \\ \hline \tiny WSiP} \end{tabular} }$ Informatyka | Klasa 5

U uczę.pl

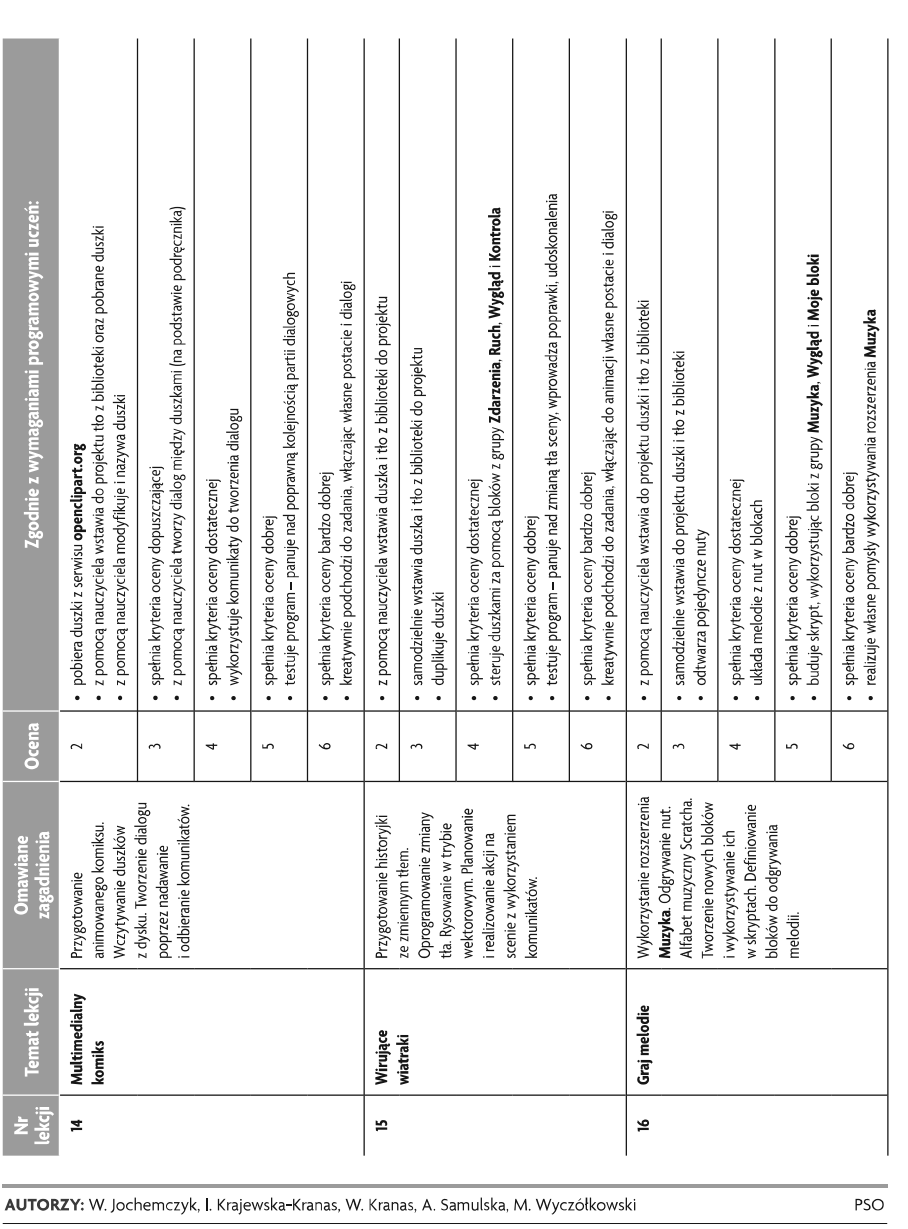

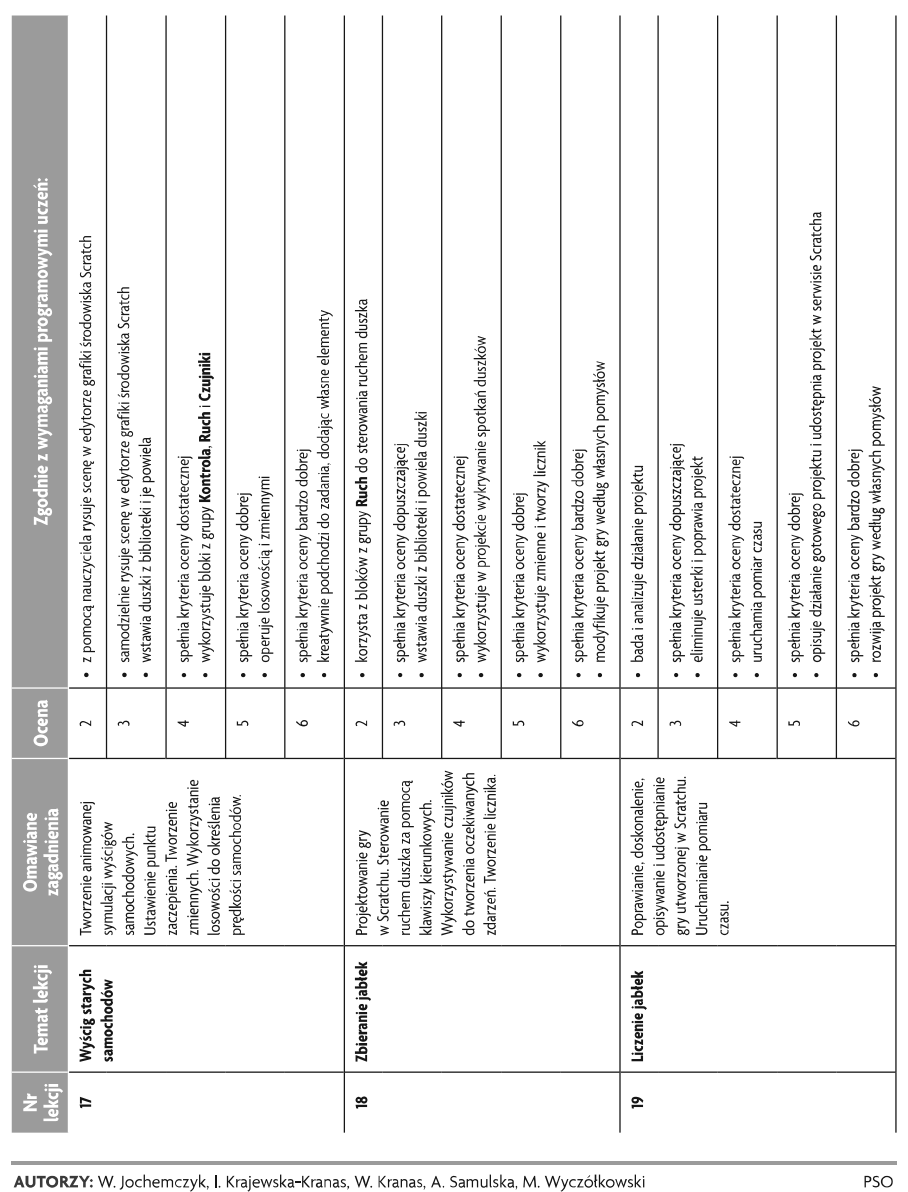

 $\fbox{ \begin{tabular}{|c|c|} \hline \quad \quad & \quad \quad & \quad \quad & \quad \quad \\ \hline \tiny WSiP} \end{tabular} }$ 

U uczę.pl

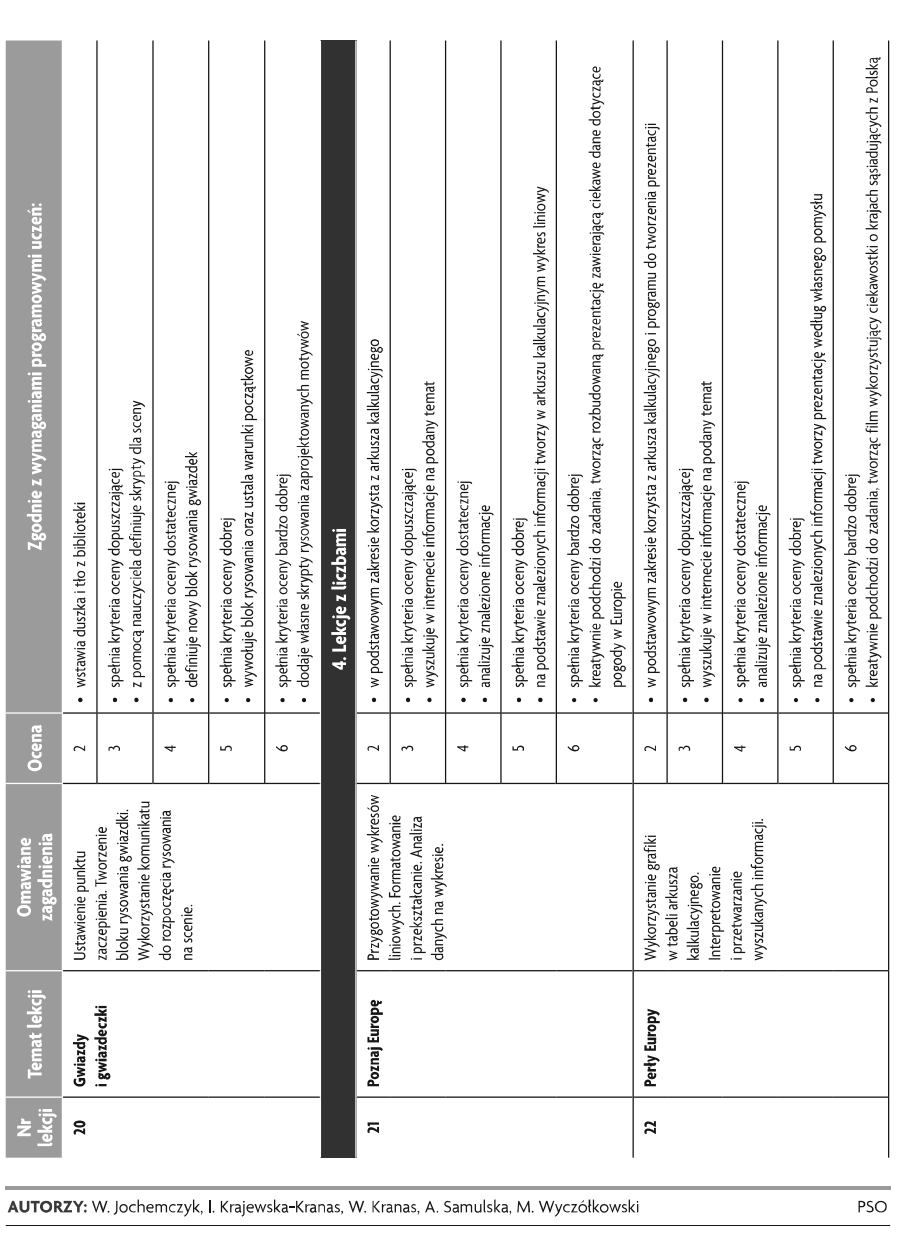

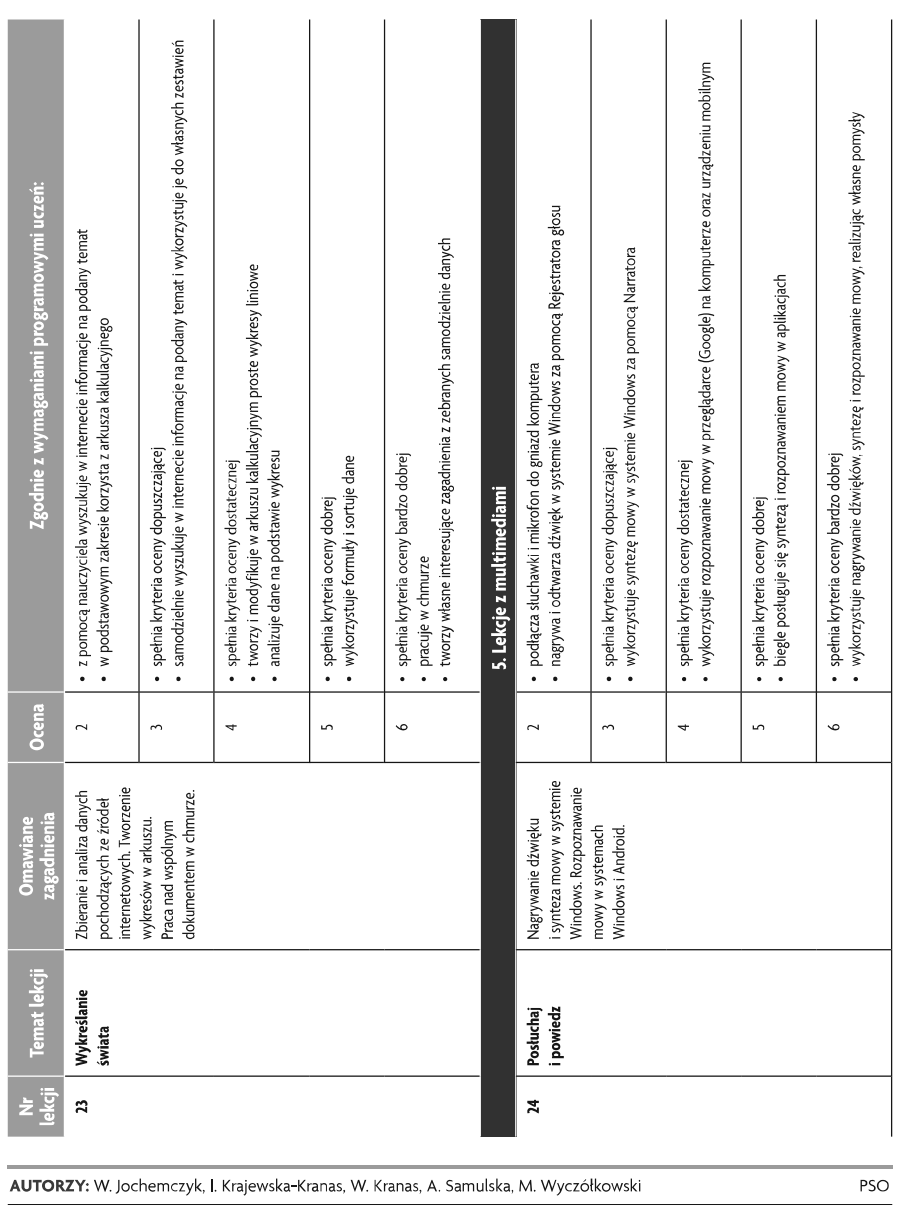

U uczę.pl

 $13$ 

 $\fbox{ \begin{tabular}{|c|c|} \hline \quad \quad & \quad \quad & \quad \quad & \quad \quad \\ \hline \tiny WSiP} \end{tabular} }$ Informatyka | Klasa 5

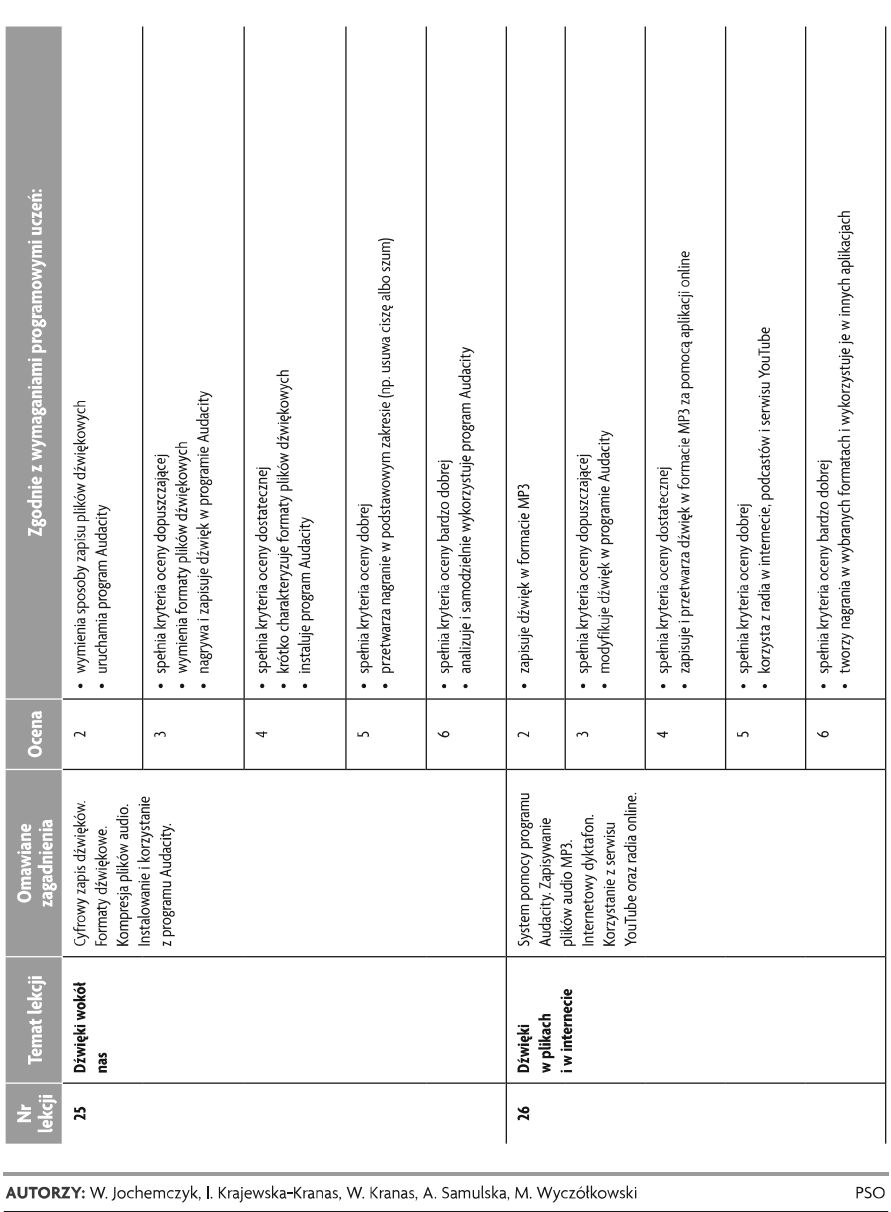

 $14\,$ 

© Copyright by Wydawnictwa Szkolne i Pedagogiczne, Warszawa 2021

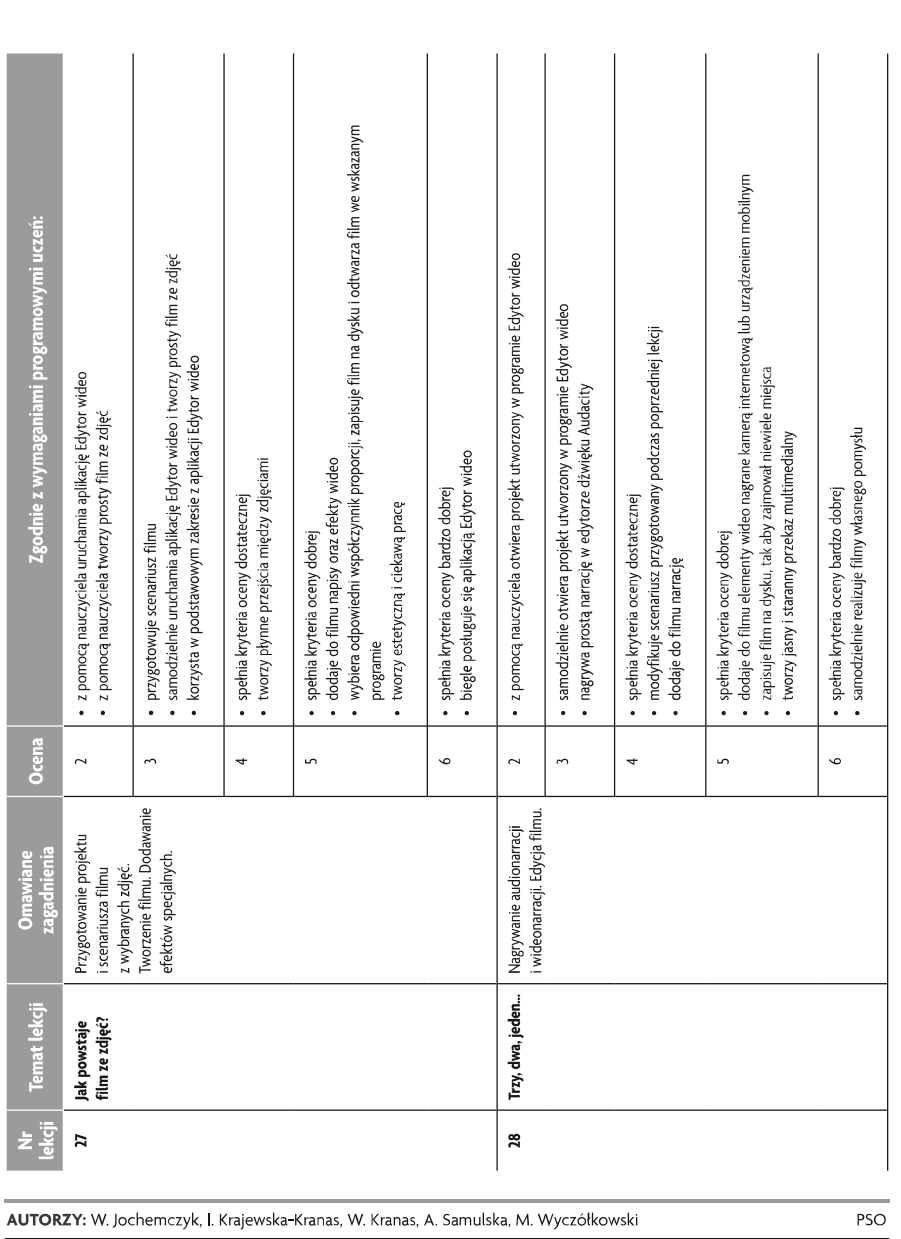

U uczę.pl

Szkoła podstawowa

Informatyka | Klasa 5

 $\fbox{ \begin{tabular}{|c|c|} \hline \quad \quad & \quad \quad & \quad \quad & \quad \quad \\ \hline \tiny WSiP} \end{tabular} }$ 

U uczę.pl

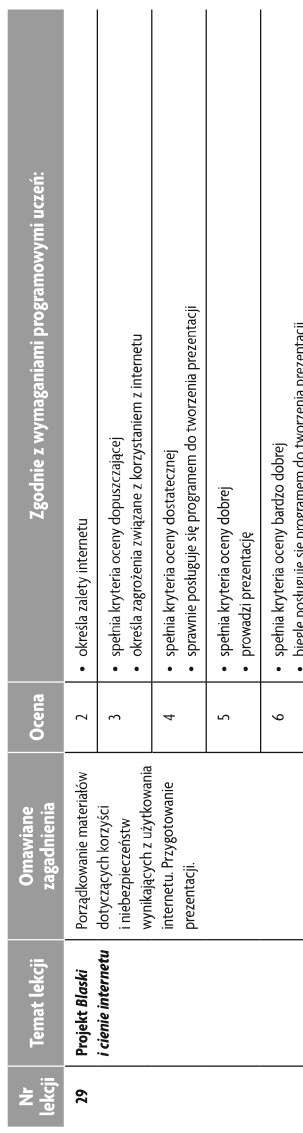

 $16\,$ 

© Copyright by Wydawnictwa Szkolne i Pedagogiczne, Warszawa 2021

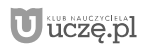

Informatyka | Klasa 5

 $\fbox{ \begin{tabular}{|c|c|} \hline \quad \quad & \quad \quad & \quad \quad & \quad \quad \\ \hline \tiny WSIP} \end{tabular} }$ 

Szkoła podstawowa

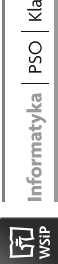

sa  $6$ 

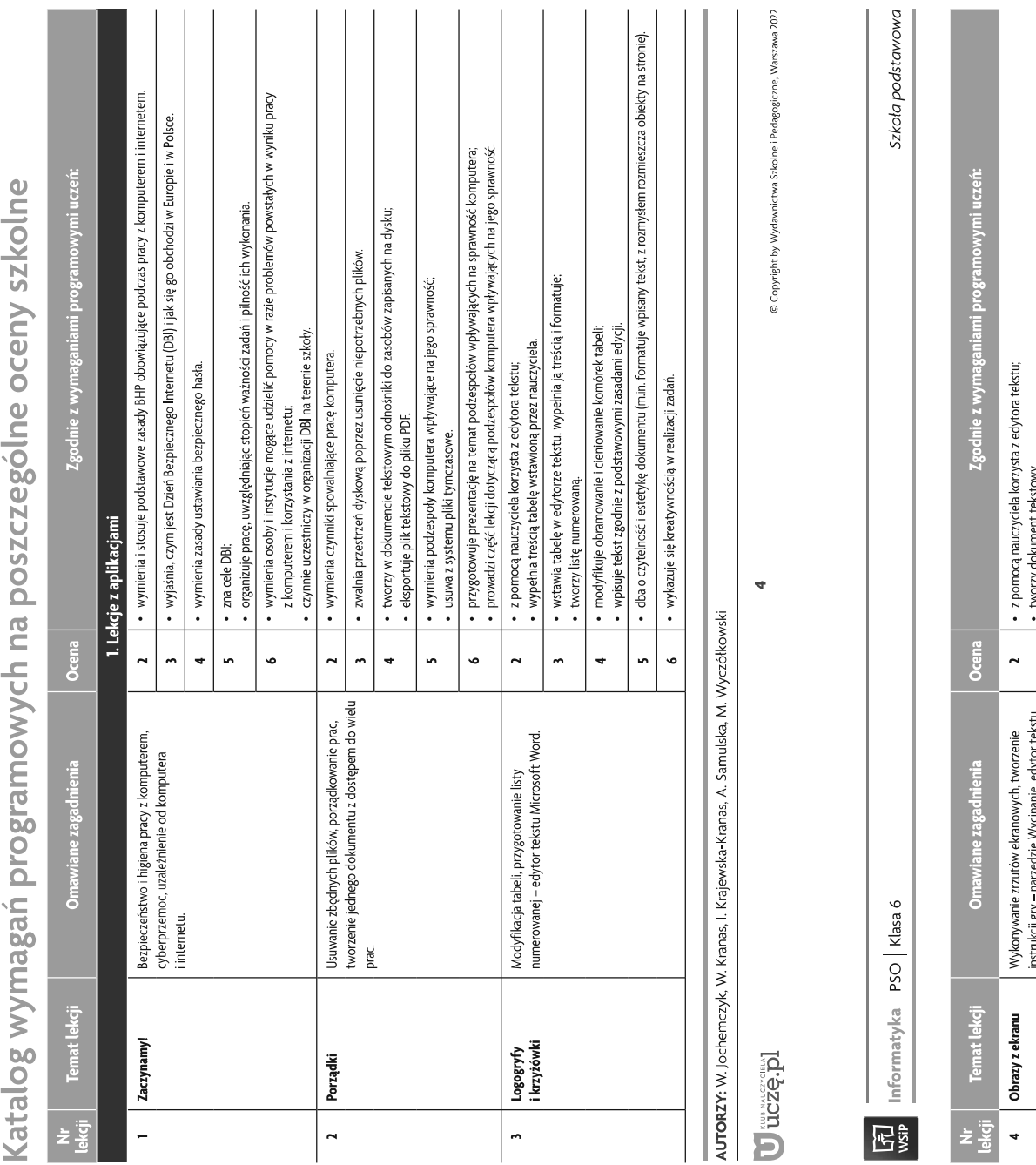

+ zaznacza wybrane fragmenty zrzutu ekranu i wkleja je do edytora tekstu:<br>+ dba o czytelność dokumentu (m.in. formatuje wpisary tekst, z rozmysłem rozmieszcza obiekty na stronie). + z pomocą nauczycieła stosuje w edytorze grafiki wektorowej narzędzia ksztatłów i tworzy proste figury<br>geometryczne: · tworzy w edytorze grafiki wektorowej zaawansowany rysunek złożony z figur geometrycznych. • przekształca w edytorze grafiki wektorowej figury geometryczne;<br>• tworzy w edytorze grafiki wektorowej prosty rysunek złożony z figur geometrycznych. • w podstawowym zakresie samodzielnie korzysta z programu do tworzenia prezentacji;<br>• tworzy prezentację zawierającą zrzuty ekranu. · dba o estetykę dokumentu (m.in. dopracowuje wygląd elementów graficznych). • w podstawowym zakresie samodzielnie korzysta z edytora tekstu:<br>• przygotowuje zrzut ekranu. • wykorzystuje w edytorze grafiki wektorowej narzędzia kształtów;<br>• tworzy w edytorze grafiki wektorowej figury geometryczne. • tworzy film z prezentacji;<br>• dba o estetykę prezentacji;<br>• prezentuje efekty swojej pracy szerokiemu gronu odbiorców. · nagrywa narrację w edytorze dźwięku i dodaje ją do slajdów. · wykazuje się kreatywnością w realizacji zadań. zadań. · z pomocą nauczyciela tworzy prezentację. ością w realizacji · wykazuje się kreatyw  $\mathbf{e}^{\mathrm{H}}$  $\ddot{\phantom{0}}$  $\ddot{\phantom{0}}$  $\tilde{\phantom{a}}$  $\ddot{\phantom{a}}$  $\bullet$  $\ddot{\phantom{1}}$  $\ddot{\phantom{1}}$  $\overline{\phantom{a}}$  $\mathbf{r}$  $\overline{\phantom{a}}$  $\bullet$ in. Opracowanie prezentacji ze zrzutami ekranu<br>i dźwiękiem, zapisanie jej w formie filmu – program<br>do prezentacji Microsoft PowerPoint. Tworzenie rysunków z figur geometrycznych –<br>edytor grafiki wektorowej Inkscape. | пътиксјі gry <del>–</del> na<br>| Microsoft Word. Multimedialna<br>instrukcja Obrazki z figur s,  $\bullet$ 

AUTORZY: W. Jochemczyk, W. Kranas, I. Krajewska-Kranas, A. Samulska, M. Wyczółkowski

· wykazuje się kreatywnością w realizacji zadań.

 $\ddot{\bullet}$ 

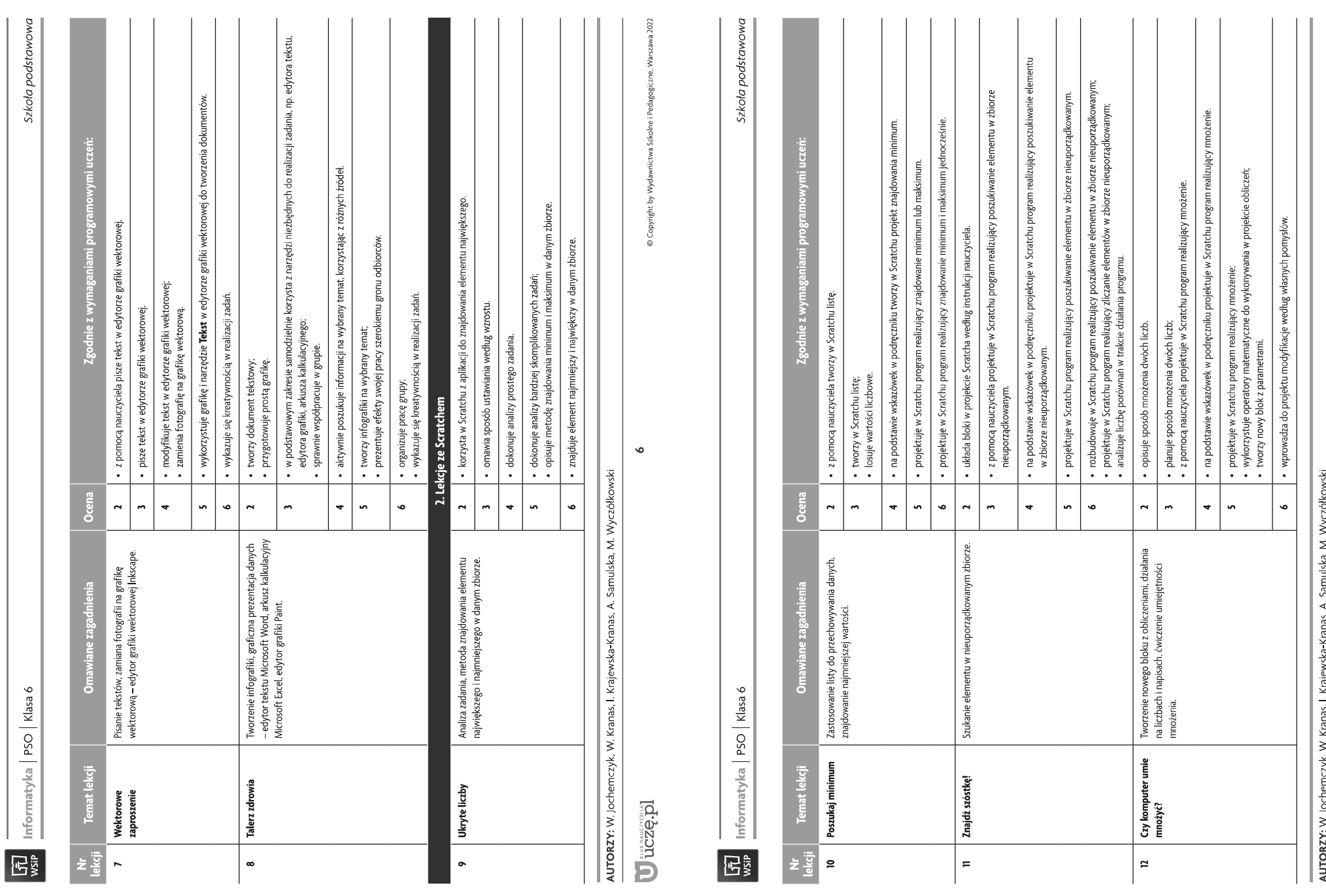

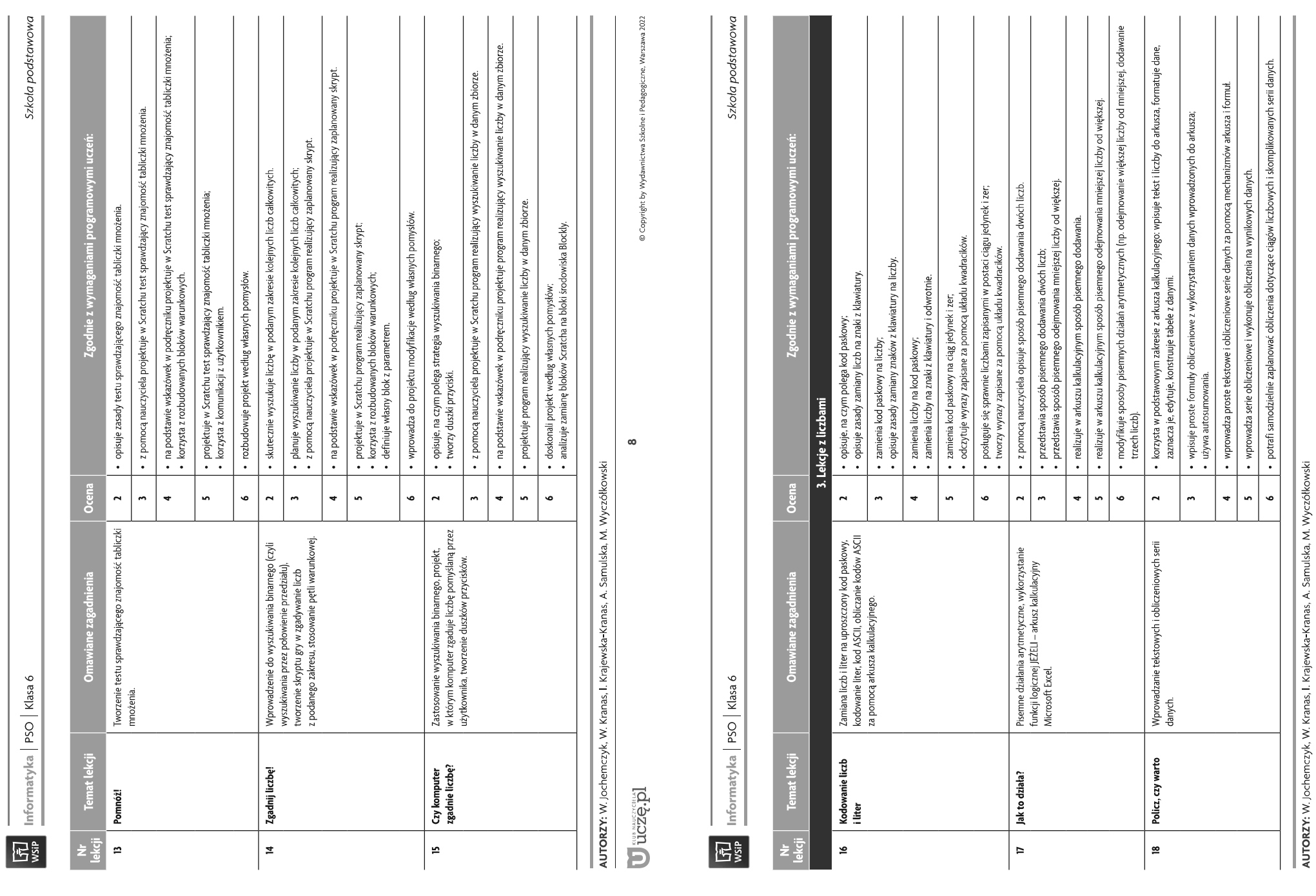

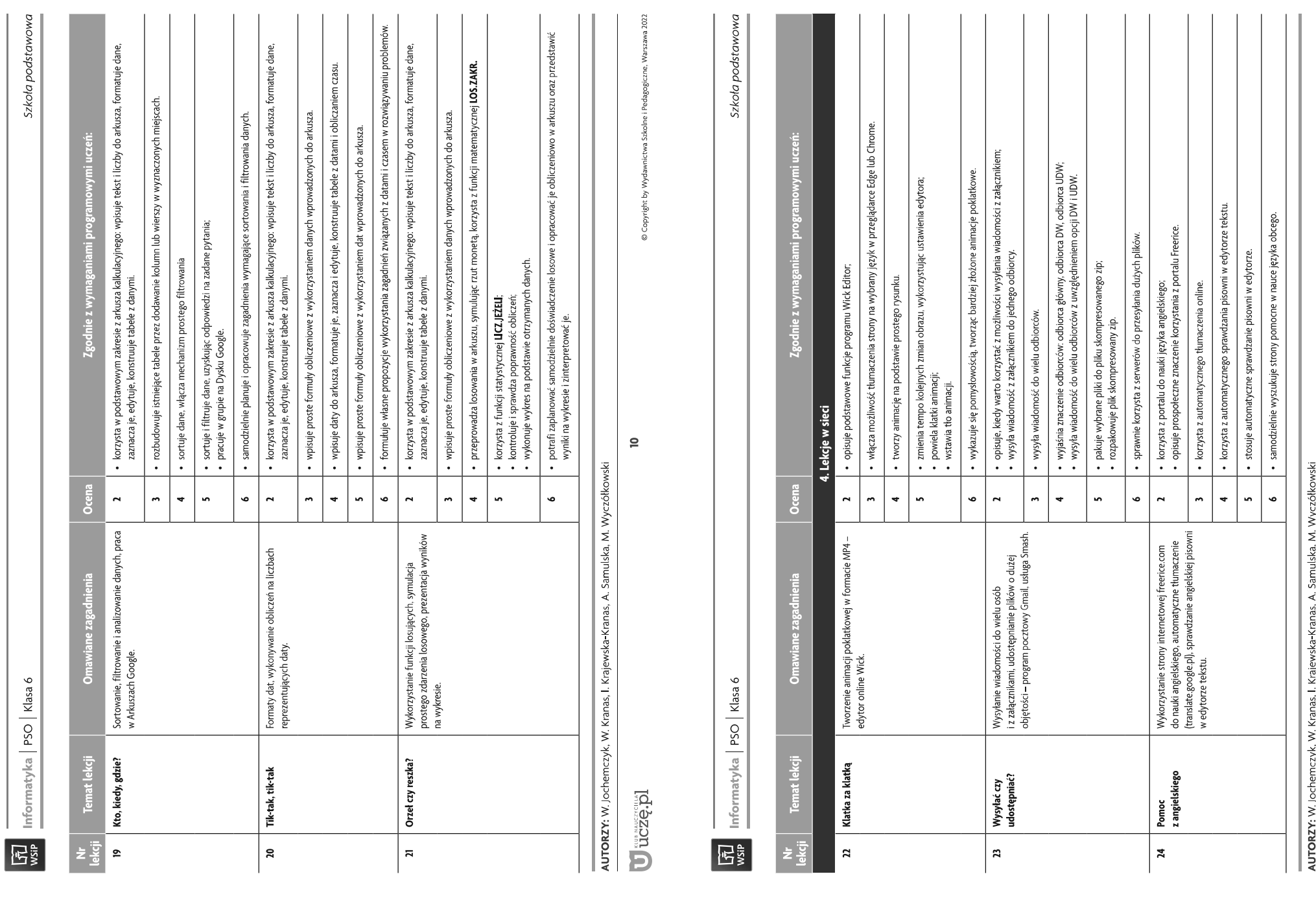

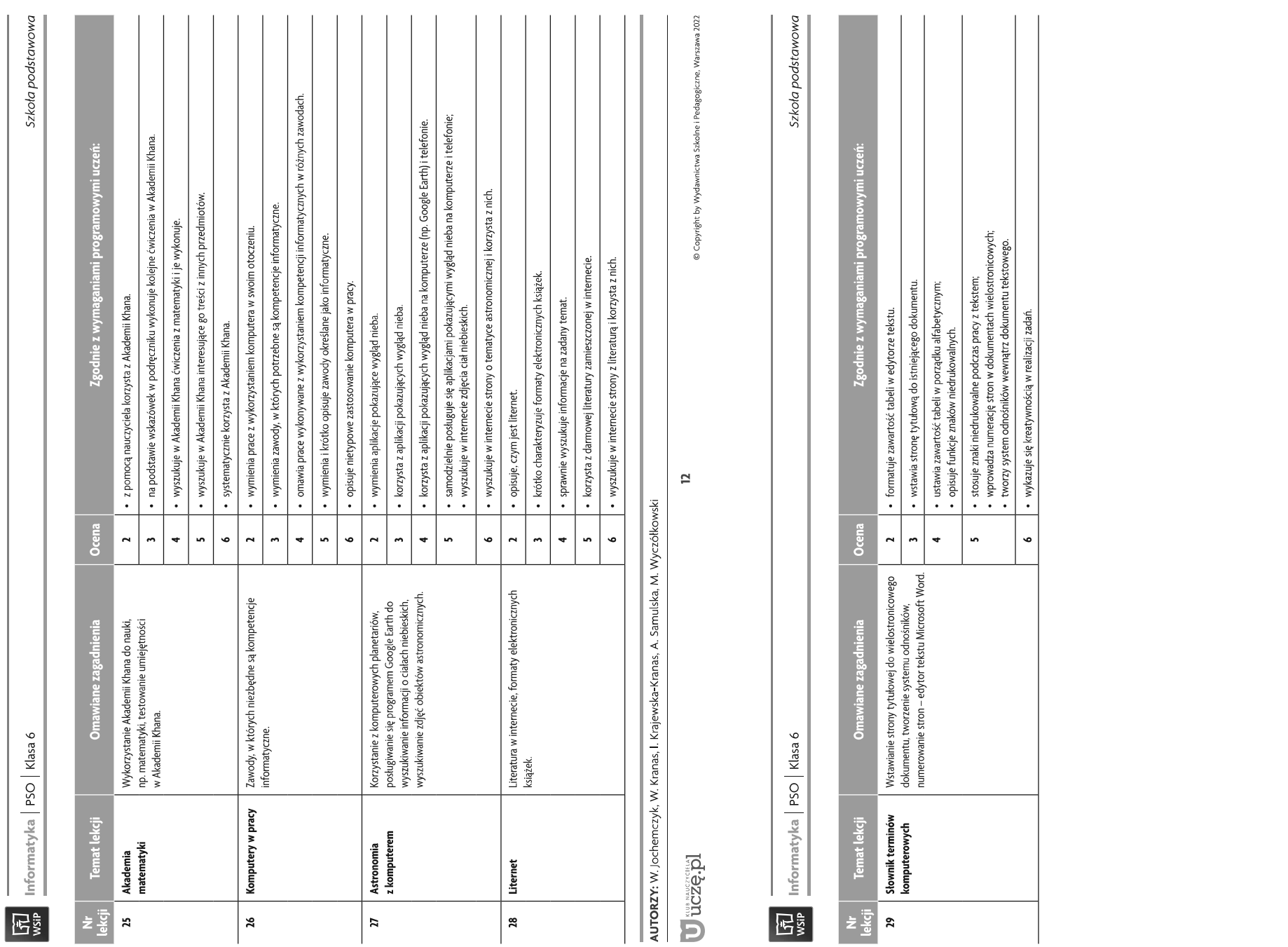

U uczę.pl

 $\mathbf{r}$ 

Przedmiotowy system oceniania. Katalog wymagań<br>programowych na poszczególne oceny szkolne

ile z wy ငိ  $5\%$ lekcji KLASA 7 e ig AUTORZY: W. Jochemczyk, I. K

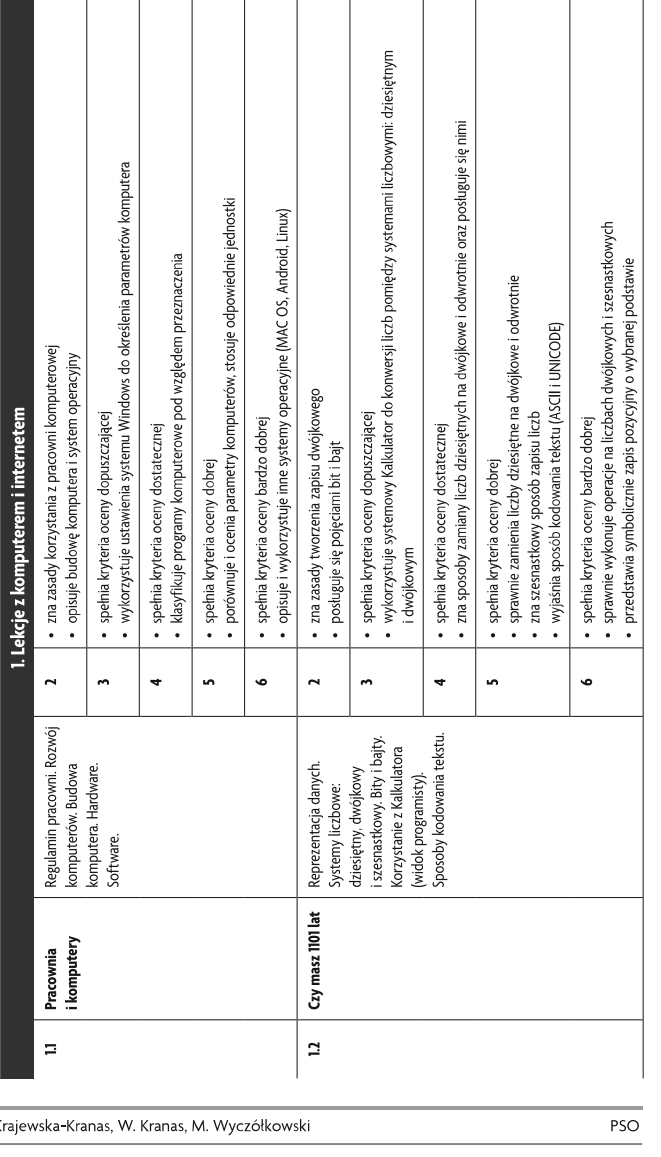

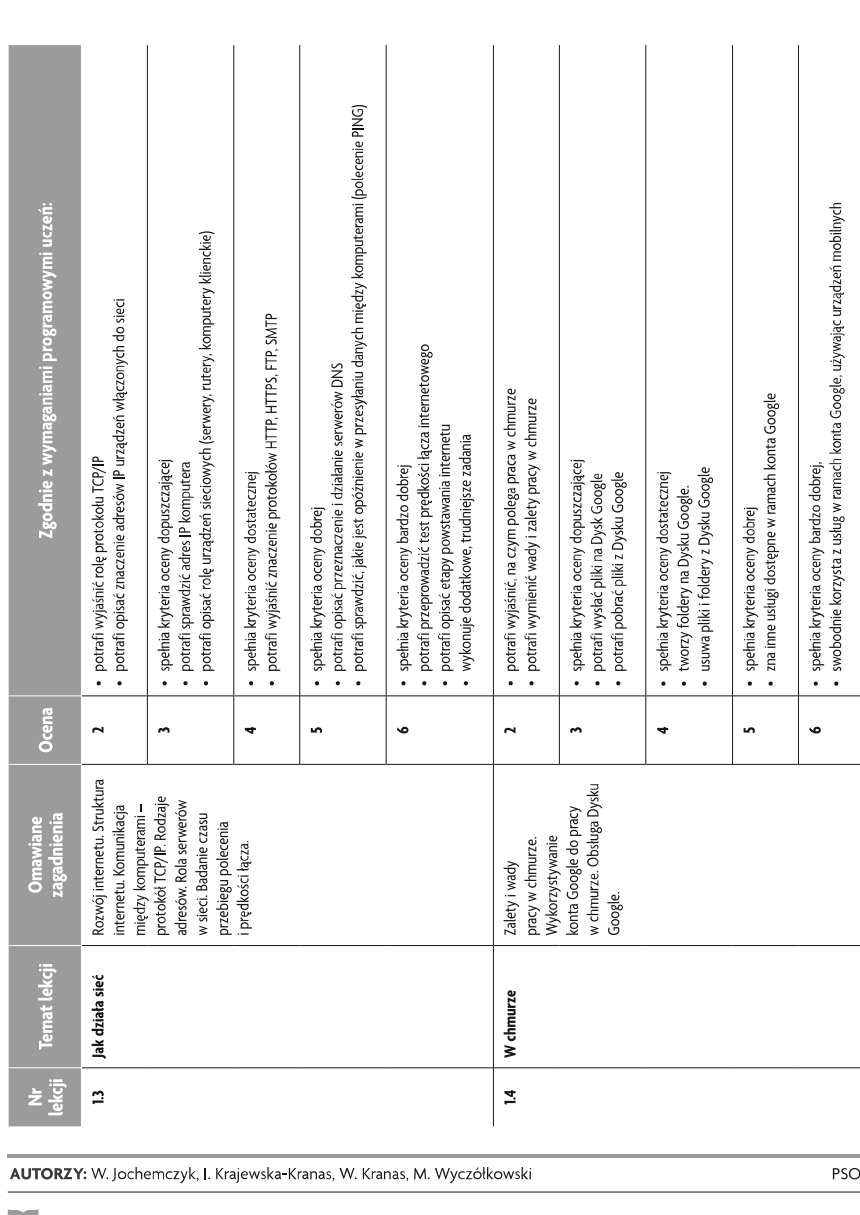

 $\overline{2}$ 

 $\begin{array}{|c|} \hline \tilde{\mathfrak{h}} \\ \hline \text{wsip} \end{array}$ 

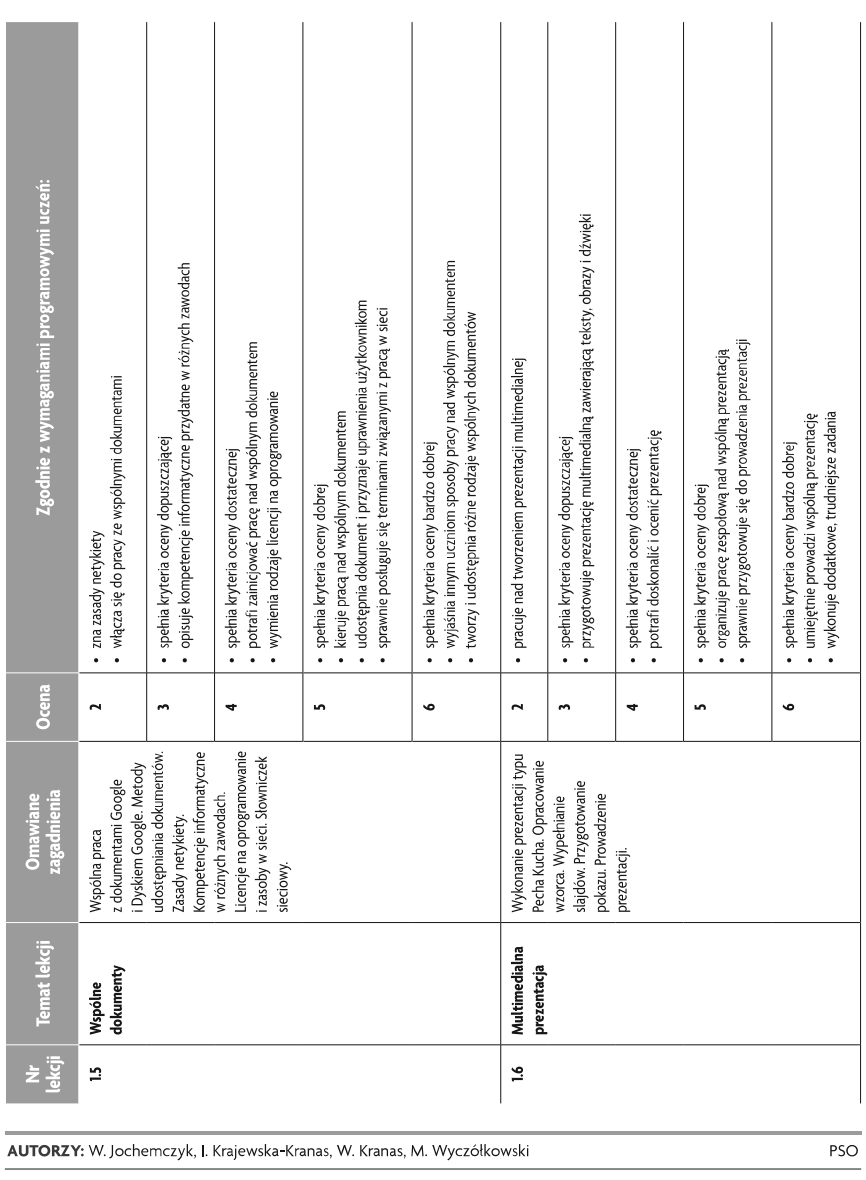

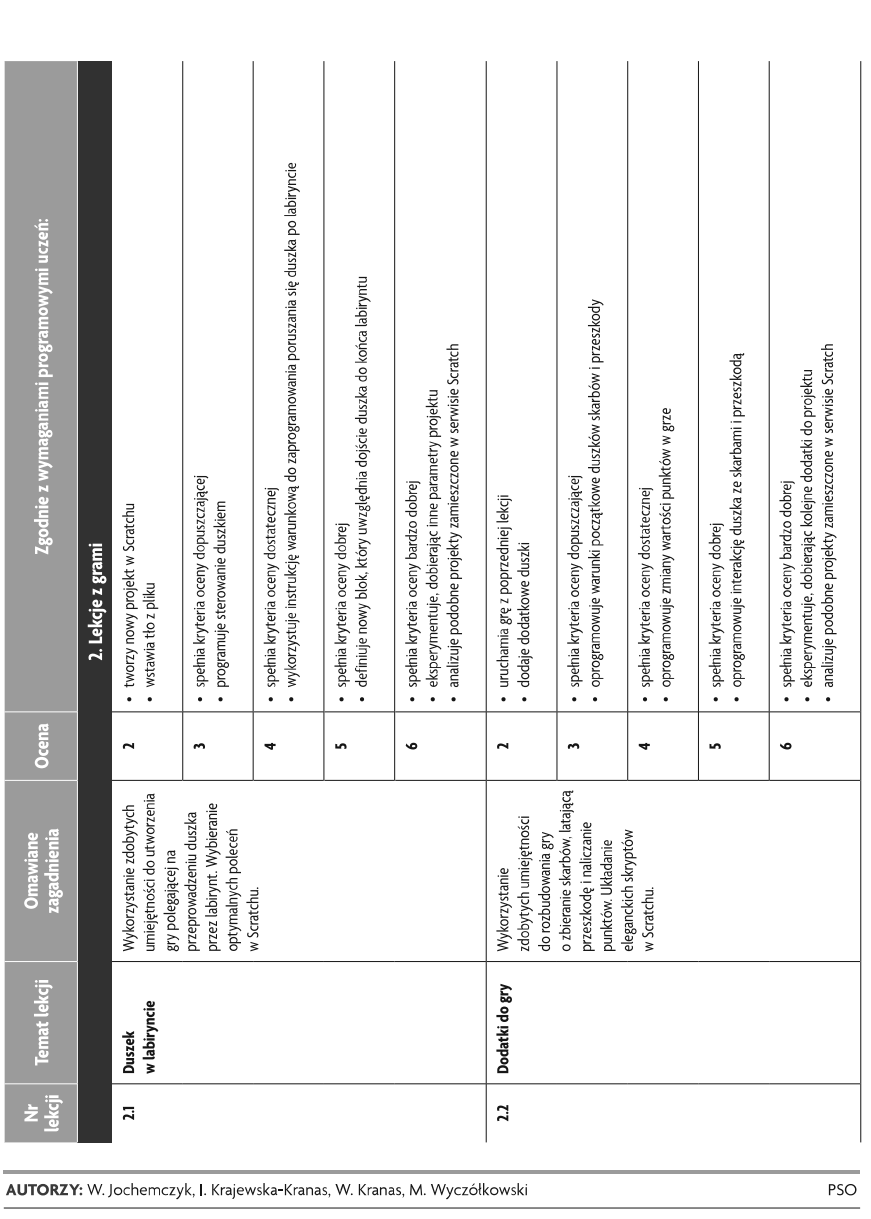

 $\overline{4}$ 

Szkoła podstawowa

Informatyka | Klasa 7

 $\begin{array}{|c|} \hline \widehat{\mathbf{M}} \\ \hline \text{wsip} \end{array}$ 

U uczę.pl

 $\overline{\mathbf{3}}$ © Copyright by Wydawnictwa Szkolne i Pedagogiczne, Warszawa 2020 U uczę.pl

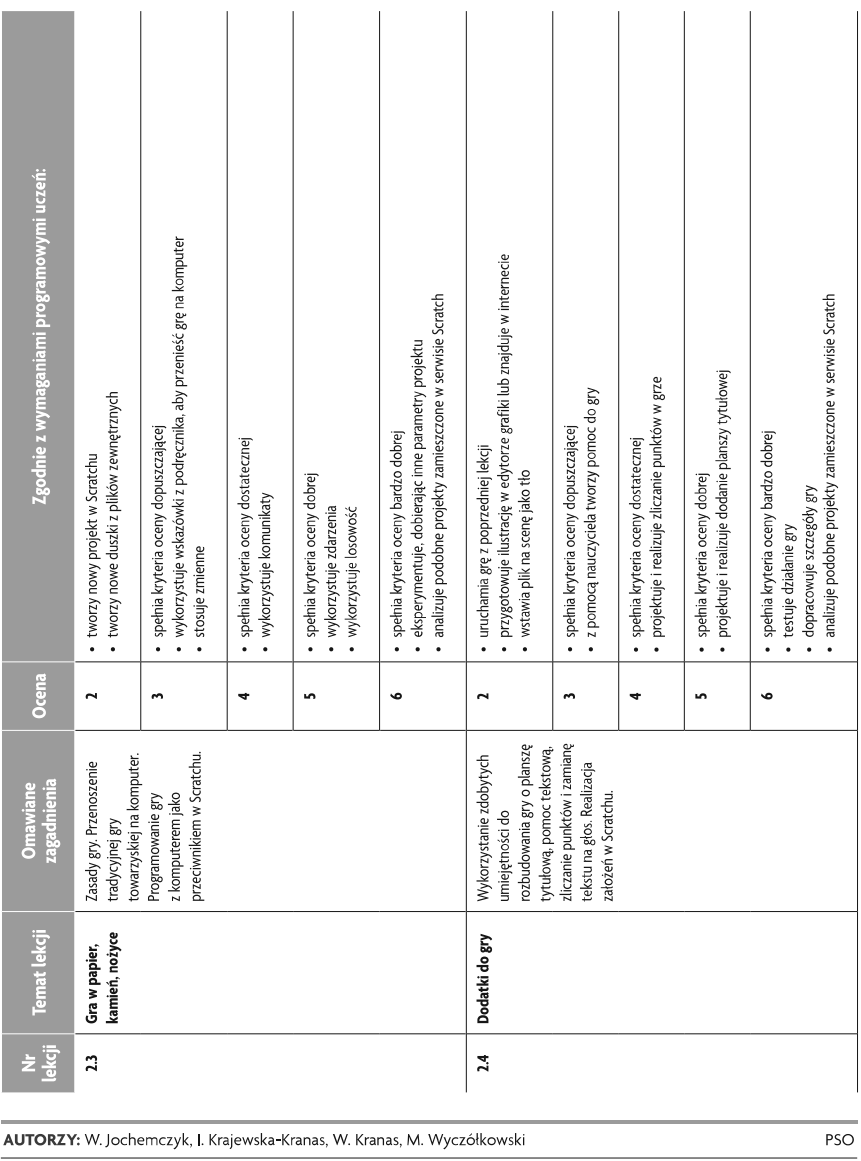

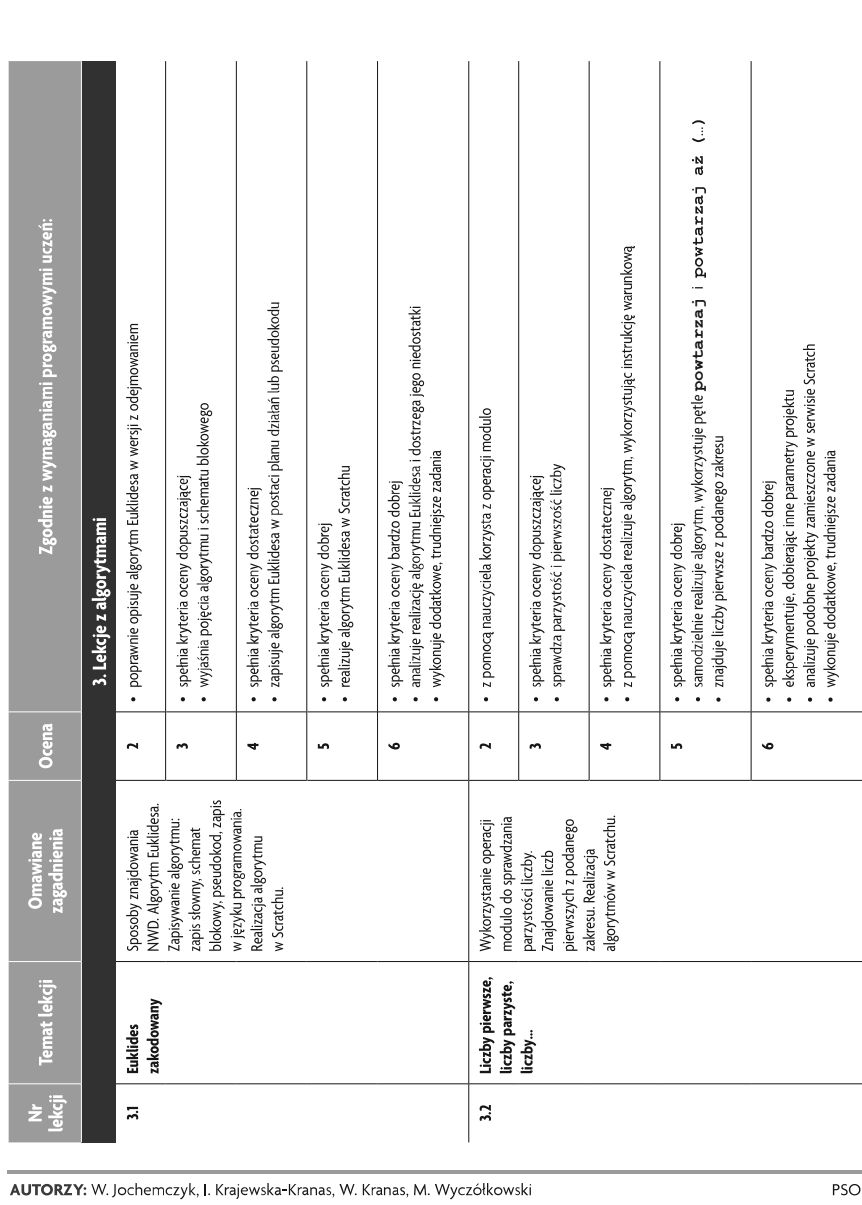

 $\epsilon$ 

Szkoła podstawowa

Informatyka | Klasa 7

 $\begin{array}{|c|} \hline \widehat{\mathbf{M}} \\ \hline \text{wsip} \end{array}$ 

Szkoła podstawowa

 $5<sup>7</sup>$ © Copyright by Wydawnictwa Szkolne i Pedagogiczne, Warszawa 2020 U uczę.pl

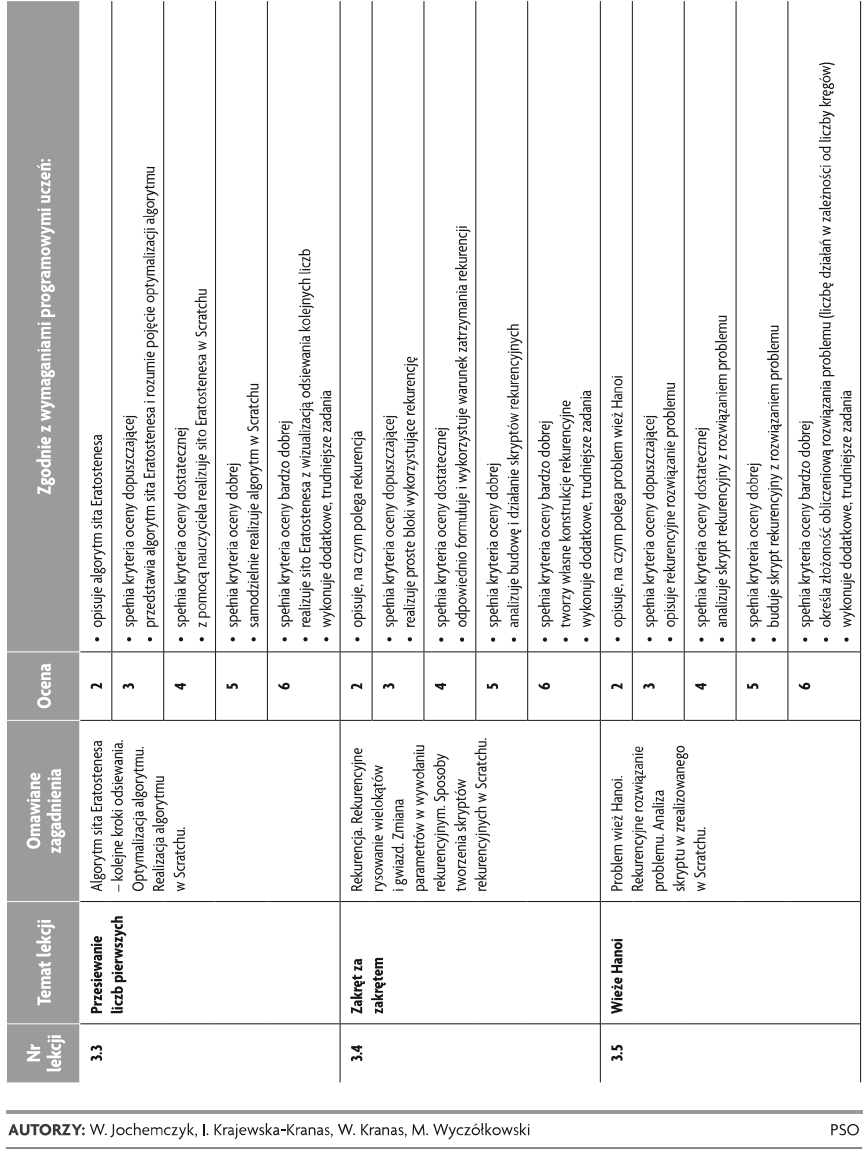

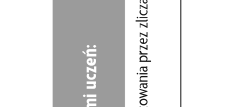

 $\fbox{300} \begin{tabular}{|c|c|} \hline \hline \mbox{3D} & \mbox{3D} \\ \hline \mbox{WSiP} & \mbox{3D} \\ \hline \end{tabular}$ 

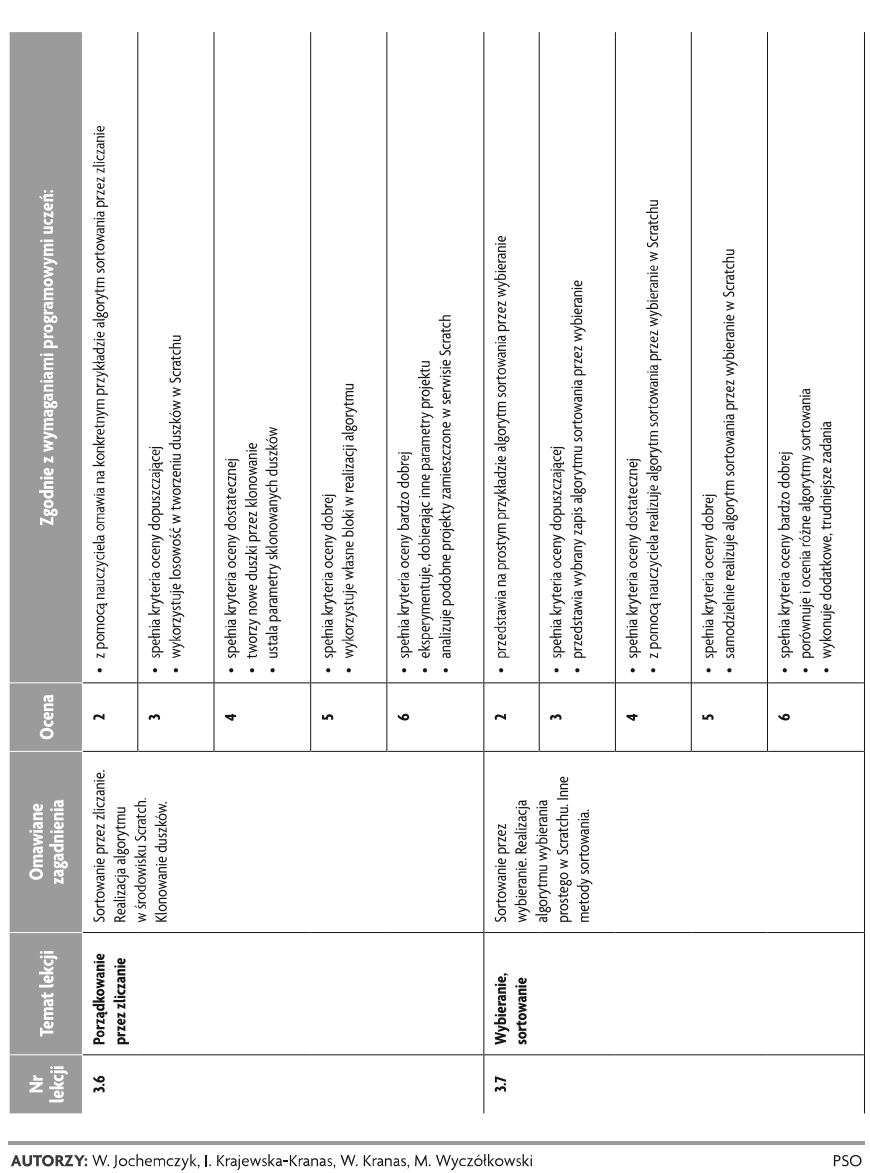

 $\bf{8}$ 

 $\overline{\phantom{a}}$ 

U uczę.pl

© Copyright by Wydawnictwa Szkolne i Pedagogiczne, Warszawa 2020

U uczę.pl

 $\overline{7}$ 

© Copyright by Wydawnictwa Szkolne i Pedagogiczne, Warszawa 2020

 $\fbox{300} \begin{tabular}{|c|c|} \hline \hline \mbox{${\rm \widetilde{u}}$} \\ \hline \mbox{${\rm \widetilde{w}}$} \\ \hline \mbox{${\rm \widetilde{w}}$} \end{tabular}$ 

Informatyka | Klasa 7

Szkoła podstawowa

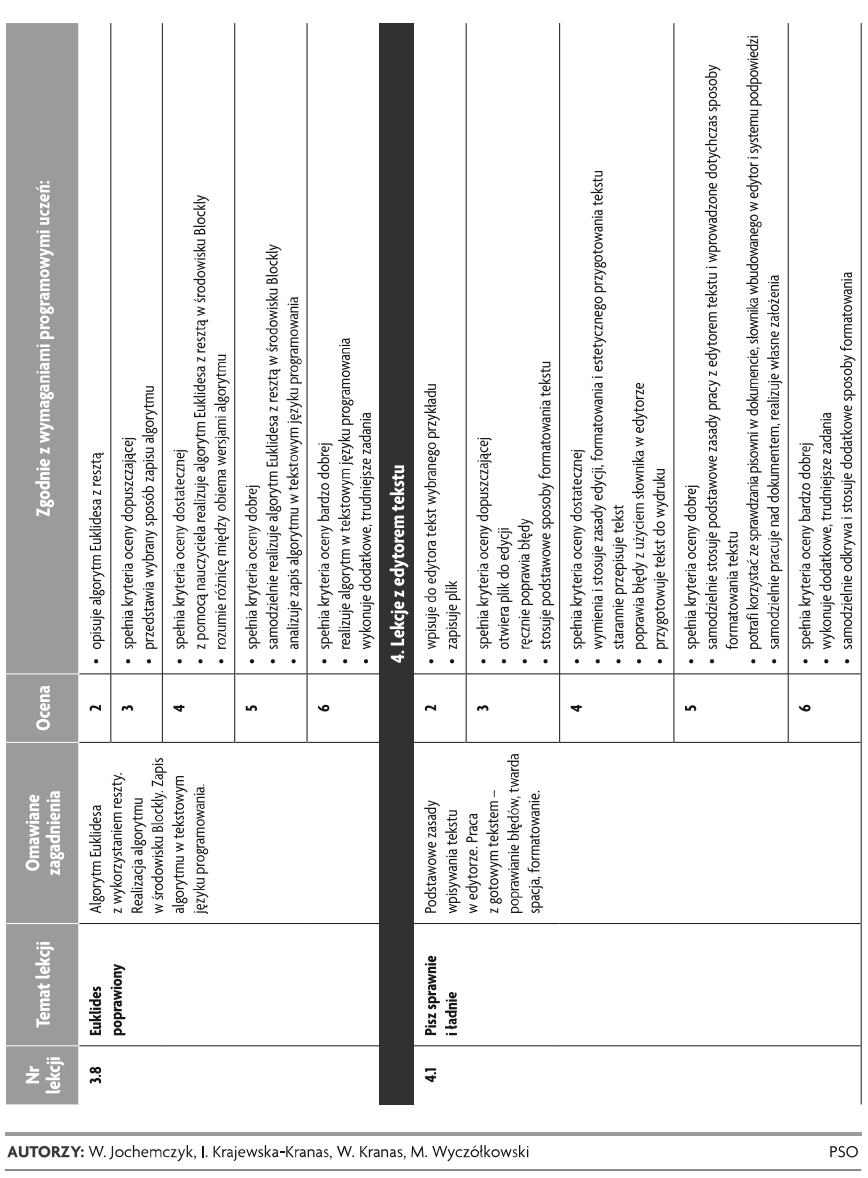

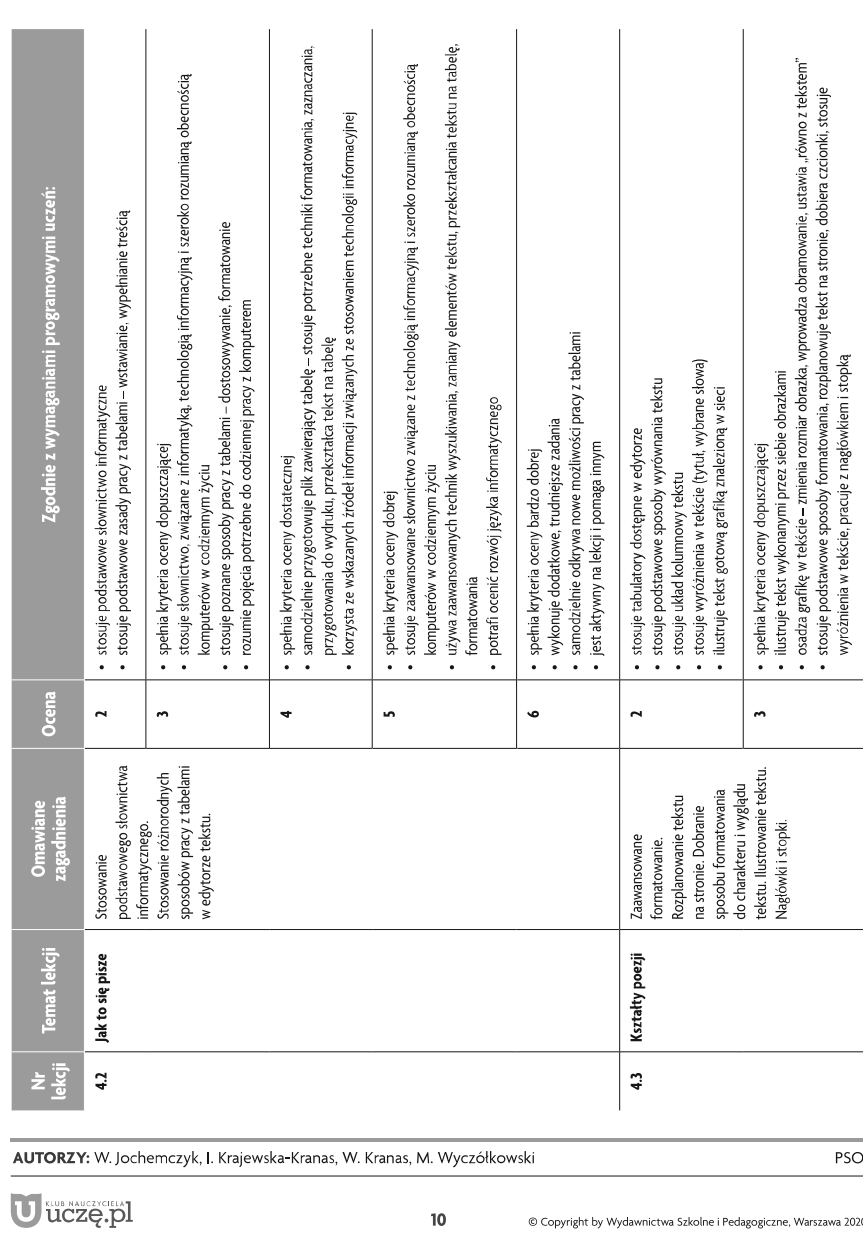

 $\fbox{300} \begin{tabular}{|c|c|} \hline \hline \mbox{${\rm \widetilde{u}}$} \\ \hline \mbox{${\rm \widetilde{w}}$} \\ \hline \mbox{${\rm \widetilde{w}}$} \end{tabular}$ Informatyka | Klasa 7

Szkoła podstawowa

Informatyka | Klasa 7

 $\fbox{300} \begin{tabular}{|c|c|} \hline \hline \mbox{3D} & \mbox{3D} \\ \hline \mbox{WSiP} & \mbox{3D} \\ \hline \end{tabular}$ 

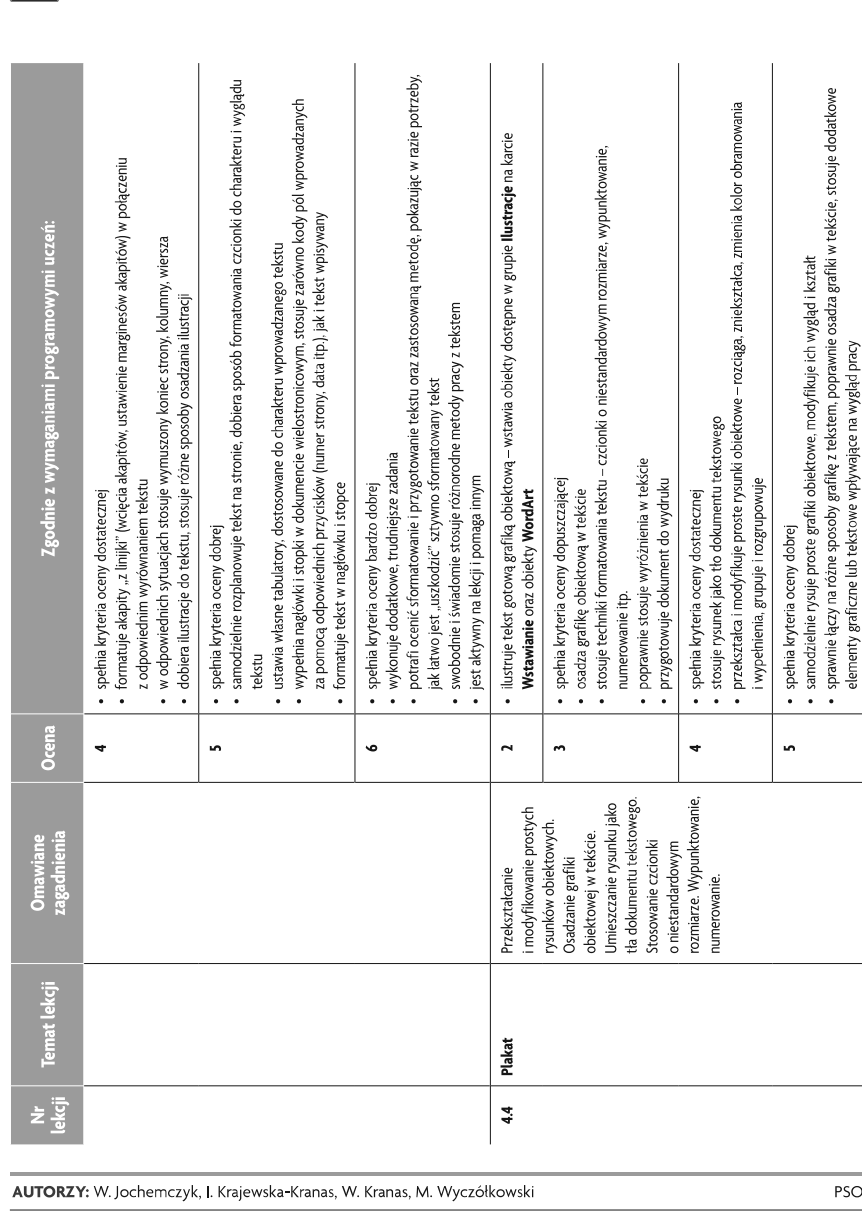

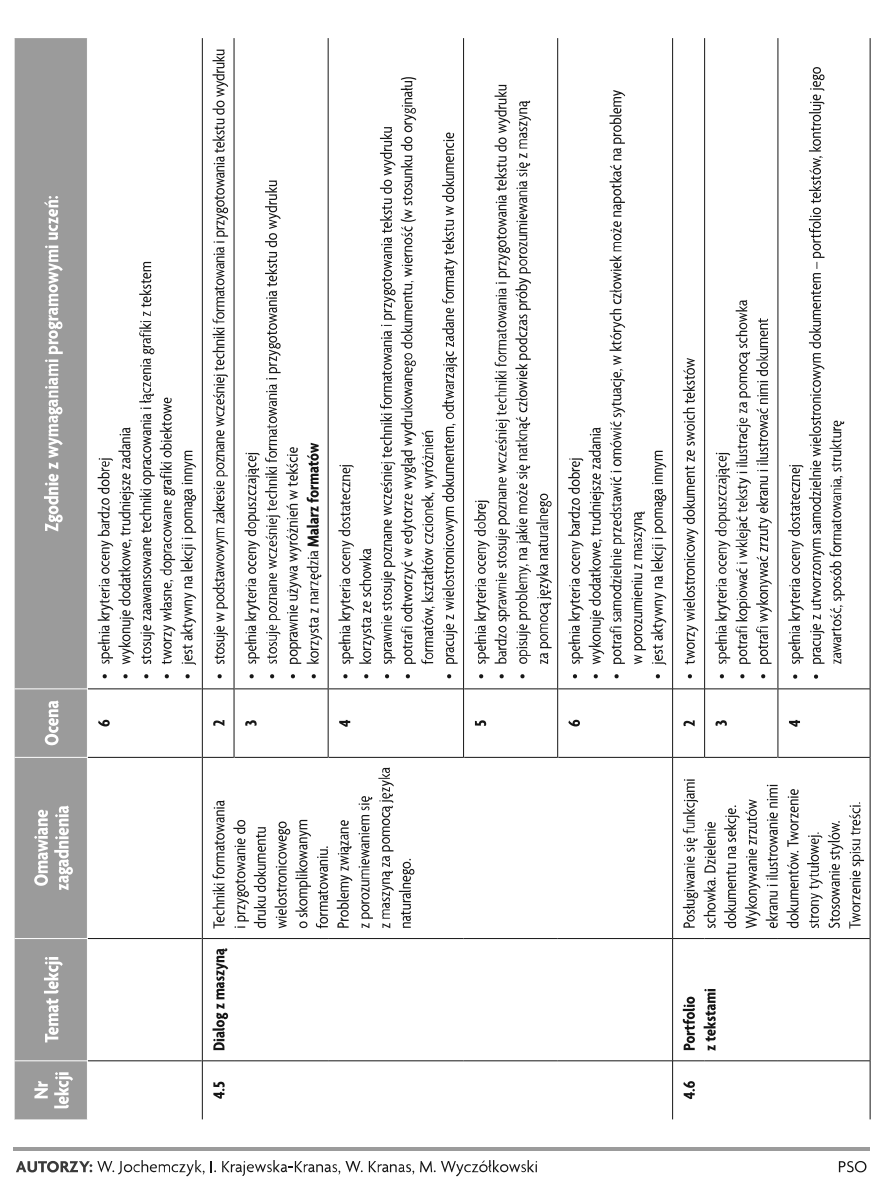

U uczę.pl

U uczę.pl

Szkoła podstawowa

Informatyka | Klasa 7

 $\fbox{300} \begin{tabular}{|c|c|} \hline \hline \mbox{3D} & \mbox{3D} \\ \hline \mbox{WSiP} & \mbox{3D} \\ \hline \end{tabular}$ 

Szkoła podstawowa

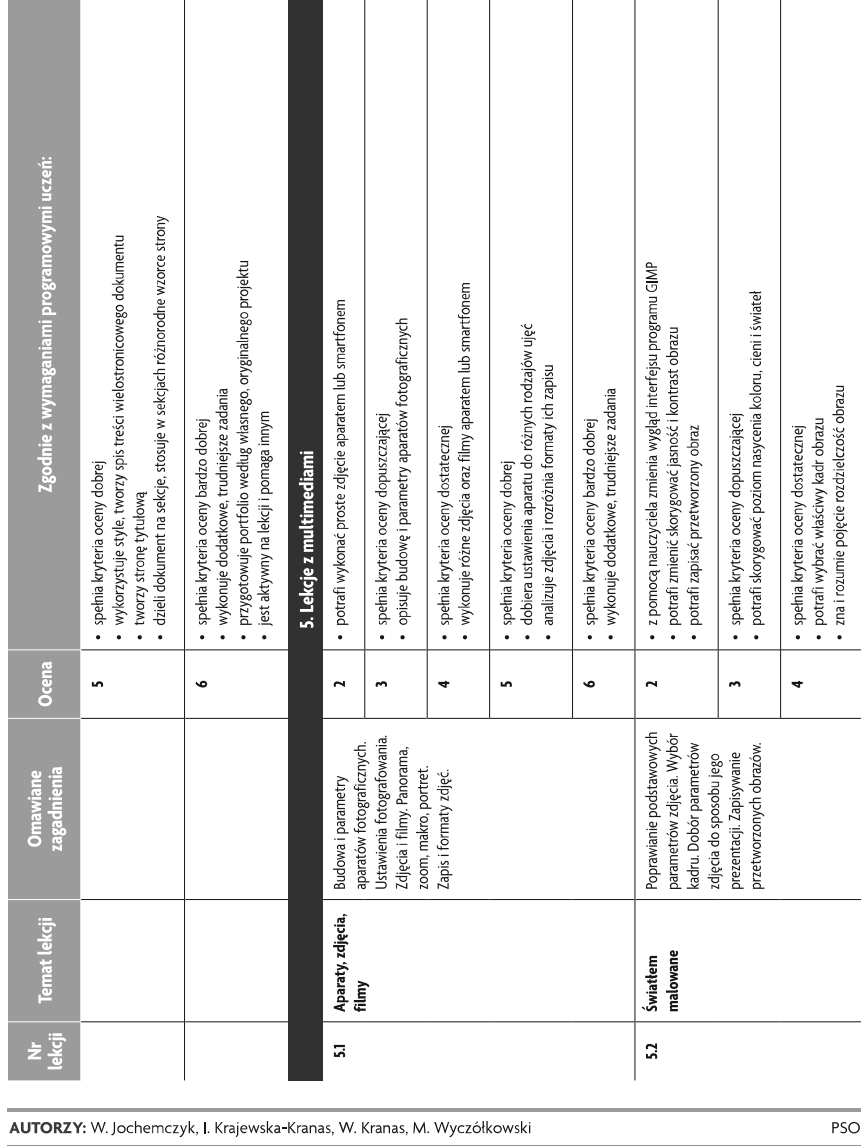

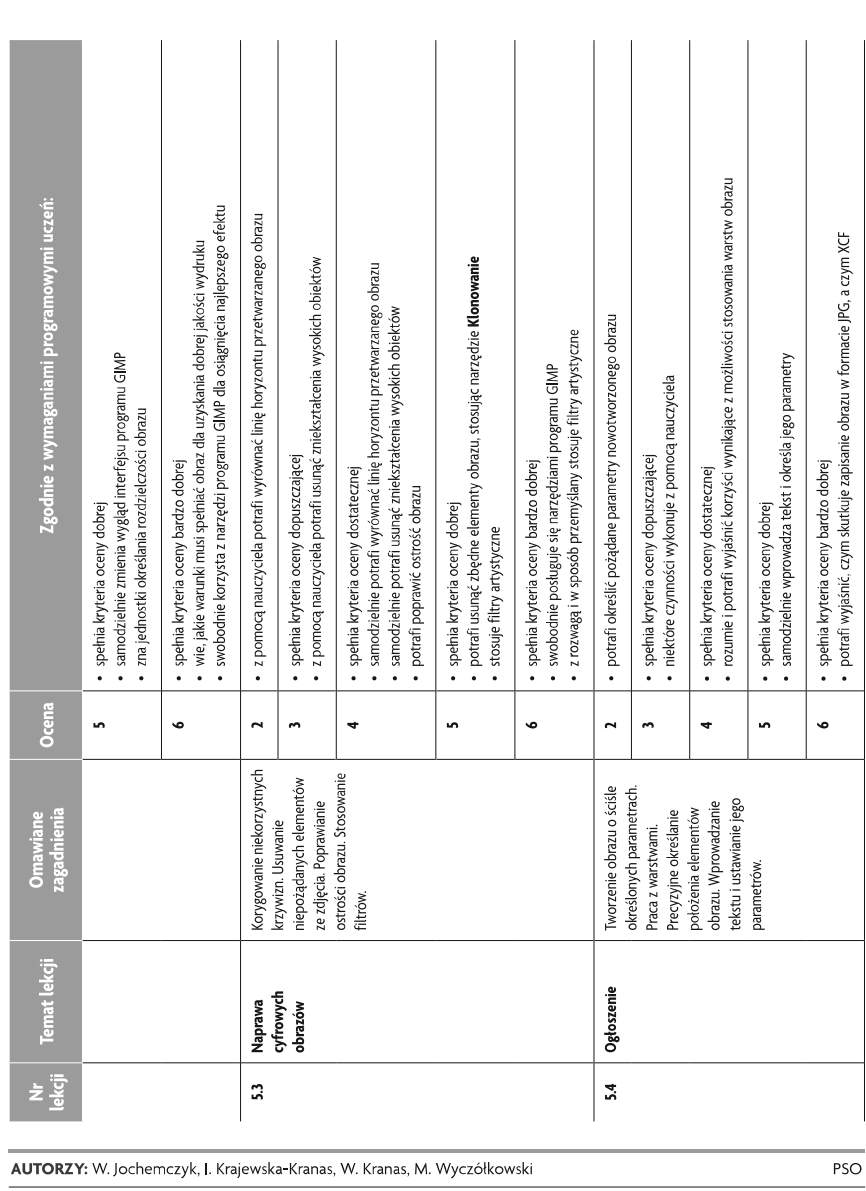

 $14$ 

U uczę.pl

U uczę.pl

Szkoła podstawowa

 $\fbox{300} \begin{tabular}{|c|c|} \hline \hline \mbox{3D} & \mbox{3D} \\ \hline \mbox{WSiP} & \mbox{3D} \\ \hline \end{tabular}$ 

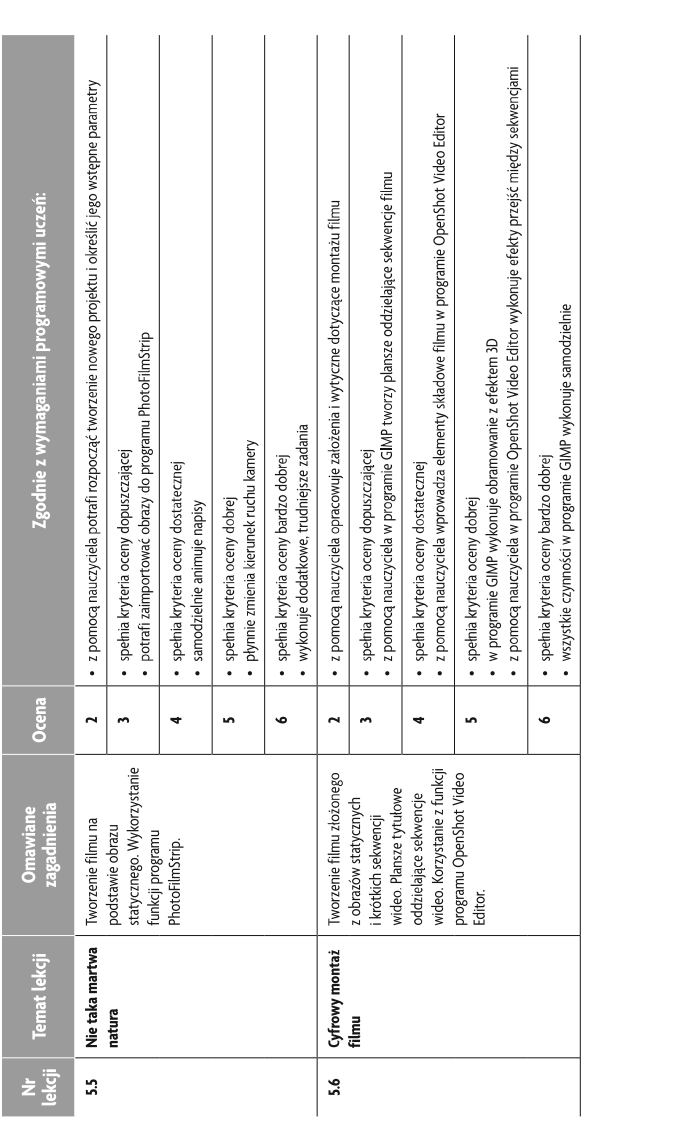

#### AUTORZY: W. Jochemczyk, I. Krajewska-Kranas, W. Kranas, M. Wyczółkowski

15

PSO

© Copyright by Wydawnictwa Szkolne i Pedagogiczne, Warszawa 2020

U uczę.pl

Informatyka | Klasa 7

 $\fbox{ \begin{tabular}{|c|c|} \hline \quad \quad & \quad \quad & \quad \quad \\ \hline \tiny \text{WSiP} \end{tabular} }$ 

Szkoła podstawowa

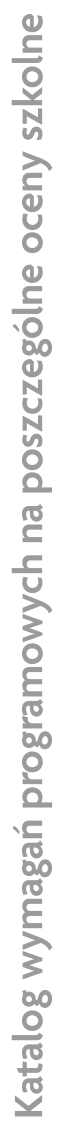

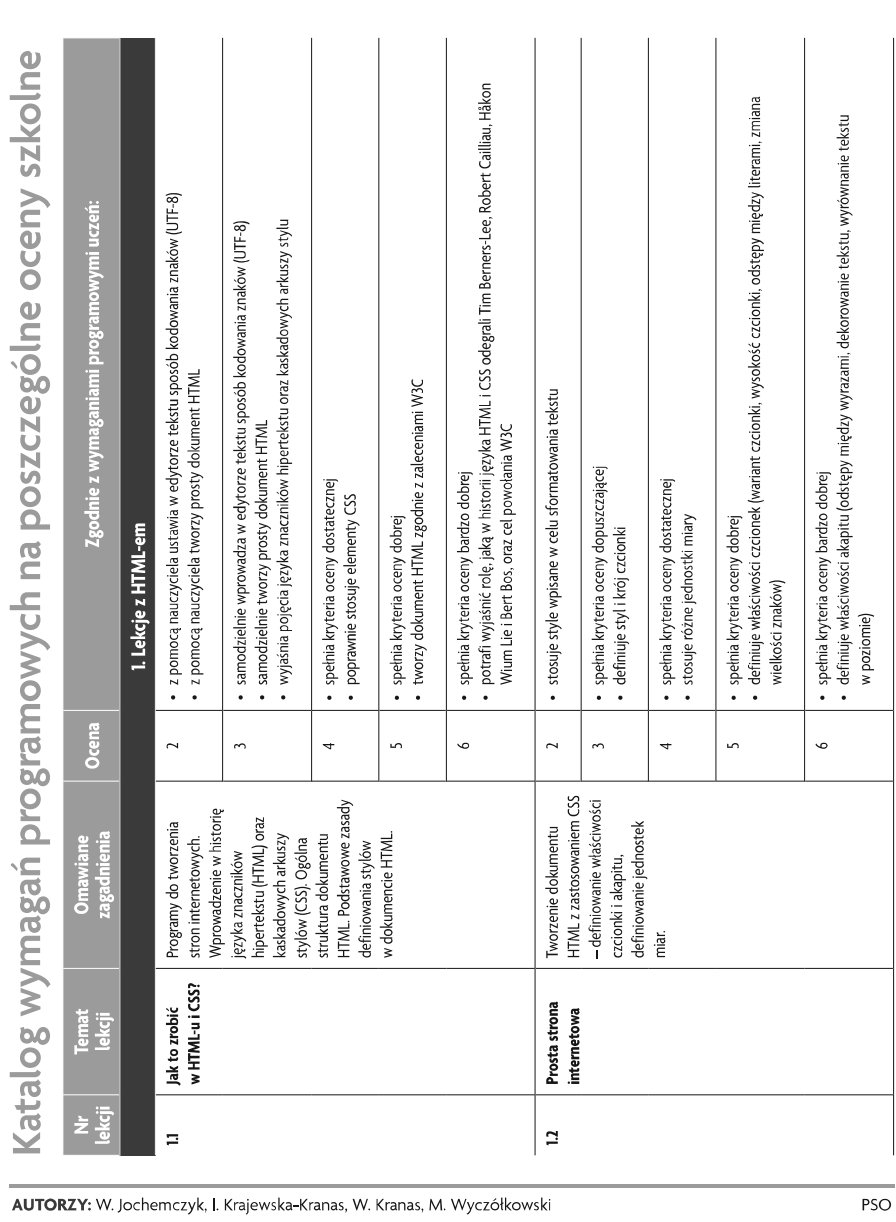

 $\overline{4}$ 

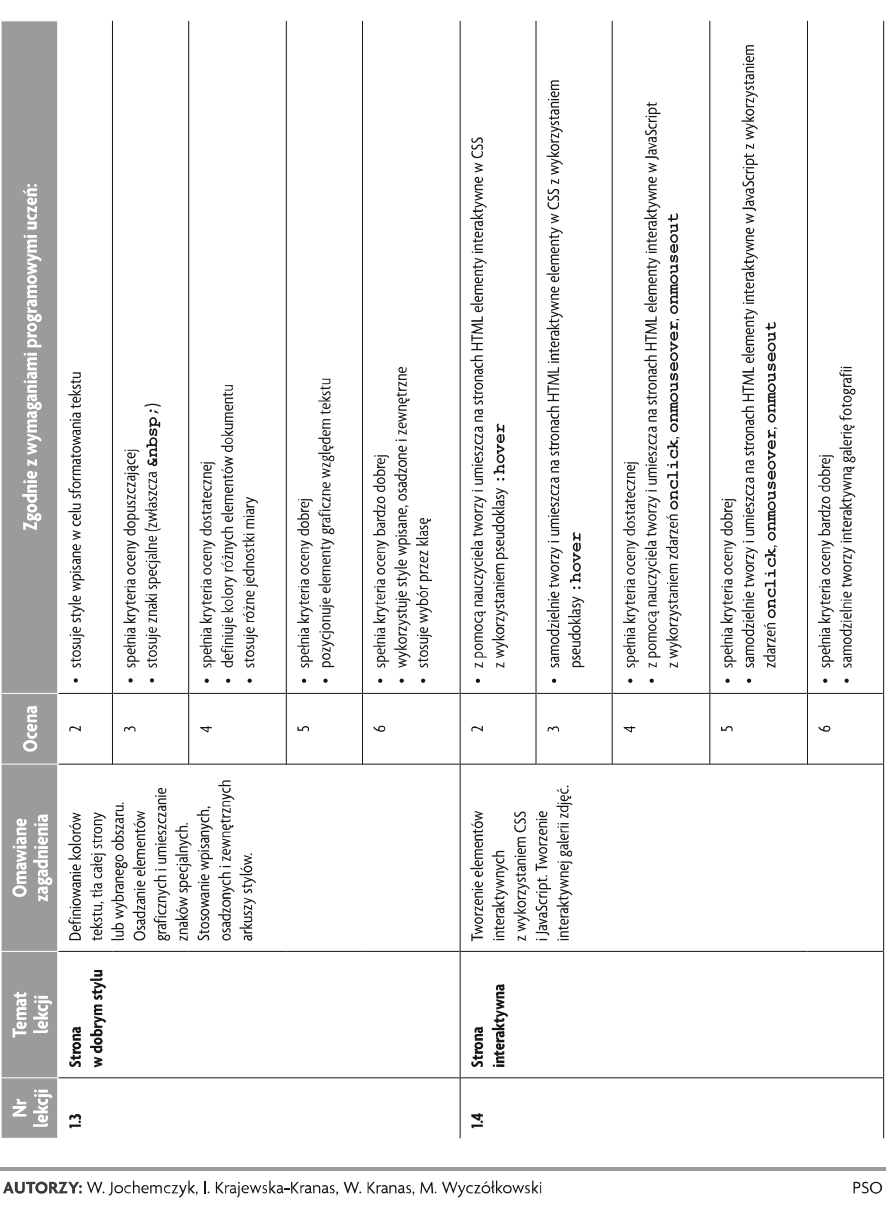

 ${\bf 5}$ 

 $\fbox{ \begin{tabular}{|c|c|} \hline \quad \quad & \quad \quad & \quad \quad & \quad \quad \\ \hline \tiny WSiP} \end{tabular} }$ 

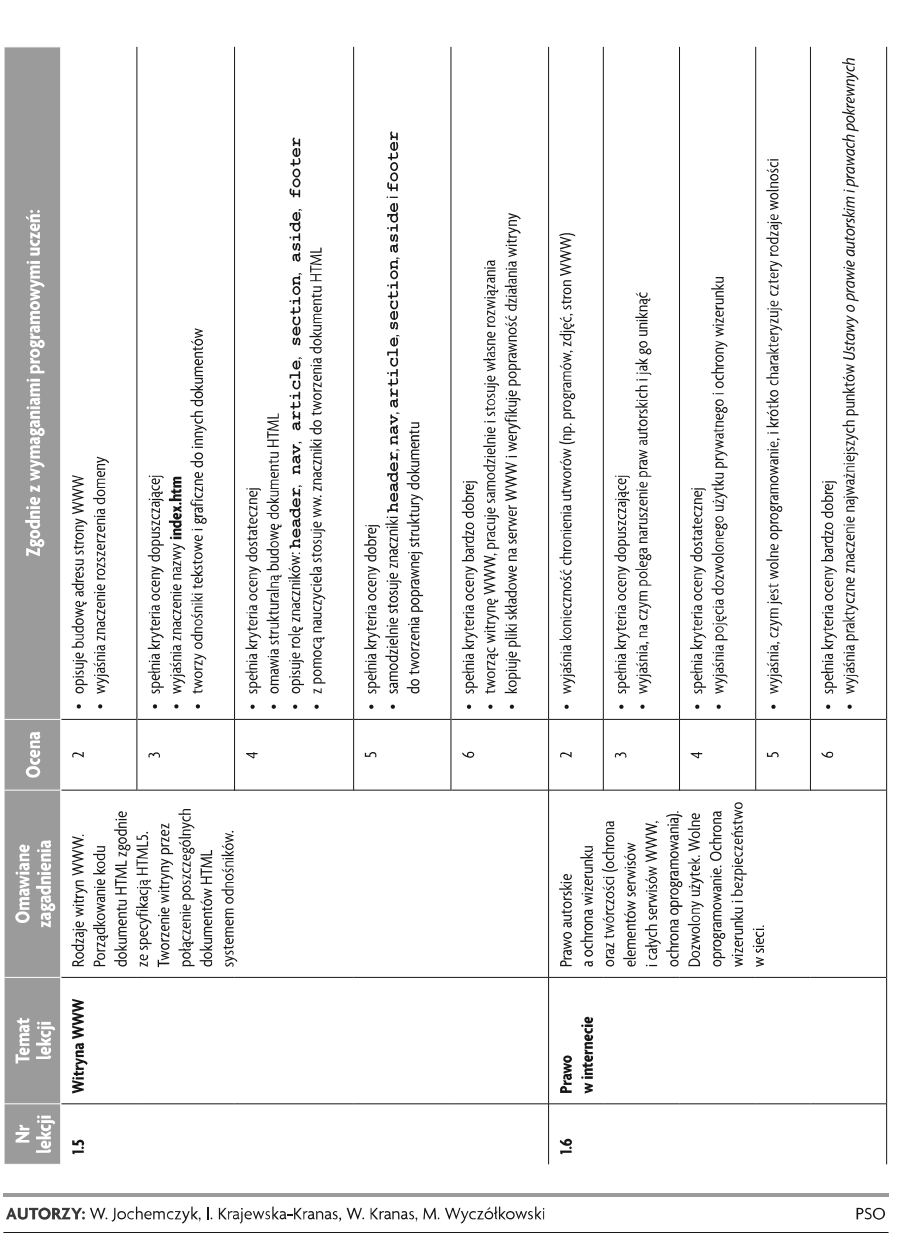

 $\epsilon$ 

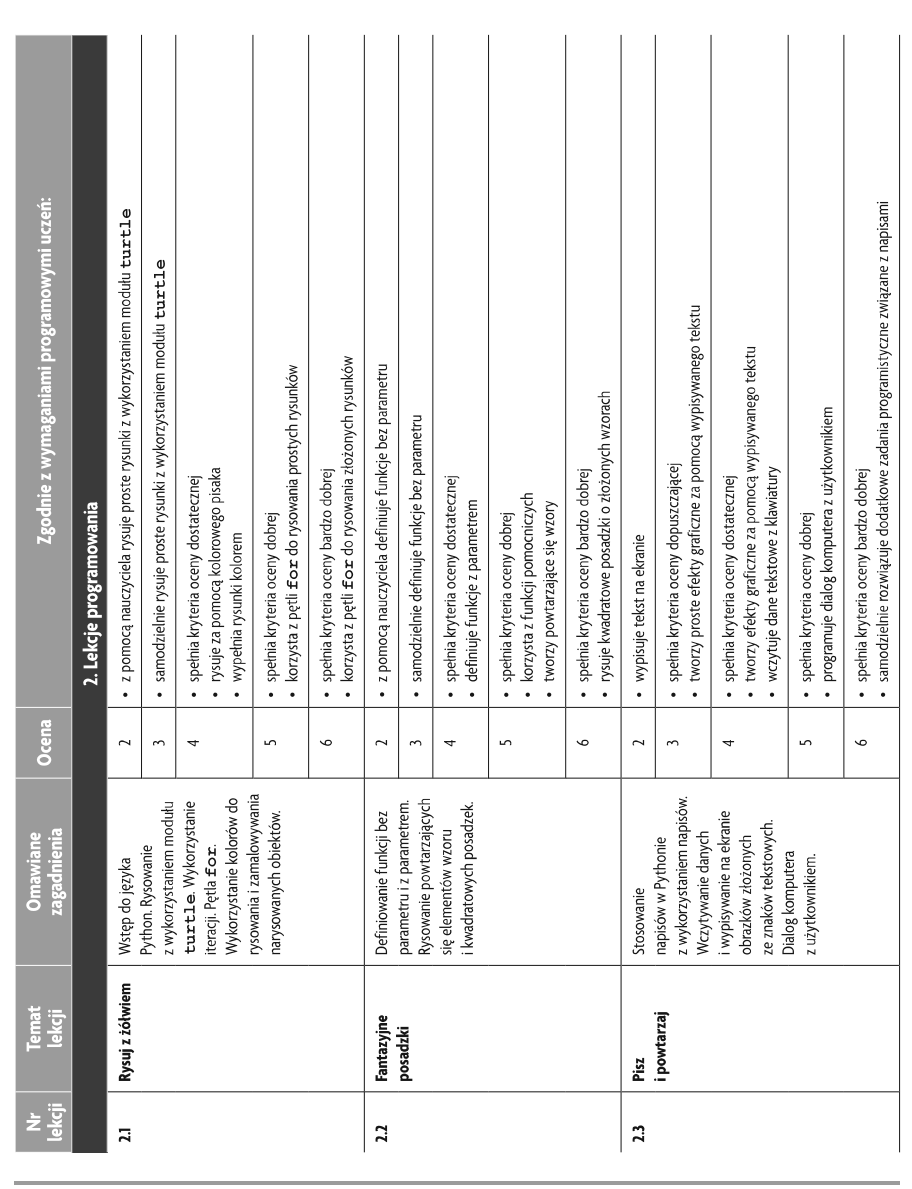

 $\mathbf{7}$ 

AUTORZY: W. Jochemczyk, I. Krajewska-Kranas, W. Kranas, M. Wyczółkowski

PSO

Szkoła podstawowa

U uczę.pl

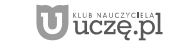

Szkoła podstawowa

 $\fbox{ \begin{tabular}{|c|c|} \hline \quad \quad & \quad \quad & \quad \quad & \quad \quad \\ \hline \tiny WSiP} \end{tabular} }$ 

Informatyka | Klasa 8

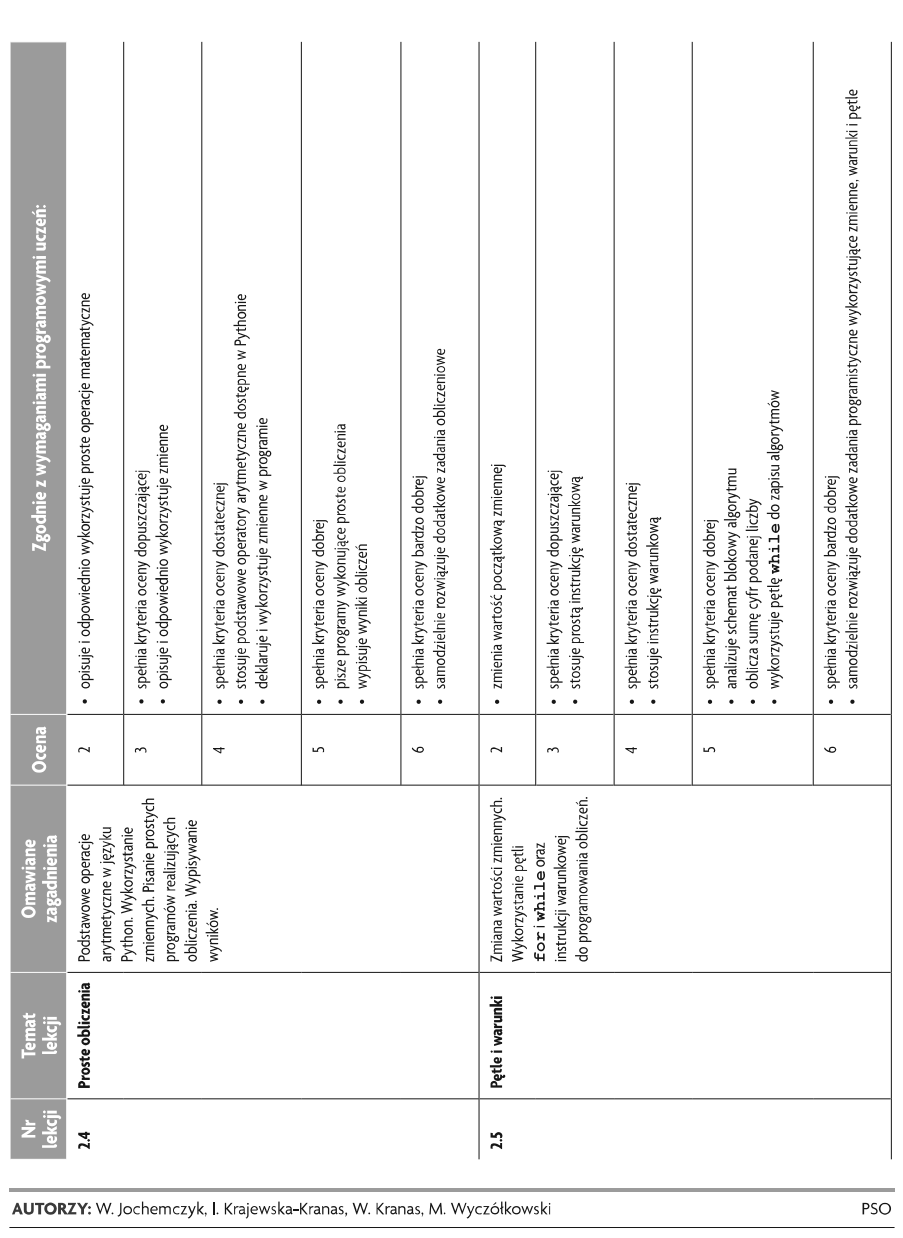

 $\bf{8}$ 

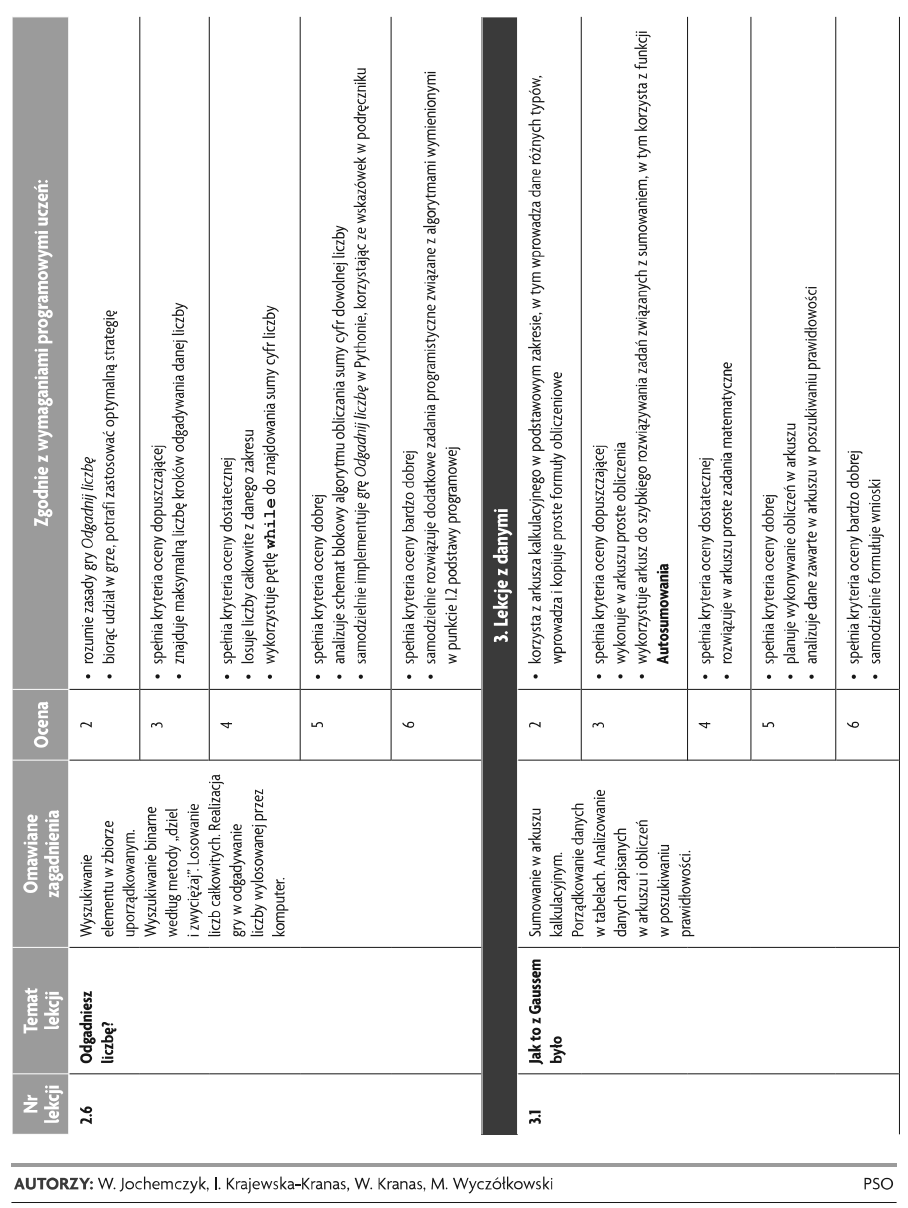

Informatyka | Klasa 8

 $\fbox{ \begin{tabular}{|c|c|} \hline \quad \quad & \quad \quad & \quad \quad & \quad \quad \\ \hline \quad \quad & \quad \quad & \quad \quad \\ \quad \quad & \quad \quad & \quad \quad \\ \quad \quad & \quad \quad & \quad \quad \\ \quad \quad & \quad \quad & \quad \quad \\ \quad \quad & \quad \quad & \quad \quad \\ \quad \quad & \quad \quad & \quad \quad \\ \quad \quad & \quad \quad & \quad \quad \\ \quad \quad & \quad \quad & \quad \quad \\ \quad \quad & \quad \quad & \quad \quad \\ \quad \quad & \quad \quad & \quad \quad \\ \quad \quad & \quad \quad & \quad \quad \\ \quad \quad & \quad \quad & \quad \quad$ 

Szkoła podstawowa

 $\fbox{ \begin{tabular}{|c|c|} \hline \quad \quad & \quad \quad & \quad \quad \\ \hline \tiny WSiP} \end{tabular} }$ Informatyka | Klasa 8

U uczę.pl

 $\overline{9}$ 

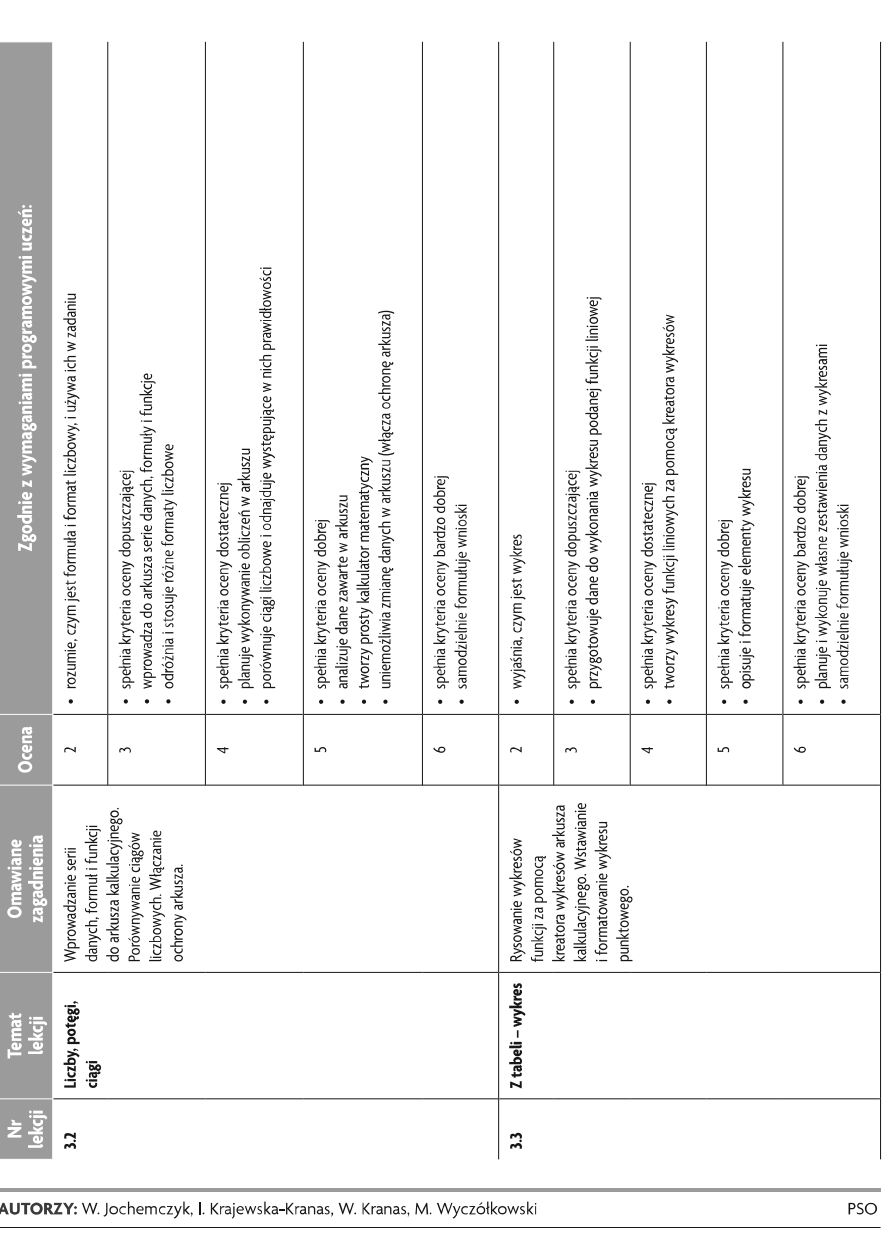

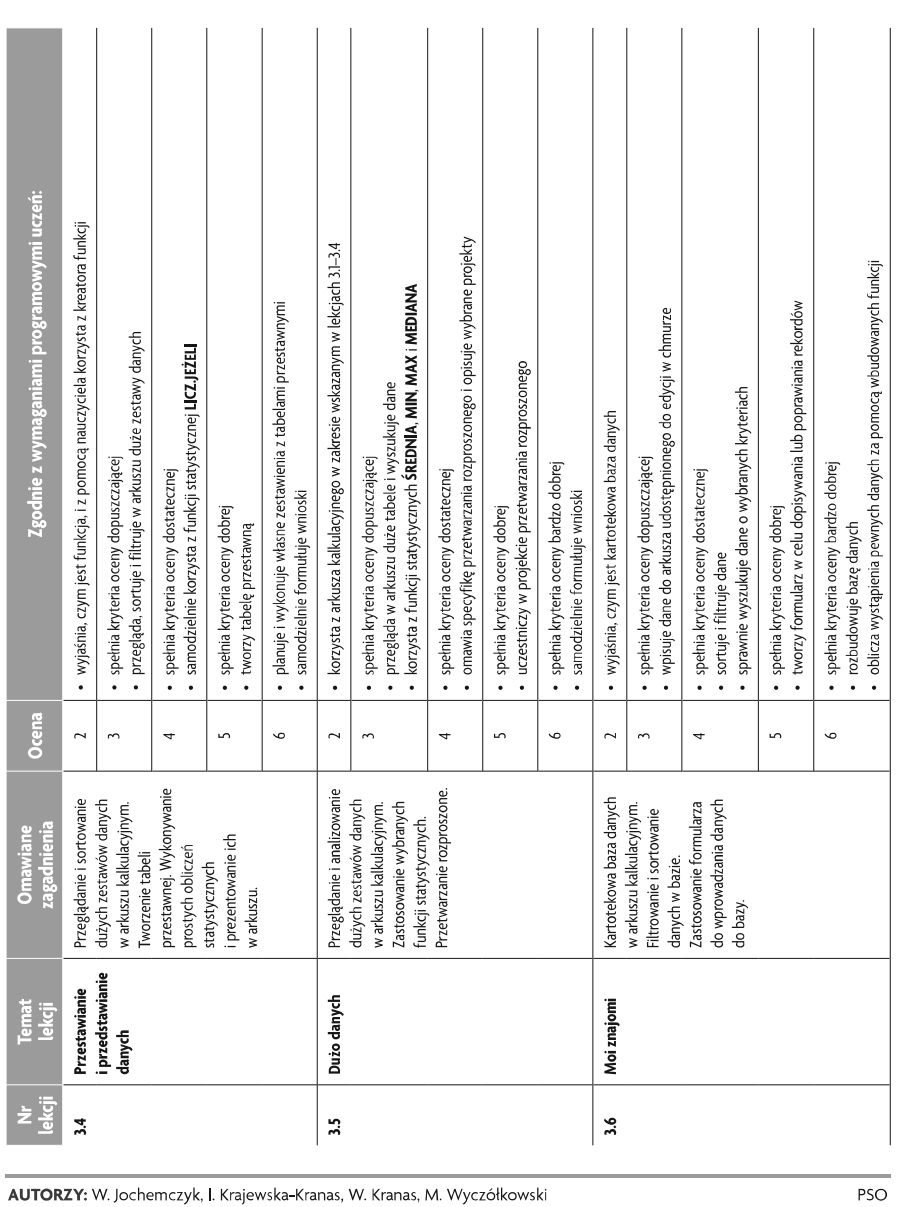

 $11\,$ 

 $\fbox{ \begin{tabular}{|c|c|} \hline \quad \quad & \quad \quad & \quad \quad & \quad \quad \\ \hline \quad \quad & \quad \quad & \quad \quad \\ \quad \quad & \quad \quad & \quad \quad \\ \quad \quad & \quad \quad & \quad \quad \\ \quad \quad & \quad \quad & \quad \quad \\ \quad \quad & \quad \quad & \quad \quad \\ \quad \quad & \quad \quad & \quad \quad \\ \quad \quad & \quad \quad & \quad \quad \\ \quad \quad & \quad \quad & \quad \quad \\ \quad \quad & \quad \quad & \quad \quad \\ \quad \quad & \quad \quad & \quad \quad \\ \quad \quad & \quad \quad & \quad \quad \\ \quad \quad & \quad \quad & \quad \quad$ 

Informatyka | Klasa 8

 $\fbox{ \begin{tabular}{|c|c|} \hline \quad \quad & \quad \quad & \quad \quad \\ \hline \tiny WSiP} \end{tabular} }$ 

Szkoła podstawowa

Informatyka | Klasa 8

Szkoła podstawowa

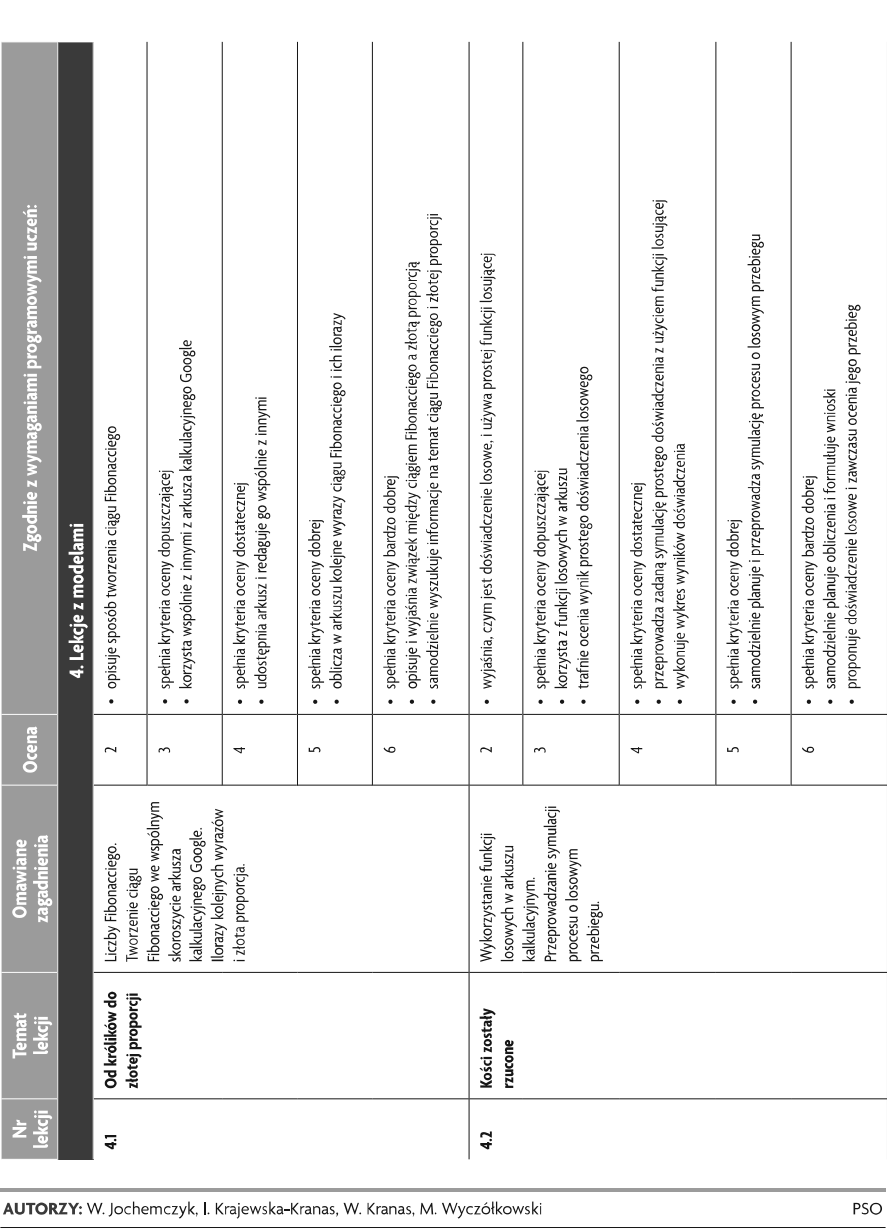

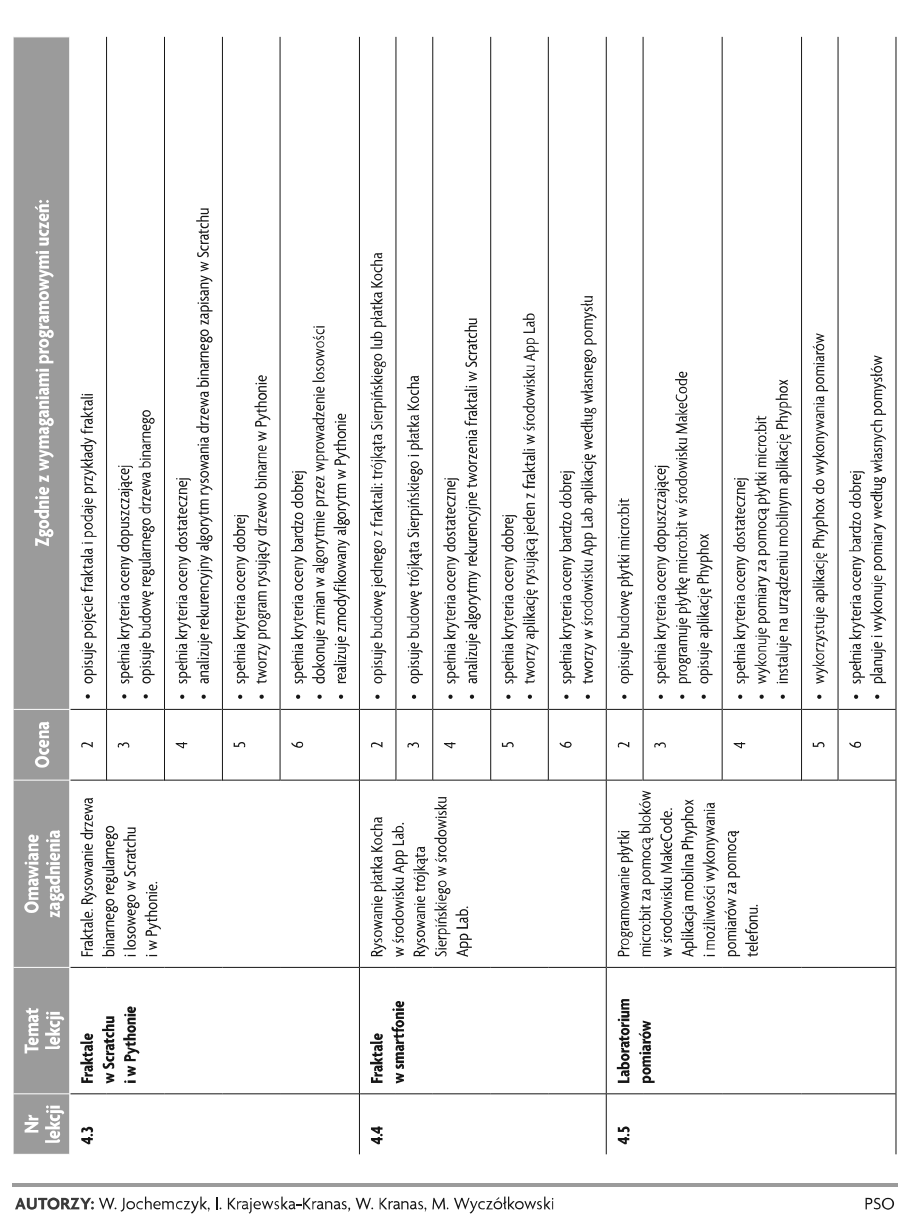

 $13$ 

Szkoła podstawowa

 $\fbox{ \begin{tabular}{|c|c|} \hline \quad \quad & \quad \quad & \quad \quad & \quad \quad \\ \hline \tiny WSiP} \end{tabular} }$ Informatyka | Klasa 8

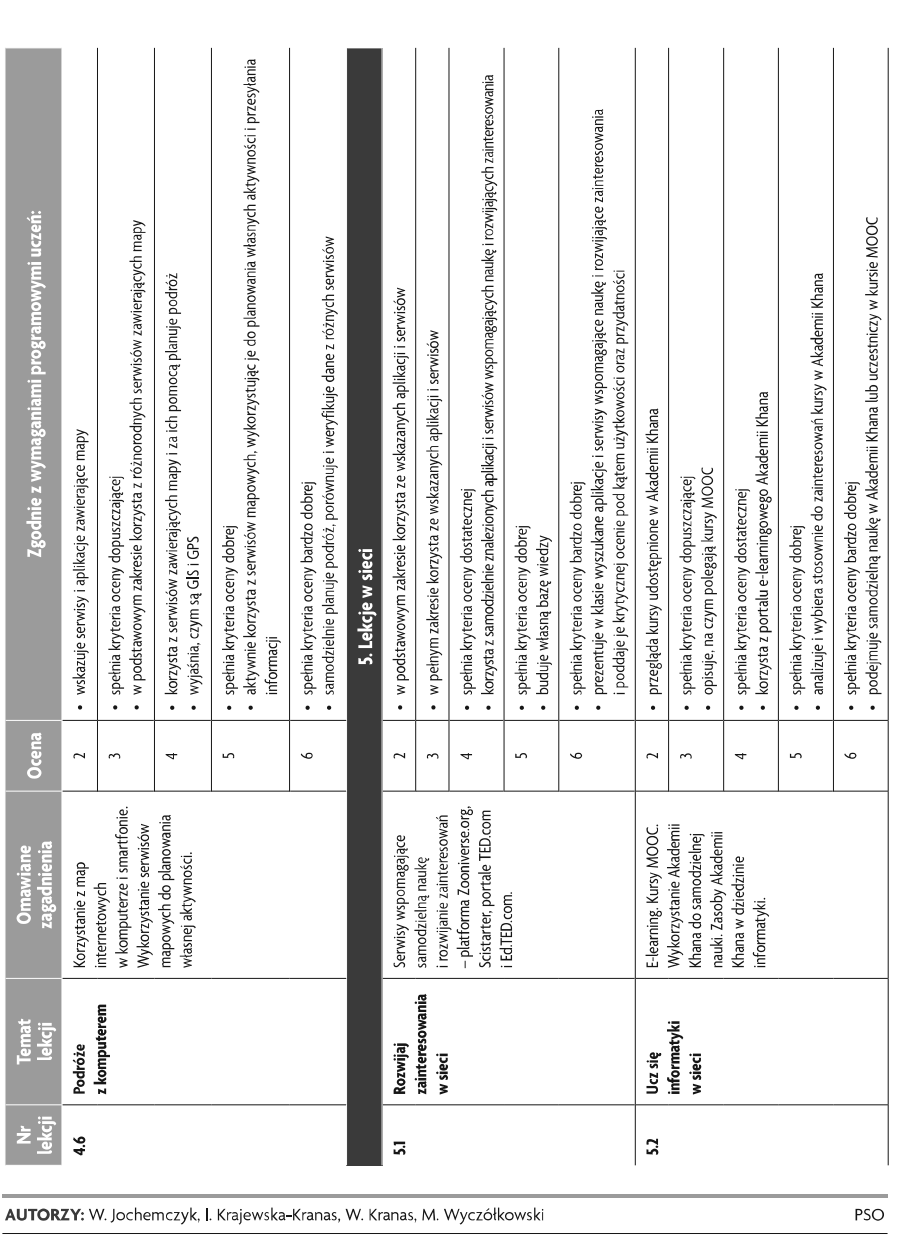

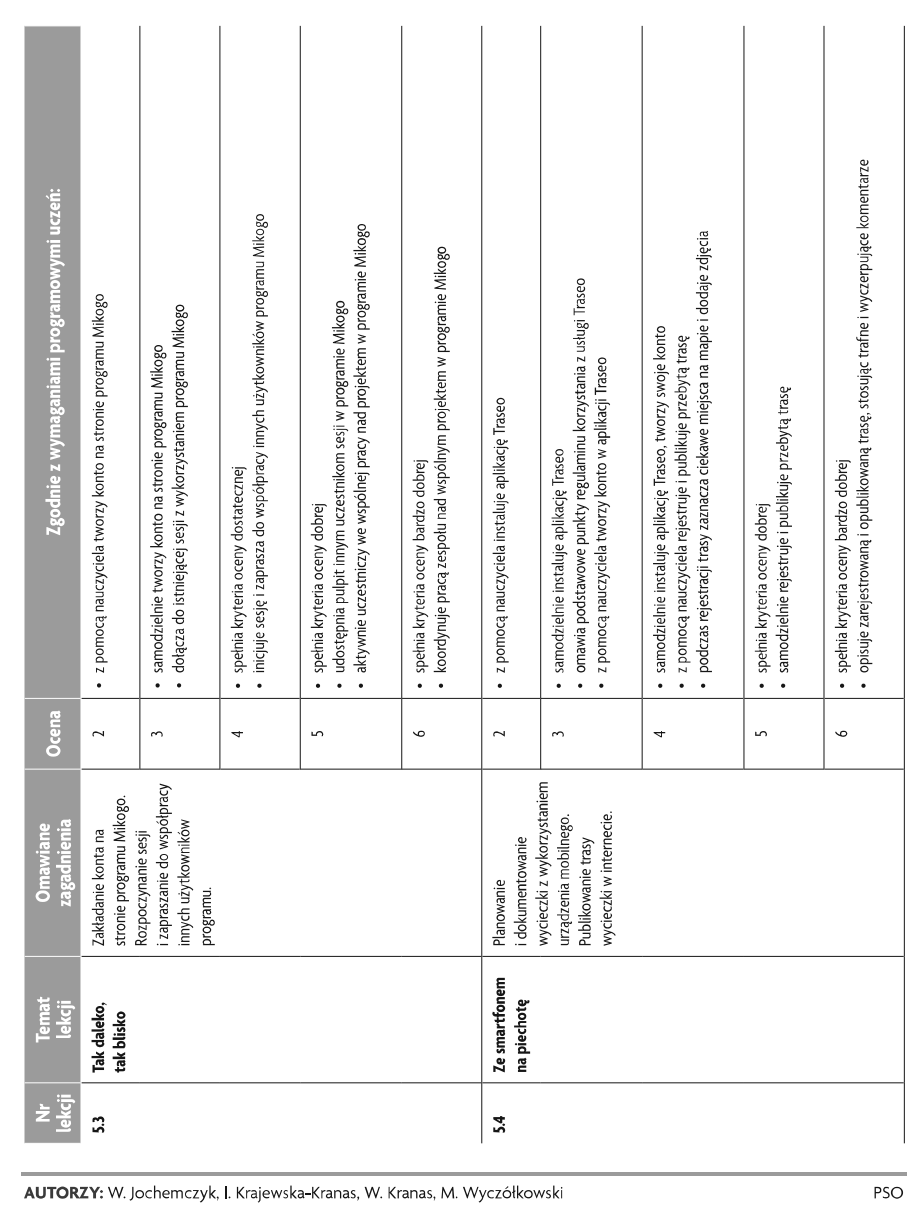

15

Szkoła podstawowa

Informatyka | Klasa 8

U uczę.pl

[ft]<br>wsiP

Informatyka | Klasa 8

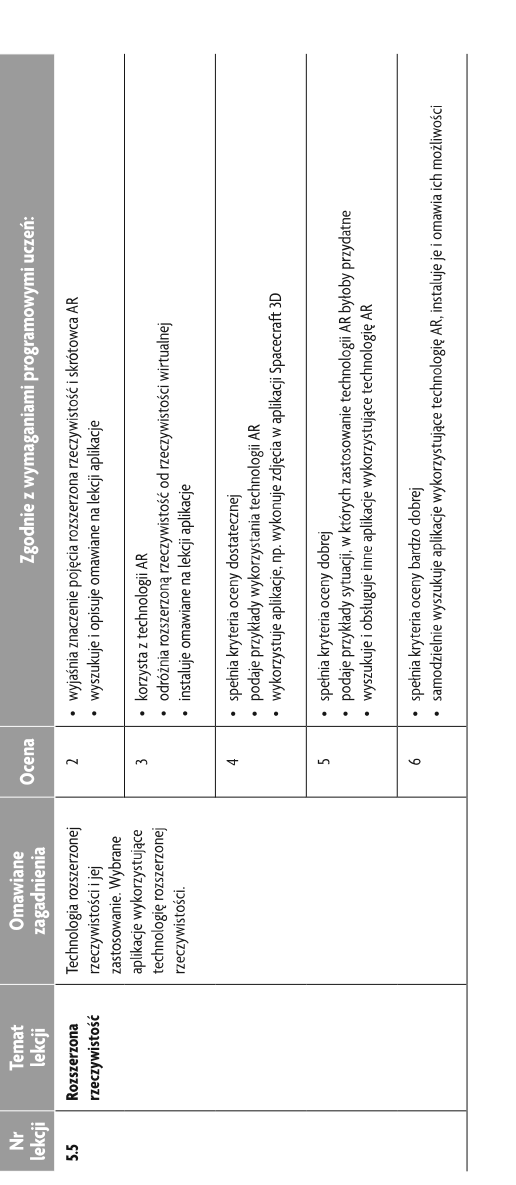

 $16\,$ 

© Copyright by Wydawnictwa Szkolne i Pedagogiczne, Warszawa 2021

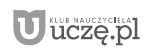

Informatyka | Klasa 8

 $\fbox{ \begin{tabular}{|c|c|} \hline \quad \quad & \quad \quad & \quad \quad \\ \hline \tiny WSiP} \end{tabular} }$ 

Szkoła podstawowa